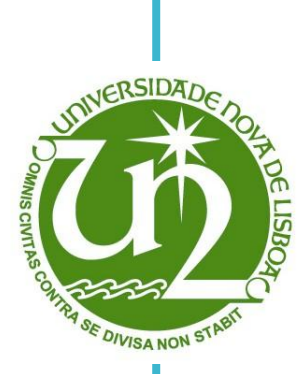

# **Gonçalo Franco Pita Louro Alves**

Licenciado em Ciências de Engenharia Electrotécnica e de Computadores

# **A Framework for Semantic Checking of Information Systems**

Dissertação para obtenção do Grau de Mestre em Engenharia Electrotécnica e de Computadores

Orientador: Ricardo Jardim-Gonçalves, Professor Auxiliar, FCT-UNL Co-orientador: João Filipe dos Santos Sarraipa, Investigador, UNINOVA

Júri:

Presidente: Doutor João Francisco Alves Martins Arguente: Doutor João Pedro Mendonça de Assunção da Silva Vogais: Doutor Ricardo Luís Rosa Jardim Gonçalves Mestre João Filipe dos Santos Sarraipa

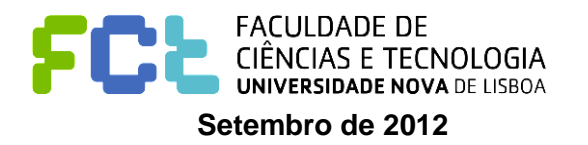

#### **A Framework for Semantic Checking of Information Systems**

#### **Copyright © Gonçalo Franco Pita Louro Alves, FCT/UNL, UNL**

A Faculdade de Cièncias e Tecnologia e a Universidade Nova de Lisboa tern o direito, perpetuo e sem limites geogrãficos, de arquivar e publicar esta dissertação através de exemplares impressos reproduzidos em papel ou de forma digital, ou por qualguer outro meio conhecido ou que venha a ser inventado, e de a divulgar atraves de repositórios cientificos e de admitir a sua copia e distflbuição corn objectivos educacionais ou de investigação, não comerciais, desde que seja dado crédito ao autor e editor.

First of all, I would like to thank all the people who helped me during my academic course.

To my advisor, Professor Ricardo Gonçalves for giving me the opportunity to work with him and with his research group, and for giving me valuable advice during the execution of this work.

To all members of GRIS, and especially to João Sarraipa for being there every day, for his attention, guidance and support during the research and the preparation of this dissertation.

To my friends, Gonçalo Barros, Francisco Esteves, Nuno Vasconcelos, João Silva, João Filipe, Gonçalo Carvalho, João Melo, Pedro Almeida, Ricardo Lampreia and to everyone else whom I may have forgot to mention, for all your support and for providing many unforgettable moments during this academic experience.

To my parents, brother and all of my family for providing with everything you could and for trying to give me the best possible future. You mean a lot to me.

Finally, to my girlfriend Íris, for always being there for me and for supporting me, pushing me to go further and to never give up, but more importantly for always believing in me.

To all, you have my deepest and sincerest gratitude.

In this day and age, enterprises often find that their business benefits greatly if they collaborate with others in order to be more competitive and productive. However these collaborations often come with some costs since the worldwide diversity of communities has led to the development of various knowledge representation elements, namely ontologies that, in most cases, are not semantically equivalent. Consequently, even though some enterprises may operate in the same domain, they can have different representations of that same knowledge. However, even after solving this issue and establishing a semantic alignment with other systems, they do not remain unchanged. Subsequently, a regular check of its semantic alignment is needed.

To aid in the resolution of this semantic interoperability problem, the author proposes a framework that intends to provide generic solutions and a mean to validate the semantic consistency of ontologies in various scenarios, thus maintaining the interoperability state between the enrolled systems.

# **KEYWORDS**

Semantic Interoperability, Ontology Validation, Consistency Checking;

Nos dias de hoje, as empresas muitas vezes verificam que o seu negócio beneficia bastante quando colaboram com outros, aumentando a sua competitividade e produtividade. Contudo estas colaborações tipicamente têm algum custo associado, pois a diversidade global de comunidades conduziu ao desenvolvimento de vários elementos de representação de conhecimento, nomeadamente ontologias, que não são semanticamente coincidentes. Consequentemente, e apesar de algumas empresas trabalharem sobre um mesmo domínio, estas podem ter diferentes representações de um mesmo conhecimento. Porém, mesmo após ultrapassar esta barreira e se estabelecer um alinhamento semântico com outros sistemas, estes não permanecem inalterados. Por conseguinte, é necessário verificar regularmente o alinhamento semântico dos sistemas.

Para ajudar a solucionar estes problema de interoperabilidade semântica, o autor propõe uma estrutura que tem a intenção de proporcionar soluções genéricas e meios para validar a consistência de ontologias a nível semântico numa variedade de cenários, de modo a manter o estado de interoperabilidade entre os sistemas envolvidos.

# PALAVRAS-CHAVE

Interoperabailidade Semântica, Validação de Ontologias, Verificação de Consistência;

# TABLE OF CONTENTS

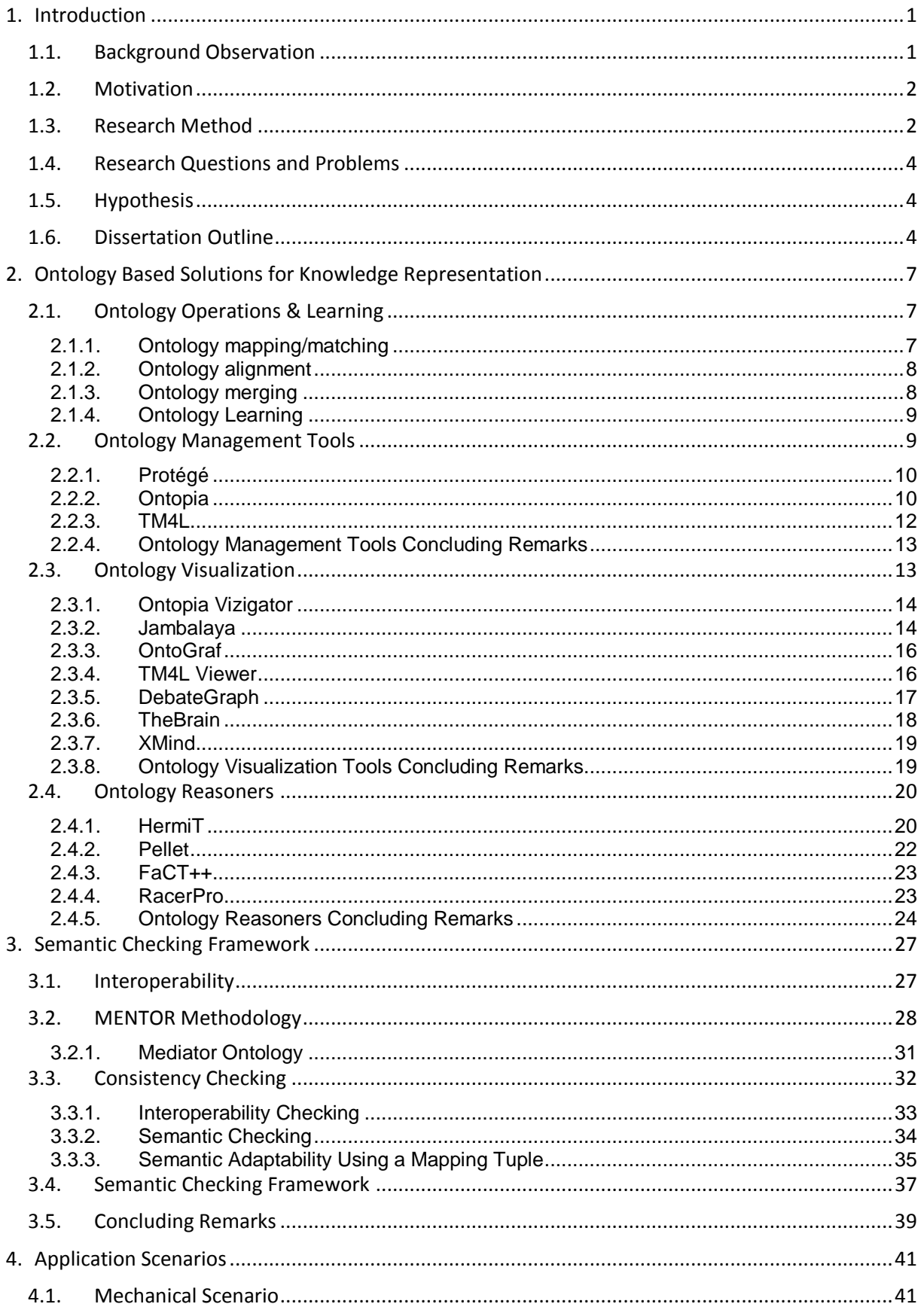

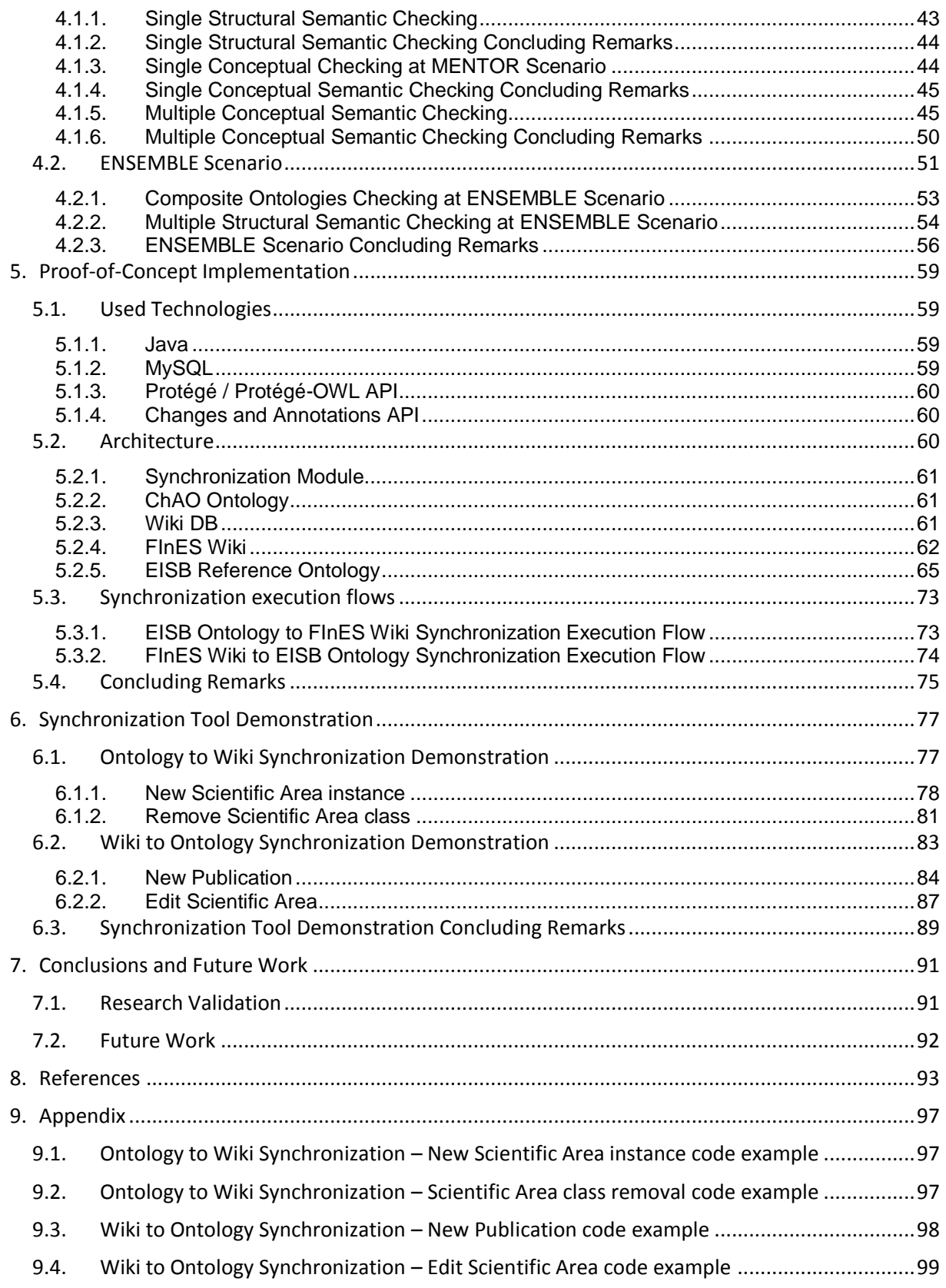

# LIST OF FIGURES

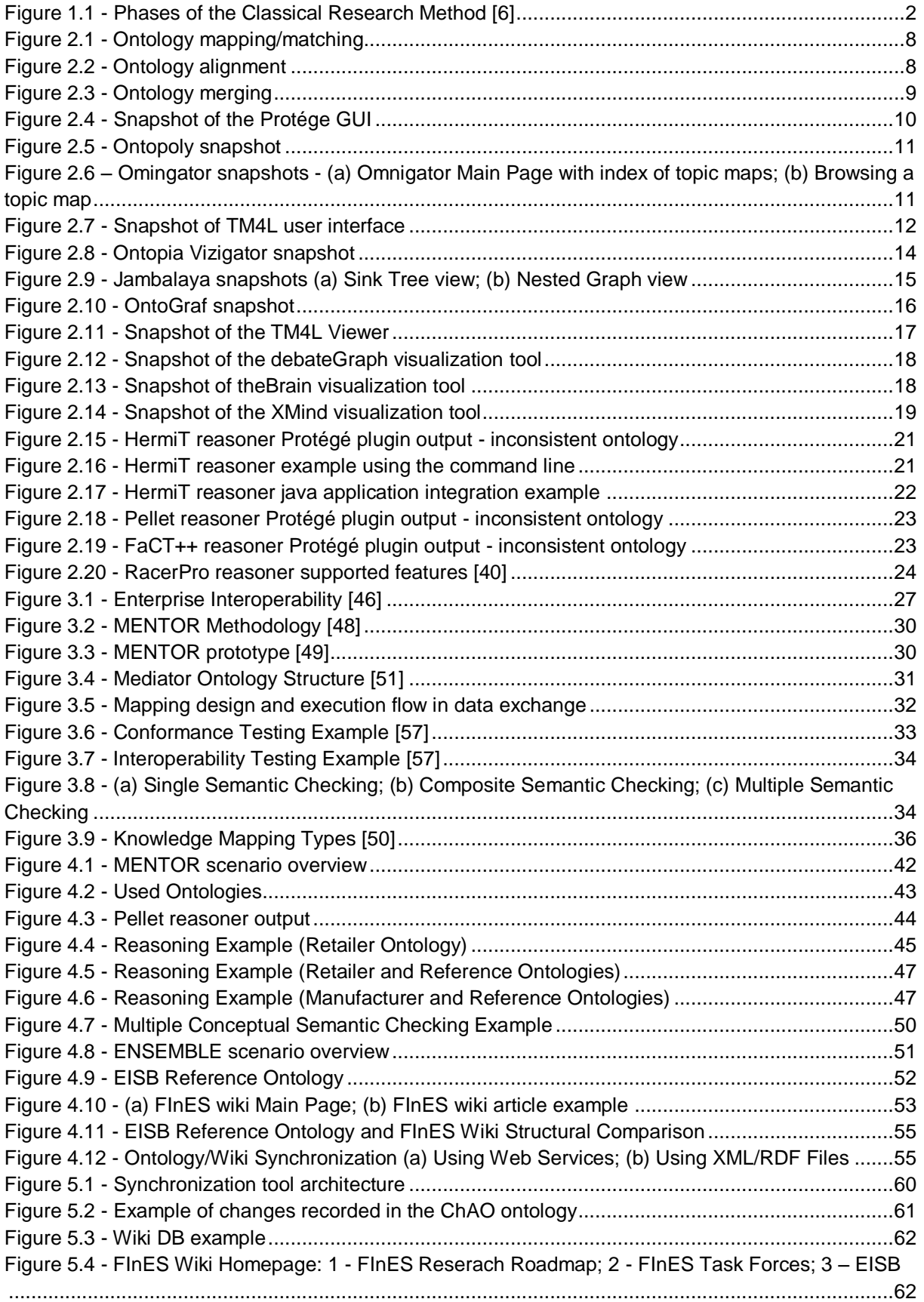

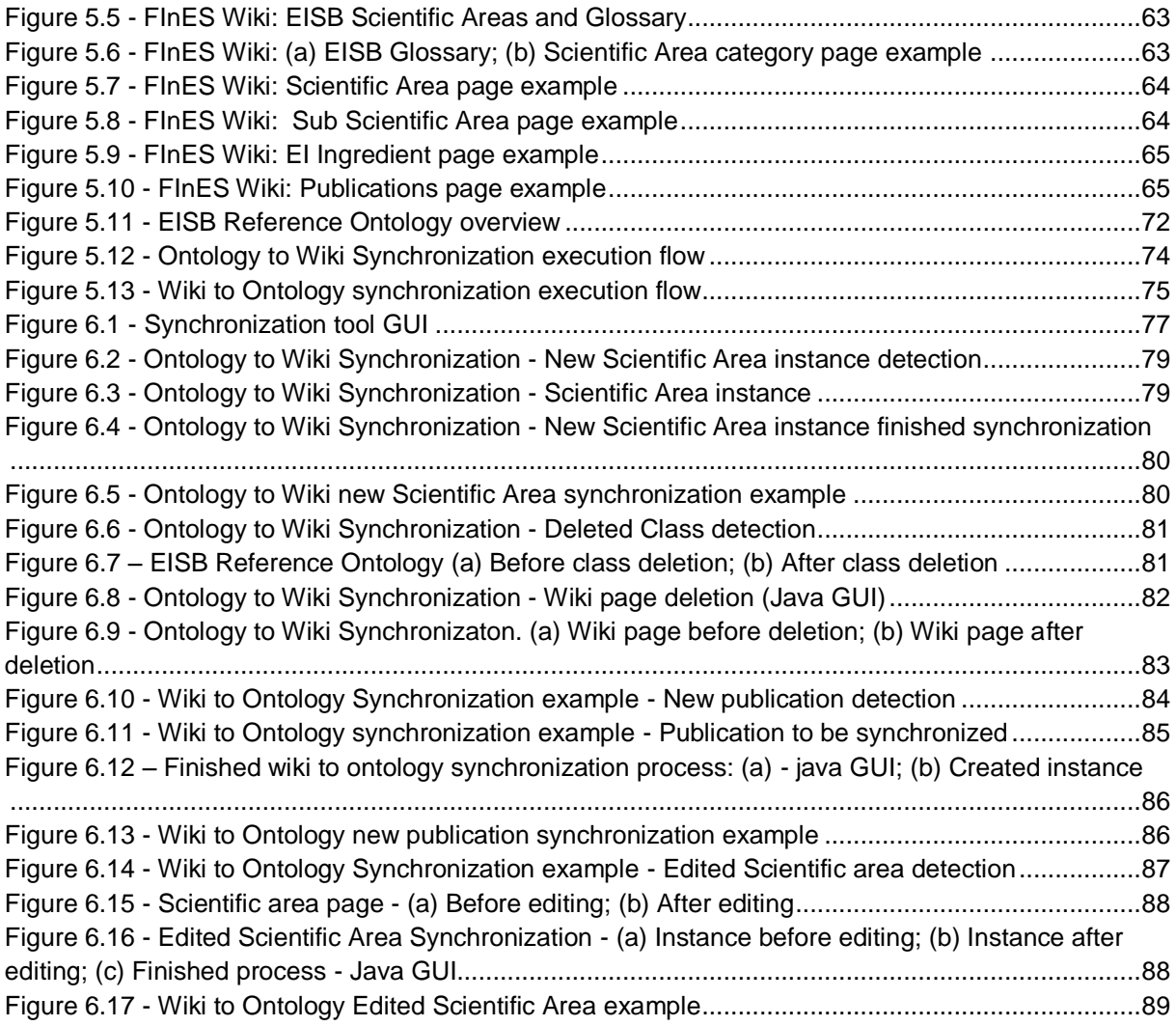

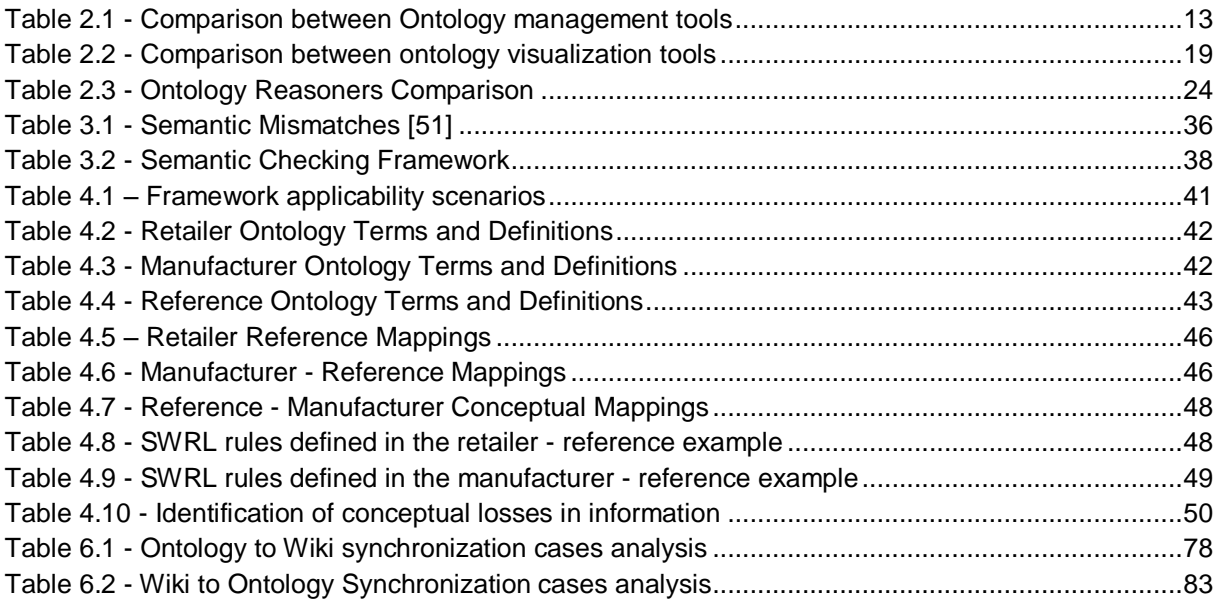

- **API -** Application Programming Interface
- **ChAO –** Changes and Annotations Ontology
- **CTM –** Compact Topic Maps
- **DB –** Database
- **EI –** Enterprise Interoperability
- **EISB -** Enterprise Interoperability Science Base

**ENSEMBLE -** Envisioning, Supporting and Promoting Future Internet Enterprise Systems Research through Scientific Collaboration

- **FInES –** Future Internet Enterprise Systems
- **GUI –** Graphical User Interface
- **HTML –** Hypertext Markup Language
- **JDBC –** Java Database Connectivity Driver
- **JVM -** Java Virtual Machine
- **KB –** Knowledge Base
- **KRE –** Knowledge Representation Element
- **LTM –** Linear Topic Maps
- **MENTOR -** Methodology for Enterprise Reference Ontology Development
- **MO -** Mediator Ontology
- **OWL –** Web Ontology Language
- **RDF –** Resource Description Framework
- **SHRIMP –** Simple Hierarchical Multi-Perspective
- **SQL -** Structured Query Language
- **SWRL -** Semantic Web Rule Language
- **TM4L -** Topic Maps 4 E-Learning
- **XML –** Extensible Markup Language
- **XTM –** XML Topic Maps

# 1. INTRODUCTION

<span id="page-18-0"></span>Nowadays, in an increasingly global business environment, several companies have found that to make themselves more competitive and productive they have to collaborate with other enterprises, to compete with the larger organizations [\[1\].](#page-110-1) However the globalization that led to the collaboration between companies, also led to the development of various Knowledge Representation Elements (KREs), such as ontologies, which are not semantically coincident [\[2\].](#page-110-2) As a result enterprises are engaging in some standstills regarding the lack of interoperability of systems and software applications to manage and increase their collaborative business.

Since various companies that operate in the same domain may have different representations of a same Knowledge Base (KB), when they describe it electronically it will most likely lead to different representation models [\[1\].](#page-110-1) Thus interoperability problems, particularly regarding the semantics of the concepts involved, may surface when these different systems try to exchange or share information with one another.

Even after having established seamless communication and semantic alignment between systems it was identified the necessity of having "something" that allows companies to track their semantic evolution to keep the consistency and validity of their KREs. Since this is a vast and complex subject, it was recognized that a structured solution that encompasses several different scenarios was a possible step forward in help solving some of the semantic interoperability problems. Therefore the idea of a framework was conceived. A framework is a structure for supporting or enclosing something else, especially a skeletal support used as the basis for something being constructed [\[3\].](#page-110-3)

To this effect, an interoperability framework that provides a set of assumptions, concepts, values and practices (methods & tools) [\[4\]](#page-110-4) and that contemplates several scenarios for the semantic checking is a possible solution to the semantic interoperability maintenance issue.

#### <span id="page-18-1"></span>**1.1. Background Observation**

Since interoperability between enterprises is becoming increasingly important to assure competitiveness and productivity, there is a need to constantly verify if the involved systems remain interoperable, particularly on a semantic level. For this reason, there is a need to have validation elements to ensure this interoperable state.

Due to the use of ontologies in enterprises to represent knowledge and consequently its semantics, it is needed to analyse its integration with other KREs. Thus a path to follow is to analyse the various KREs with a high relevance to ontologies.

#### <span id="page-19-0"></span>**1.2. Motivation**

Although some work has been done in the Enterprise Interoperability (EI) field, these focus more on the seamless interoperability between enterprises rather than verifying the consistency of the exchanged information. In fact a research roadmap (Enterprise Interoperability Research Roadmap) has been defined with the main objective of identifying the main areas of research within the EI domain [\[5\].](#page-110-5) As a consequence, one of the great motivations for this dissertation work is the fact that the semantic interoperability between businesses and enterprises is an authentic research challenge and it is a research area that is in constant contact with the industrial world.

Furthermore, enterprises would benefit greatly if it is assured that the information they exchange, besides being received, is also well perceived by others, since communication would be made with much less effort.

Therefore this works aim is to provide a possible solution in the field of semantic interoperability, with focus on the verification of the semantic consistency of information, by proposing a framework to serve as a backbone in solving these issues.

## <span id="page-19-1"></span>**1.3. Research Method**

The research method adopted in this work is centred on the classical method, which is composed by seven steps, conveniently ordered from a more theoretical to a more practical view of the system, in addition to an eighth step which is the passage from the theoretical work to the industrial world. This research method starts by defining the research theme and area and leads to the testing step and results analysis. Since this method is iterative, the researcher can go back to the first steps if the obtained results weren't the expected ones to try a new approach. [Figure 1.1](#page-19-2) represents the different steps of this method that are described afterwards.

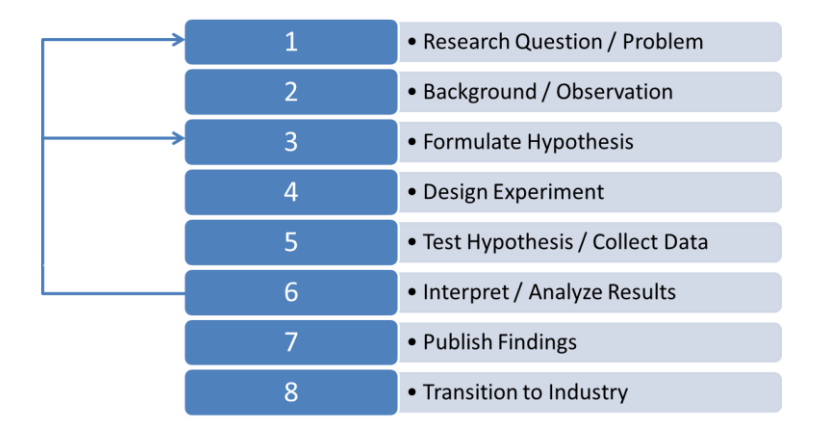

Figure 1.1 - Phases of the Classical Research Method [\[6\]](#page-110-6)

<span id="page-19-2"></span>A brief description of the steps, according to [\[6\],](#page-110-6) follows.

**1. Research Question / Problem:** This is the most important step in research. It is a period of

study that intends to define the area of interest of the research. The research question must be clearly defined, making the study feasible and capable of being validated or refuted. Furthermore, a research question can be complemented with several minor questions to refine the main idea of the research subject. This is presented on section [1.4](#page-21-0) - [Research Questions and Problems.](#page-21-0)

**2. Background / Observation:** This step contemplates the study of the work done before about the same research area. In other words, this is where the state of the art research takes place. This is accomplished by reviewing literature and scientific projects bringing up the ideas of what was already tested and accomplished. Furthermore it is important to have a big variety of documents for searching information on the area of interest, since some of the literature although very reliable, can be outdated and on the other hand, some documentation can be recent and have very innovative ideas but low reliability. Finally, it is also in this step that the researcher defines what differs from the previous work to the one being developed, as well as the methodologies taken when approaching the solution.

The background observation (state of the art study) is comprehended in sections [2](#page-24-0) and [3](#page-44-0) of this dissertation.

**3. Formulate Hypothesis:** As its name indicates, in this step the researcher formulates the hypotheses in order to make the research problem simpler to understand, stating the ambitions to accomplish at the end of the project. The hypothesis can be seen as an educated guess since it states the predicted relationship amongst variables.

The hypotheses for this research work are presented in section [1.5](#page-21-1) of this document.

**4. Design Experiment:** This step works as a preparation for the experimental step, where a prototype or system architecture is designed. In addition, it is significant to find a validation plan for the previous step, i.e. the hypothesis.

**5. Test Hypothesis:** This step comprehends the implementation of the designed prototype and the evaluation of the obtained results. A large amount of tests (especially in different scenarios) should be done in order to test effusively the outcomes given by the system. These outcomes are supposed to be collected for later analysis.

**6. Interpret / Analyse Results:** After the batteries of tests have been made to the system it is the time to evaluate and analyse the achieved results. It is at this point that the veracity and confidence in the hypothesis are put to the test. A number of outcomes are possible, the results can be satisfactory, proving the author right, or they can completely miss the initial idea. If the results point straight to the hypothesis, then it is reasonable to say that a good prevision was made and it is possible to consider what comes after, making some recommendations for further research. But even if the results are not what was expected it should not be taken as a failure, but as an opportunity to improve the original approach and go back again to the first steps of this research method. The researcher can then try a different approach from the one taken before.

**7. Publish Findings:** The final results, if consistent, must end up in a valuable contribution to the scientific community as scientific papers. These papers can be then presented in conferences, where the author has the chance to show in person his ideas for the research, presenting the results and answer questions of other researchers to prove the efficiency of the results.

**8. Transition to Industry:** Upon validation from the scientific community, the conducted work should be analysed for a possible industrial application in order to capitalize from it and contribute to the entrepreneurial world. This can be accomplished by passing the developed work from a prototype stage to a fully functional industry application which can be presented to various enterprises and businesses.

## <span id="page-21-0"></span>**1.4. Research Questions and Problems**

• How can the semantic consistency of the data exchanged between enterprises information systems be checked?

# <span id="page-21-1"></span>**1.5. Hypothesis**

 With a proper framework that provides guidelines for semantic consistency checking complemented with possible resolutions for each case, the data exchange between enterprises is facilitated and its understanding maintained.

# <span id="page-21-2"></span>**1.6. Dissertation Outline**

The first section of this work is the *[Introduction](#page-18-0)*, which addresses the purpose of this work as well as the main ideas that led to the creation of this dissertation. Furthermore, it presents the authors motivation behind this work in addition to the background observation that was conducted and the adopted research method. Finally, this section identifies the research questions and problems that this dissertation addresses and the hypothesis for attempting to solve them.

Section [2](#page-24-0) is named *[Ontology Based Solutions for Knowledge Representation](#page-24-0)* and addresses the background research that was conducted. It covers the main tools for building ontologies as well as techniques and operations that can be applied on ontologies.

Section [3](#page-44-0) is named *[Semantic Checking Framework](#page-44-0)* and covers a background research about interoperability and consistency checking in ontologies. Furthermore this section introduces the framework that is proposed in this work as a solution to the semantic checking of information systems issue.

The next section [\(4\)](#page-58-0), *[Application Scenarios](#page-58-0)*, describes two situations where the proposed framework was applied. Firstly a mechanical scenario is presented, that features the interaction between a bolt retailer and a manufacturer. The second scenario refers to the Envisioning, Supporting and Promoting Future Internet Enterprise Systems Research through Scientific Collaboration (ENSEMBLE) project. The described scenarios were also used to demonstrate the validity of the ideas presented in this work.

Section [5](#page-76-0) is called *[Proof-of-Concept](#page-76-0) Implementation* and as its name indicates, features the architecture of the developed prototype, the technologies used to develop it and why they were chosen. Furthermore it is presented the execution flow of the prototype to serves as a complement to the architecture in the sense that it shows in detail the flow of the system. Furthermore, this chapter presents and describes in detail the involved elements in the system, namely the EISB (Enterprise Interoperability Science Base) Reference Ontology and the FInES (Future Internet Enterprise Systems) wiki.

The following section is the *[Synchronization Tool Demonstration](#page-94-0)* chapter which shows the results of the implemented prototype by featuring some execution examples of the developed prototype.

Finally this document comes to a close with the *[Conclusions and Future Work](#page-108-0)* chapter where, as indicated by its name, the concluding remarks and future work topics are presented. Furthermore, this section also intends to prove that the [Hypothesis](#page-21-1) is valid, or not, regarding the Research Questions [and Problems](#page-21-0) identified in the beginning of this work.

# <span id="page-24-0"></span>2. ONTOLOGY BASED SOLUTIONS FOR KNOWLEDGE REPRESENTATION

This chapter comprehends the state of the art study regarding ontology operations, reasoners and management and visualization tools. This study focuses mainly on ontologies since they are capable of encoding the knowledge of a certain domain in machine-processable form to make it available to other information systems [\[7\].](#page-110-7) Therefore ontologies have been widely adopted as mechanisms to represent knowledge on a given domain.

This chapter is structured as follows; firstly, some ontologies operations are presented and described, as well as the concept of ontology learning. Following is the study of selected ontology management and visualization tools. Finally, the review of certain ontology reasoners is presented.

# <span id="page-24-1"></span>**2.1. Ontology Operations & Learning**

Ontology operations usually refer to the methods used to integrate two or more ontologies, while ontology learning refers to the fact of extracting ontological elements in order to build new ontologies. A summary of the ontology operations that are going to be discussed in detail in the following subsections are:

- Ontology mapping/matching;
- Ontology alignment;
- Ontology merging;

After the execution of any of these operations the user should check the resulting ontology for inconsistencies or loss of information [\[8\].](#page-110-8)

To conclude this subsection, the concept of ontology learning is described and presented in detail.

# <span id="page-24-2"></span>**2.1.1. Ontology mapping/matching**

As referred by the de Bruijn et al in [\[9\],](#page-110-9) ontology mapping is a (declarative) specification of the semantic overlap between two ontologies.

This operation consists in mapping or matching each entity (class, relation, attribute, etc.) of an ontology to the corresponding entity in another ontology, as illustrated in [Figure 2.1.](#page-25-2) The corresponding entities must have the same meaning, which means that usually the correspondences are expressed in a one-to-one fashion. This process won't modify the involved ontologies, and as a result the mapping operation will only produce a set of correspondences. [\[8\]](#page-110-8)

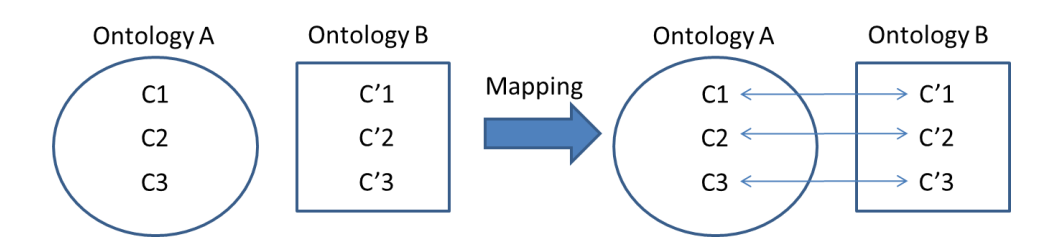

Figure 2.1 - Ontology mapping/matching

#### <span id="page-25-2"></span><span id="page-25-0"></span>**2.1.2. Ontology alignment**

Much like the mapping process, in the alignment operation the original ontologies persist with links established between them [\[10\],](#page-110-10) which is why this operation is often considered a synonym of ontology mapping. However, the original ontologies might suffer alterations because this process implies a mutual agreement between the ontologies in order to make them aligned and coherent with one another, eliminating unnecessary information [\[8\].](#page-110-8) This is why this method is usually applied when the involved ontologies cover domains that are complementary to each other. This way the original ontologies are more likely to remain unaltered diminishing the likelihood of occurring inconsistencies of information. As illustrated in [Figure 2.2,](#page-25-3) the two original ontologies (A and B) were aligned so that the resulting ontology of the operation, in this case, consists of the greyish area of ontology A.

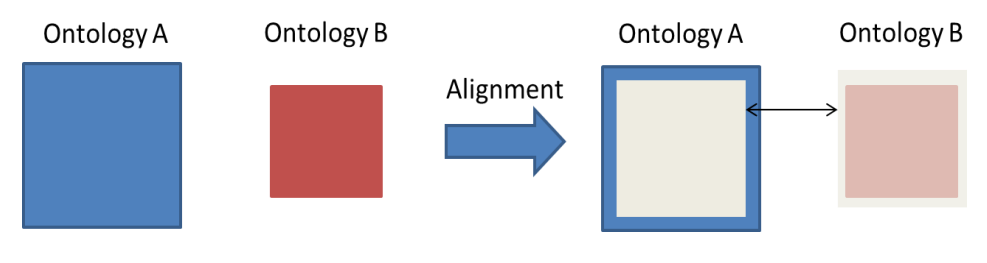

Figure 2.2 - Ontology alignment

#### <span id="page-25-3"></span><span id="page-25-1"></span>**2.1.3. Ontology merging**

The process of ontology merging consists in integrating or merging two or more existing ontologies to form a new ontology. In this operation, the source ontologies are usually discarded and only the new ontology remains active. Although in some cases the source ontologies could also remain active after the merging process. In the merging operation, often the original ontologies cover similar or overlapping domains [\[10\]](#page-110-10) .

According to de Bruijn et al in [\[9\]](#page-110-9) there are two approaches to the ontology merging operation. In the first approach, the input of the merging process is a collection of ontologies and the outcome is one new, merged, ontology which captures the original ontologies. In the second approach the original ontologies are not replaced, but rather a 'view', called bridge ontology, is created which imports the original ontologies and specifies the correspondences using bridge axioms.

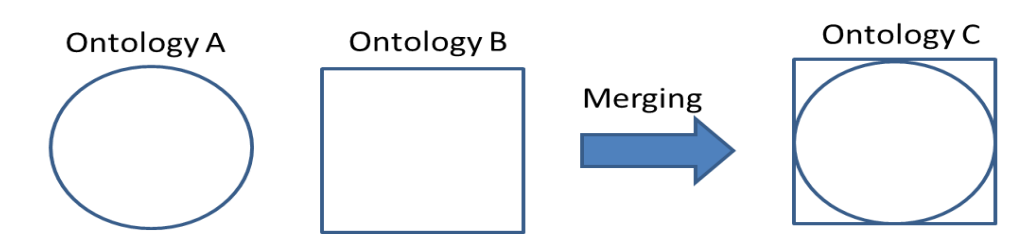

Figure 2.3 - Ontology merging

<span id="page-26-2"></span>[Figure 2.3](#page-26-2) shows a small example where ontologies A and B are merged together to form a new ontology (C) that consists of the source ontologies.

It is worthy of note that the result of the merging process (or any other that promotes changes to the ontologies) should be tested in order to identify inconsistencies or loss of information [\[8\].](#page-110-8)

# <span id="page-26-0"></span>**2.1.4. Ontology Learning**

Ontology Learning refers to extracting ontological elements (conceptual knowledge) from input and building an ontology from them [\[11\].](#page-110-11) Furthermore, within the research community, ontology learning is mainly associated to the process of discovering ontological knowledge from various forms of data [\[13\].](#page-110-12) According to Cimiano et al in [\[12\]](#page-110-13) there are three kinds of data to which ontology learning can be applied, which are, structured data (e.g. databases), semi-structured data (e.g. HyperText Markup Language - HTML or Extensible Markup Language - XML) and unstructured data (e.g. text) documents. However, it can also be used as support to the refinement and expansion of existing ontologies that could have been built following a traditional basis by means of incorporating new knowledge in an automatic way [\[13\].](#page-110-12)

To achieve the goal of discovering ontological knowledge from various forms of data, diverse ontology learning techniques have been developed. These serve the purpose of supporting an ontology engineer in the task of creating and maintaining an ontology [\[12\].](#page-110-13) Most of these techniques are drawn from well-established disciplines such as machine learning, natural language processing, statistics, knowledge acquisition, information retrieval, artificial intelligence, reasoning and Database (DB) management [\[11\]\[14\].](#page-110-11) However these techniques are not exclusive to one another, i.e., they can be combined to form a more powerful method to achieve the goals of ontology learning. For example, linguistic-based methods are commonly applied with statistical approaches to calculate the relevance of concept to the given domain, these methods include techniques based on linguistic patterns, pattern-based extraction, methods that measures the semantic relativeness between terms within a domain.

# <span id="page-26-1"></span>**2.2. Ontology Management Tools**

Ontology management tools are pieces of software that enable the user to create, edit or perform

other operations on ontologies. As referred by Youn, S et al in [\[15\],](#page-110-14) ontology tools can be applicable for all stages of the ontology life cycle (creation, population, validation, deployment, maintenance and evolution). These tools support a variety of ontology languages such as the Web Ontology Language (OWL), Resource Description Framework (RDF) or XML which are used to implement the ontologies. In this subsection three ontology management tools are presented, Protégé, Ontopia and Topic Maps 4 E-Learning (TM4L), although there are many more.

#### <span id="page-27-0"></span>**2.2.1. Protégé**

Protégé is a free, open-source platform, with a suite of tools to construct domain models and knowledge-based applications with ontologies [\[16\].](#page-110-15) This tool allows the user to perform numerous ontology operations, such as creating, populating, validation or visualization. It also enables the creation of domain ontologies, definition of classes, class hierarchies, variable-value restrictions, and the relationships between classes and the properties of these relationships [\[16\]](#page-110-15)**.** Apart from these features, Protégé also allows the user to export or import ontologies provided they are in OWL/XML or RDF/XML formats. Regarding the Graphical User Interface (GUI), Protégé consists of a tab navigation system, much like a web browser, allowing for a much smoother learning curve. Navigating through the tabs the user can easily see the entities, classes, instances and relations that compose the ontology, as illustrated in [Figure 2.4.](#page-27-2)

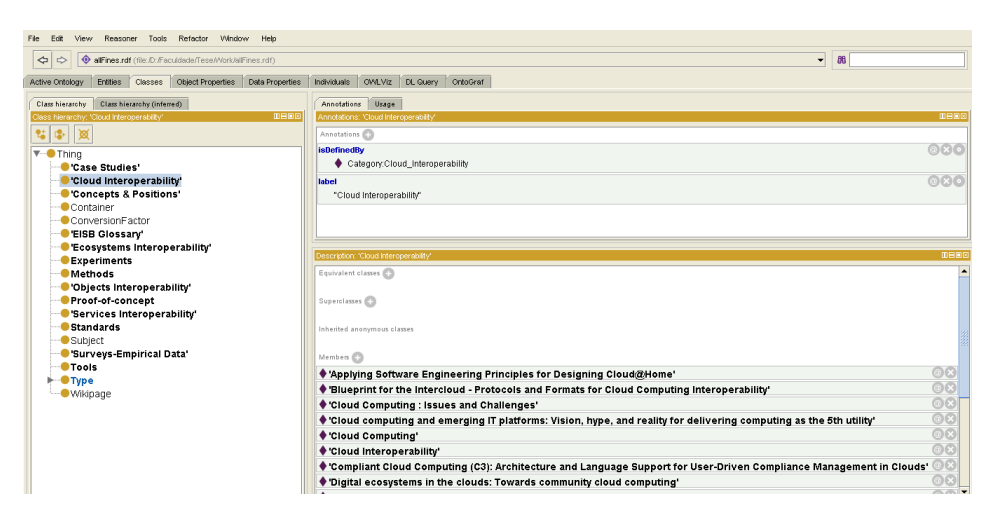

Figure 2.4 - Snapshot of the Protége GUI

#### <span id="page-27-2"></span><span id="page-27-1"></span>**2.2.2. Ontopia**

Ontopia is an open source suite of tools for building applications based on topic maps [\[17\].](#page-110-16) As a side note, topic maps are an ISO standard for describing knowledge structures and associating them with information resources. As such they constitute an enabling technology for knowledge management [\[18\].](#page-110-17) This ontology management tool has essentially three main components. The first component is the ontology editor named Ontopoly that allows the user to incrementally design topic map ontologies using a user-friendly web interface, as shown in [Figure 2.5.](#page-28-0) The Ontopoly editor also provides the user the possibility to populate the ontologies and to store them in files or databases [\[19\].](#page-110-18)

| ontopoly                                                                         | Home   Manage   Website   Support   About<br><b>Editing FInES</b> |
|----------------------------------------------------------------------------------|-------------------------------------------------------------------|
| Description Admin Ontology Instances                                             | <b>Bropen Il Save</b><br>Find.                                    |
| Topic Types   Occurrence Types   Association Types   Role Types   Name Types     | <b>CO</b> Holp                                                    |
| <b>Topic Types</b>                                                               | New topic type:                                                   |
| Expand all Collapse all<br>$-1.0$ :Subject<br><b>Case Studies</b>                | Create                                                            |
| -Cloud Interoperability<br>Concepts & Positions                                  |                                                                   |
| <b>EISB Glossary</b><br><b>Ecosystems Interoperability</b><br><b>Experiments</b> |                                                                   |
| Methods<br>Objects Interoperability                                              |                                                                   |
| Proof-of-concept<br>Services Interoperability<br>Standards                       |                                                                   |
| Surveys-Empirical Data<br>Tools                                                  |                                                                   |
| <b>Untyped topic</b><br>owl:Class<br>owl:Ontology                                |                                                                   |
| Expand all Collapse all                                                          |                                                                   |
| Description Admin Ontology   Instances                                           |                                                                   |
| Version 5.1.3 Copyright @ 2006-2011 Ontopia AS.                                  | Ontopoly, Ontopia's Topic Maps Editor, built using Ontopia.       |

Figure 2.5 - Ontopoly snapshot

<span id="page-28-0"></span>The second main component of Ontopia is the ontologies browser called Omnigator and has a variety of features. It is web-based and can be used to display any topic map [\[20\],](#page-110-19) as illustrated in [Figure 2.6,](#page-28-1) whether the topic map was created with the Ontopia editor (Ontopoly) or imported from another ontology editor (e.g. Protégé). Additionally, the Omnigator also features an exportation plugin, that allows saving the ontology into various file formats such as RDF, XML Topic Maps (XTM 1.0, 2.0 or 2.1) or Linear Topic Map (LTM), a topic map query interface, topic maps validation, statistics and merging. One great advantage of this tool is that it allows the user to follow links associated to classes or instances. For example, navigating to a class through omnigator one could follow the link associated with that class and be redirected to the designated web page.

| omnigator                                                                                                    |                                                                                                    |                                                                                                    |  |  |
|----------------------------------------------------------------------------------------------------|----------------------------------------------------------------------------------------------------|----------------------------------------------------------------------------------------------------|--|--|
| <b>Welcome to the Omnigator</b><br><b>Index of Topic Maps</b><br>· ADL-FTT.xtm<br>· allfines.rdf<br>· ensemble_v02.xtm<br>· fines-rr-ks.xtm<br>· fines-rr-ks.xtm.rdf                                                                                                    | omnigator<br>allfines.rdf   Plug-ins   Customize   Filter   Export   Merge   Statistics   DB2TM   Query   No schema   Edit   RDF2TM<br><b>Index Page</b> |                                                                                                    |  |  |
| $\bullet$ GCL-2-1.xtm<br>$\bullet$ i18n.ltm<br>· ItalianOpera.ltm<br>· jill.xtm<br>· JillsMusic.xtm<br>• KanzakisConcerts.rdf<br>• KevinsPlan.xtm<br>· mondial.xtm<br>$\bullet$ mv.xtm<br>• MyConcerts.xtm<br>· MyMusic.xtm<br>$\bullet$ myonto.xtm<br>· myontopia-1.xtm<br>· myontopia.xtm<br>· myontoprotege.rdf<br>· MyPlan.xtm<br>· MyThesaurus.xtm<br>· mywikiexportrdf.rdf<br>· ontopoly-ontology.xtm<br>$\bullet$ p.xtm<br>· pokemon.ltm | <b>Topic Map Overview</b><br>• Ontology<br>• Master Index<br>• Index of Individuals<br>• Index of Themes<br>• Unnamed Topics                             | <b>Topic Types (16)</b><br>$\bullet$ 1.0:Subject<br>• Case Studies<br>· Cloud Interoperability<br>• Concepts & Positions<br>• EISB Glossary<br>• Ecosystems Interoperability<br>• Experiments<br>• Methods<br>· Objects Interoperability<br>• Proof-of-concept<br>· Services Interoperability<br>$\bullet$ Standards<br>· Surveys-Empirical Data<br>$\bullet$ Tools<br>• owl:Class<br>· owl:Ontology |  |  |
| · support-kb.ltm<br>· TapsasConcerts.xtm<br>· tm-standards.xtm<br>$\bullet$ userman.ltm<br>· xmltools-tm.xtm<br>a)                                                                                                    | (b                                                                                                    |                                                                                                    |  |  |

<span id="page-28-1"></span>Figure 2.6 – Omingator snapshots - (a) Omnigator Main Page with index of topic maps; (b) Browsing a topic map

Finally, the third main component of the Ontopia tool suite is the graphical visualization feature named Vizigator (visual navigator). Since section [2.3.1](#page-31-0) is dedicated to this component, there won't be a detailed description of it here. However, as a very brief and short introduction, the Vizigator is used to show graphical visualizations of topic maps and is subdivided in two components, the VizDesktop and the Vizlet.

## <span id="page-29-0"></span>**2.2.3. TM4L**

The TM4L tool is somewhat similar to Ontopia, in a sense that it also uses the topic maps technology to manage ontologies. However, Ontopia is web-based and TM4L is more of a "standalone" or "offline" product. This tool provides support in conceptual structure design and maintenance through its functionality for editing, browsing, and combining such structures, coupled with support for relating concepts, linking concepts to resources, merging ontologies, external searching for resources, defining perspectives, etc[.\[21\].](#page-110-20) TM4L has a user-friendly interface, which guides the users to create and update topic as well as their relations and resources [\[21\].](#page-110-20) This tool is divided into two constituents, the editor and the viewer.

The TM4L editor is what allows the user to create, edit and manage ontologies using topic maps. About formats, TM4L saves the topic maps in the XTM format by default, however TM4L comes equipped with a XTM to RDF converter granting compatibility with RDF applications, such as Protégé, for example. Since this is as topic maps based tool, the main objects it manipulates are topics (representing domain ontology concepts), relationships between them, resources, and contexts (represented by themes) [\[21\].](#page-110-20) Regarding the user interface, TM4L uses a tab navigation system, as seen in [Figure 2.7](#page-29-1) similar to the one used in Protégé, from which the user can access the topic map, the topics, relationships, themes and the graphical visualization of the topic map.

| <b>2. TWO Filter attenuations</b>                                                                                                    | <b>SCHOOL CARDS</b> |                  |                                                  |                                   |      |  |       |       |                                                       |  |  |  |
|----------------------------------------------------------------------------------------------------|---------------------|------------------|--------------------------------------------------|-----------------------------------|------|--|-------|-------|-------------------------------------------------------|--|--|--|
| File Tools Vere Storage Help                                                                                                    |                     |                  |                                                  |                                   |      |  |       |       |                                                       |  |  |  |
| Topic Map   Topica   Relationships   Themes                                                                                                    |                     |                  |                                                  |                                   |      |  |       |       |                                                       |  |  |  |
| Topics                                                                                                    | Crasto              | Detete.          | <b>Current Tepic</b>                             |                                   |      |  |       |       | ter.                                                  |  |  |  |
| A Framework for Seamless Information Rebleval betwe <sup>46</sup>                                                                                           |                     |                  |                                                  | Topic Name Cloud Interconnability |      |  |       |       |                                                       |  |  |  |
| A Method for Formal Vetication of Service Intersperable                                                                                                    |                     |                  |                                                  |                                   |      |  |       |       |                                                       |  |  |  |
| Subject Indicator http://193.192.30.77/boostmailndex.php/Special/URAResolverCloud_Intersperability<br>A flamework proposal for seamless interoperability in |                     |                  |                                                  |                                   |      |  |       |       |                                                       |  |  |  |
| AUTO D FUNCISM SHIFTS FROM INTERNET OF THE                                                                                                    |                     |                  | <b>Parent Topics</b>                             |                                   |      |  |       |       | <b>A44</b><br><b>Delete</b>                           |  |  |  |
| Adjeters, shims, and due-service intercoerability to                                                                                                    |                     |                  |                                                  |                                   |      |  |       |       |                                                       |  |  |  |
| An Agent-Eased Straulation of SOA/Ready Devices                                                                                                    |                     |                  |                                                  |                                   |      |  |       |       |                                                       |  |  |  |
| An exakuation framework for deploying Web Sensions in                                                                                                    |                     |                  |                                                  |                                   |      |  |       |       | ٠                                                     |  |  |  |
| Aonde: An ontology Web service for interoperability acro                                                                                                    |                     |                  |                                                  |                                   |      |  |       |       |                                                       |  |  |  |
| Appliing Sathrare Engineering Principles for Designing                                                                                                    |                     |                  | Topic Names                                      |                                   |      |  |       |       | Ass.<br><b>Feb.</b><br>Dolote Demo<br><b>Mose</b>     |  |  |  |
| Autoreated composition of mab services via planning is                                                                                                    |                     |                  |                                                  |                                   |      |  |       |       |                                                       |  |  |  |
| Automatic senior discovery description, composition,                                                                                                    |                     |                  |                                                  |                                   | Name |  |       | Theme |                                                       |  |  |  |
| <b>Disepted for the Intercloud - Profecols and Formats for</b>                                                                                              |                     |                  | Cloud Interceivability<br>Cloud Intersperability |                                   |      |  |       |       | Ħ                                                     |  |  |  |
| Bringing semantic services to real-world objects                                                                                                    |                     |                  |                                                  |                                   |      |  |       |       |                                                       |  |  |  |
| Building the Internet of Things Using RFID: The RFID E                                                                                                    |                     |                  |                                                  |                                   |      |  |       |       | ٠                                                     |  |  |  |
| <b>Th</b> Coste Studies                                                                                                    |                     |                  |                                                  |                                   |      |  |       |       |                                                       |  |  |  |
| Cloud Cemputing                                                                                                    |                     |                  | Topic Resources                                  |                                   |      |  |       |       | Add<br>Edit.<br><b>Verst</b><br>Delete<br><b>Dere</b> |  |  |  |
| Cloud Cemputing: Issues and Challenges                                                                                                    |                     |                  |                                                  | Tipe                              |      |  | Theme |       | Reference Data                                        |  |  |  |
| Cloud Interperability                                                                                                    |                     |                  |                                                  |                                   |      |  |       |       |                                                       |  |  |  |
| Cloud compating and emerging IT platforms: Vision, Inc.                                                                                                    |                     |                  |                                                  |                                   |      |  |       |       |                                                       |  |  |  |
| Combining RFID with ontologies to create amartistisch                                                                                                    |                     |                  |                                                  |                                   |      |  |       |       |                                                       |  |  |  |
| Compliance and Certification: Ensuring RFID Intersper                                                                                                    |                     |                  |                                                  |                                   |      |  |       |       |                                                       |  |  |  |
| Compliant Cloud Compuling (CS): Architecture and Lar                                                                                                    |                     |                  |                                                  |                                   |      |  |       |       |                                                       |  |  |  |
| Concepts & Positions                                                                                                    |                     |                  |                                                  |                                   |      |  |       |       |                                                       |  |  |  |
| Converting a successful research project into a sustain                                                                                                    |                     |                  |                                                  |                                   |      |  |       |       |                                                       |  |  |  |
| Cestoning web services in health information systems:                                                                                                    |                     |                  |                                                  |                                   |      |  |       |       |                                                       |  |  |  |
| Diploping and services chereconship standards? The<br>Couice Intersperability                                                                               |                     |                  |                                                  |                                   |      |  |       |       |                                                       |  |  |  |
| Cigital econyments in the douds: Towards community                                                                                                    |                     |                  |                                                  |                                   |      |  |       |       |                                                       |  |  |  |
| ESIVAT project an object-based interconspiritures                                                                                                    |                     |                  |                                                  |                                   |      |  |       |       |                                                       |  |  |  |
| There Goosey                                                                                                    |                     |                  |                                                  |                                   |      |  |       |       |                                                       |  |  |  |
| <b>T</b> Ecosystems Intercensionly                                                                                                    |                     |                  |                                                  |                                   |      |  |       |       |                                                       |  |  |  |
| Enhances Secured Senior Intercomplity with Decent                                                                                                    |                     |                  |                                                  |                                   |      |  |       |       |                                                       |  |  |  |
| Colegeise Markers                                                                                                    |                     |                  |                                                  |                                   |      |  |       |       |                                                       |  |  |  |
| Enterprise Usability of Cloud Computing Environments                                                                                                    |                     |                  |                                                  |                                   |      |  |       |       |                                                       |  |  |  |
| <b>Dispetrents</b>                                                                                                    |                     |                  |                                                  |                                   |      |  |       |       |                                                       |  |  |  |
| Formakting liteb Service Choreagraphies                                                                                                    |                     |                  |                                                  |                                   |      |  |       |       |                                                       |  |  |  |
| Cintrolsud computing interoperability, standardization a                                                                                                    |                     |                  |                                                  |                                   |      |  |       |       |                                                       |  |  |  |
| Throw to Enhance Cloud Architectures to Enable Cross-                                                                                                    |                     |                  |                                                  |                                   |      |  |       |       |                                                       |  |  |  |
| <b>The planner fing Mobile TV</b>                                                                                                    |                     |                  |                                                  |                                   |      |  |       |       |                                                       |  |  |  |
| Interdeed Directory and Exchange Protocol Detail Using                                                                                                    |                     |                  |                                                  |                                   |      |  |       |       |                                                       |  |  |  |
| Infamel D. Interdesice Internetworking                                                                                                    |                     |                  |                                                  |                                   |      |  |       |       |                                                       |  |  |  |
| Internet of Things 2008                                                                                                    |                     |                  |                                                  |                                   |      |  |       |       |                                                       |  |  |  |
| Internet of Things - New security and privacy challenge                                                                                                    |                     |                  |                                                  |                                   |      |  |       |       |                                                       |  |  |  |
|                                                                                                    |                     | w                |                                                  |                                   |      |  |       |       |                                                       |  |  |  |
|                                                                                                    |                     |                  |                                                  |                                   |      |  |       |       |                                                       |  |  |  |
| <b>First Topic</b>                                                                                                    |                     | <b>Find Next</b> |                                                  |                                   |      |  |       |       |                                                       |  |  |  |
|                                                                                                    |                     |                  |                                                  |                                   |      |  |       |       |                                                       |  |  |  |
|                                                                                                    |                     |                  |                                                  |                                   |      |  |       |       |                                                       |  |  |  |

Figure 2.7 - Snapshot of TM4L user interface

<span id="page-29-1"></span>Regarding the TM4L viewer, it will be described in greater detail in section [2.3.4.](#page-33-1) However as a very brief description, the TM4L viewer displays the topic map in graph like format where the topics and instances (in different colours) are nodes of the graph and the different relations are lines (also in different colours) connecting them.

## <span id="page-30-0"></span>**2.2.4. Ontology Management Tools Concluding Remarks**

In conclusion of this section, [Table 2.1](#page-30-2) is presented in which a comparison of the main features of the described ontology management tools is conducted. Namely, the characteristics being compared are the supported file formats for import and export and if the management tool provides means for a graphic visualization of ontologies.

<span id="page-30-2"></span>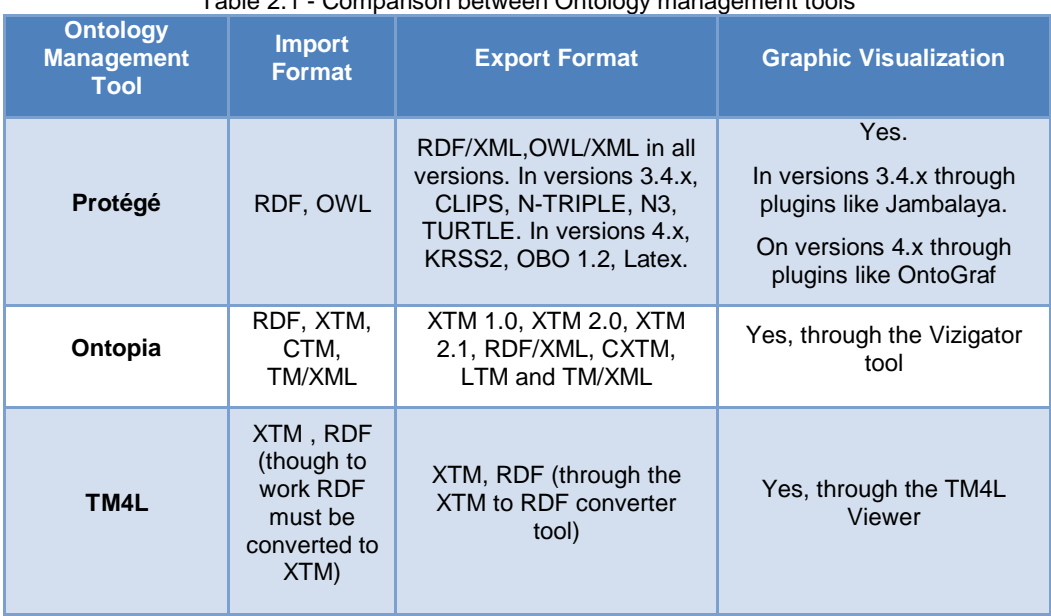

Table 2.1 - Comparison between Ontology management tools

As seen in this table, they all seem to be very complete, since they all provide support for various file types and graphical visualization methods. However, Protégé is more adequate for beginning ontology development since it has a more user-friendly interface and has a smoother learning curve. Nonetheless, the choice between which tools to use should come down to the needs of each user. If topic map technology is used, then Ontopia and TM4L are best suited, with Ontopia being more complete, specifically regarding the supported file formats. On the other hand, if OWL or RDF files are used to store the ontology then Protégé is the best choice.

#### <span id="page-30-1"></span>**2.3. Ontology Visualization**

Ontology visualization refers to the graphical visualization of ontologies. These representations can be accomplished by means of directed or nested graphs, topic maps or other techniques. However this isn't an easy operation to accomplish, because ontologies are more than just a hierarchy of concepts [\[22\].](#page-110-21) They are the sum of various relations and attributes between classes and entities, and in turn, these can have a wide number of instances, so it can be difficult to represent ontologies effectively. It is worthy of note that the examples used to take the snapshots for the figures were taken from the FInES wiki [\[23\],](#page-110-22) upon extraction of its contents to an RDF file. The examples will highlight the cloud interoperability wiki category (class) and all of its pages (instances).

In the following subsections some examples of ontology visualization tools are described in detail.

#### <span id="page-31-0"></span>**2.3.1. Ontopia Vizigator**

The Vizigator (visual navigator) is an ontology visualization tool from the Ontopia tool suite that displays ontologies in form of topic maps, as illustrated in [Figure 2.8](#page-31-2)

It shows graphical visualizations of the structure of a topic map for seeing larger patterns in complex data, or simply as a visually attractive and user-friendly alternative way of displaying the topic map [\[24\].](#page-110-23)

It was also said in the Ontopia dedicated section that the Vizigator tool has two main components, the VizDesktop and the Vizlet. The first component provides a graphical interface where the user can load a topic map or ontology to display, in a variety of formats including RDF, XTM, Compact Topic Maps (CTM) and LTM, and configure the visualization through a set of operations like filtering and scoping. These options enable the user to configure which associations, classes or instances to show, or what colours and shapes represent the various components of the ontology. In short the user can fine tune the display to ensure the best results. The second component refers to a Java applet for displaying visualizations on the web which is called the Vizlet [\[24\]](#page-110-23) .

Setting up the visualization requires no programming, the user only has to create a configuration in VizDesktop and deploy the applet together with the necessary web service interface on the server side [\[24\].](#page-110-23)

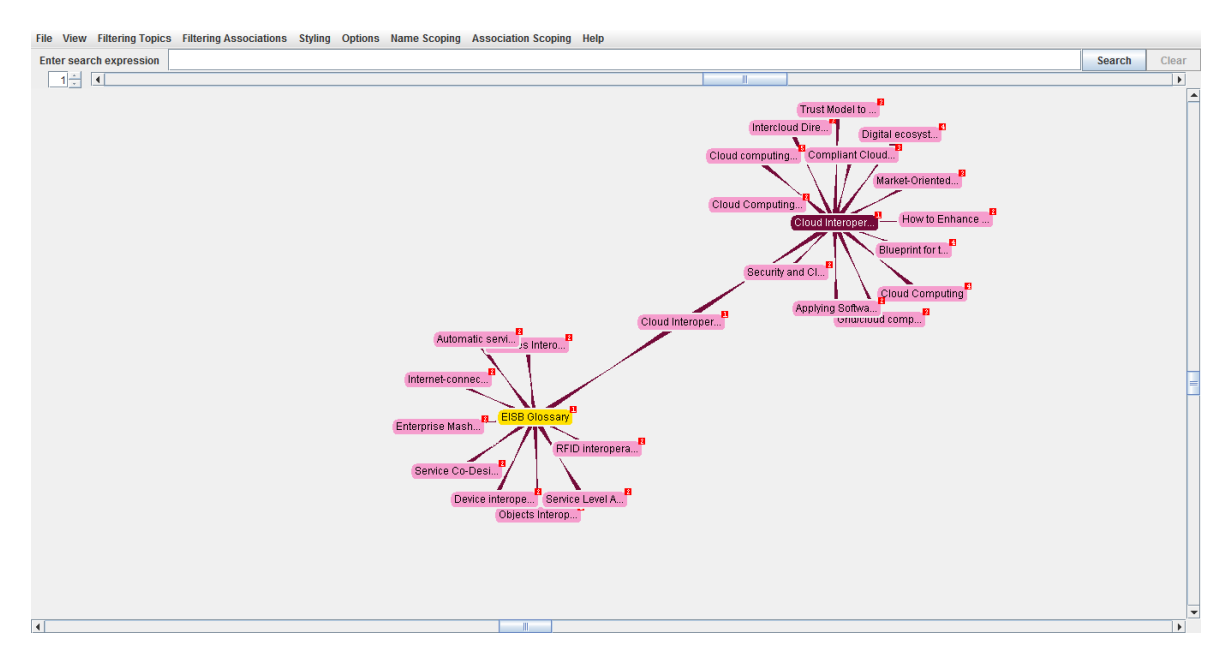

Figure 2.8 - Ontopia Vizigator snapshot

# <span id="page-31-2"></span><span id="page-31-1"></span>**2.3.2. Jambalaya**

Jambalaya is a plugin created for Protégé that uses Shrimp (Simple Hierarchical Multi-Perspective) to visualize the user created ontologies.

The Shrimp visualization technique uses a nested graph view to present information that is hierarchically structured. It introduces the concept of nested interchangeable views to allow a user to explore multiple perspectives of information at different levels of abstraction [\[25\].](#page-111-0)

In Jambalaya, there are many types of views available. The user has choices that range from the nested graph to the sink tree views. Furthermore the user is able to choose the layout of those views, such as radial or grid layouts. The classes and instances are represented as nodes in the graph. However they are represented differently according to view type chosen, as shown in [Figure 2.9.](#page-32-0) In the nested view, the classes (or instances) are represented within the class they belong to, that is they are nested inside their superclass node. As for the sink tree view, the classes and instances are still represented as nodes, though the relations are represented by directed arcs connecting them. Apart from this visualization features, Jambalaya also allows the user to filter contents of the visualization, to search for a specific class, instance or relation or zoom in or out for a more detailed or more generic view. These features result in an environment where the user can interact directly with the information space enhancing their understanding of the information structures, thus promoting further exploration [\[25\].](#page-111-0)

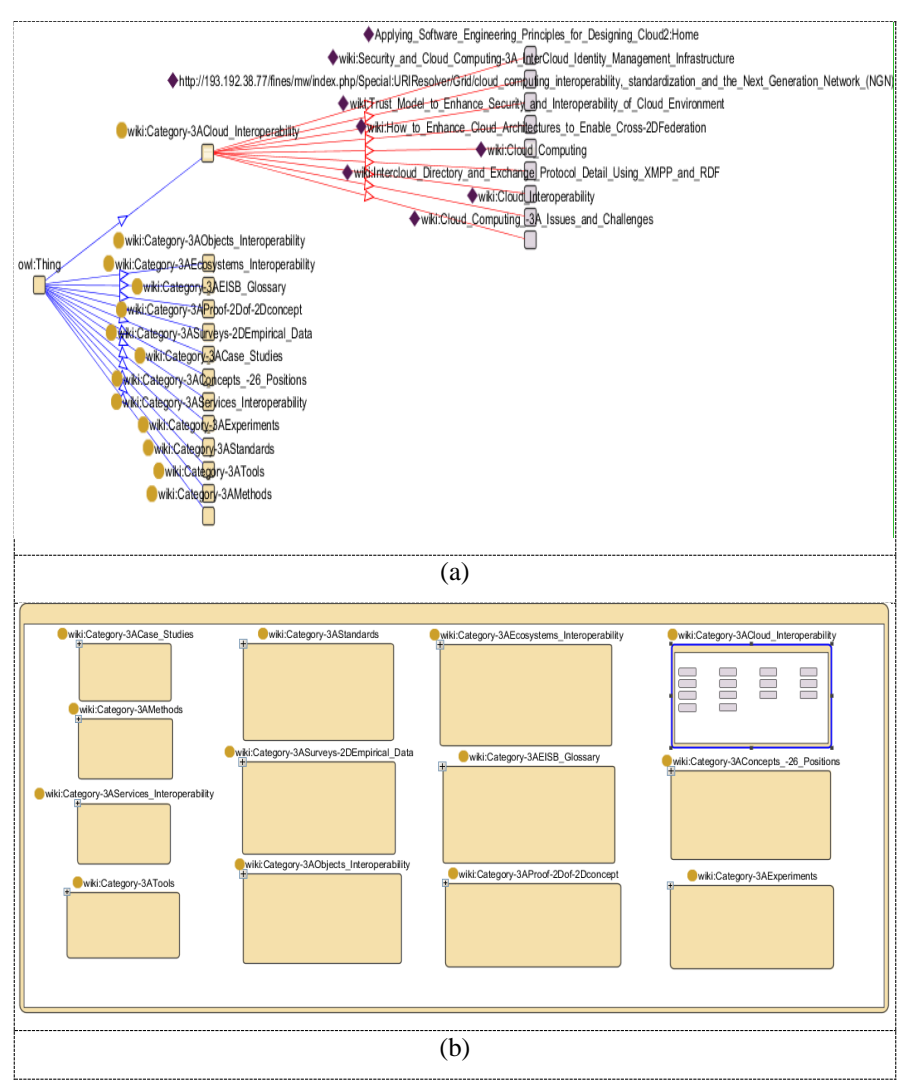

<span id="page-32-0"></span>Figure 2.9 - Jambalaya snapshots (a) Sink Tree view; (b) Nested Graph view

#### <span id="page-33-0"></span>**2.3.3. OntoGraf**

The OntoGraf is an ontology visualization tool available as a plugin for Protégé versions 4.x. It gives support for interactively navigating the relationships of OWL ontologies and it also supports various layouts for automatically organizing the structure of the ontology [\[26\].](#page-111-1) Much like the other visualization tools described, OntoGraf displays all information regarding a class (subclasses, instances, etc.) and it also represents the various relationships which are represented by directed arcs and differentiates them through different colours.

It is a very similar tool to Jambalaya since it provides similar views, however it doesn't feature the nested graph view (figure 2.9 (b)). On the other hand it is able to better present complex information than Jambalaya as one can see by comparing [Figure 2.9](#page-32-0) (a) and [Figure 2.10](#page-33-2) that represent exactly the same scenario gathered from the FInES wiki [\[23\].](#page-110-22) Jambalaya depicts a confusing scenario, where the labels of the classes and instances are all overlapping. On the contrary OntoGraf is able to keep things very neat, clearly representing all the classes and instances with the labels being completely readable and all the relationships also clearly visible.

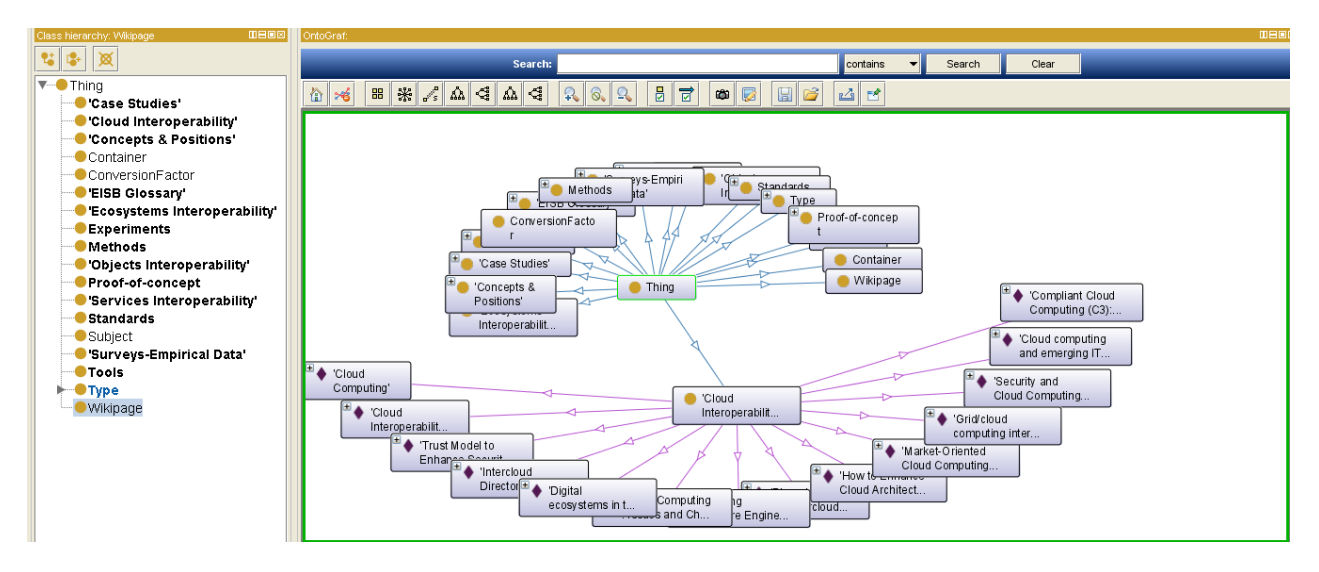

Figure 2.10 - OntoGraf snapshot

#### <span id="page-33-2"></span><span id="page-33-1"></span>**2.3.4. TM4L Viewer**

The TM4L Viewer displays the topic maps using a graph, where the topics and instances are represented as nodes of the graph (with different colours) and the relations are represented as lines connecting the nodes also with different colours (depending on the type of relation). It is worthy of note that the relations and nodes are labelled so that the user can easily see what they are and their relation. Moreover this tool also has a hierarchical tree view where the user can easily observe the instances and relations of a topic in a more structured manner. Apart from these features the TM4L Viewer also provides a topic maps index where the user can choose between listing topic types, relationships, subject topics, relationship types, resource types, member types and themes (contexts). By choosing a member of a list, the TM4L Viewer automatically displays the graph and the tree of the selected object, as illustrated in [Figure 2.11.](#page-34-1)

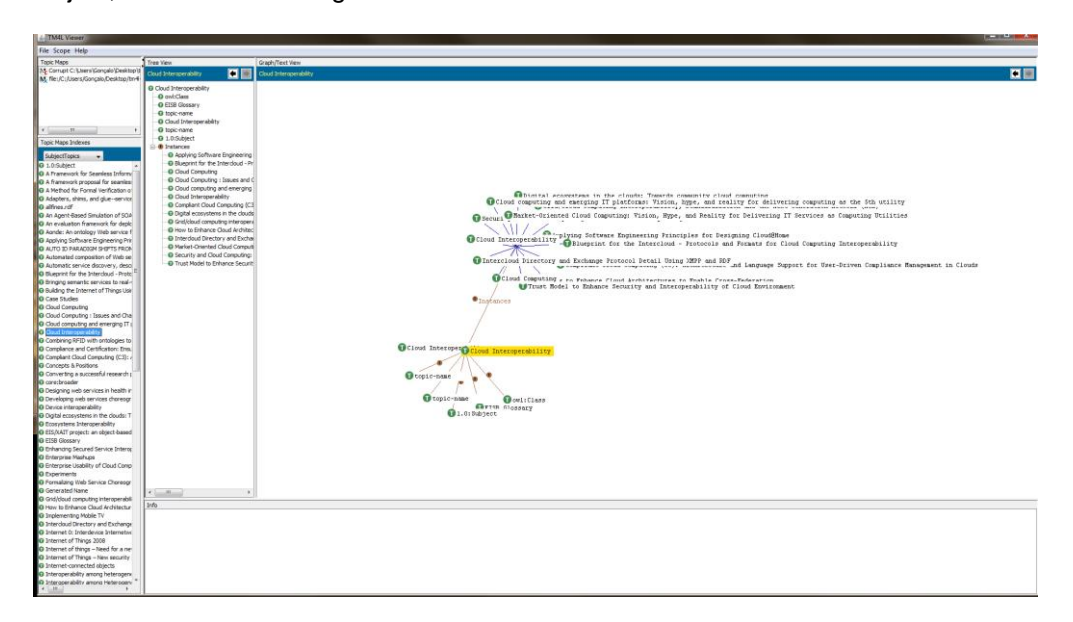

Figure 2.11 - Snapshot of the TM4L Viewer

#### <span id="page-34-1"></span><span id="page-34-0"></span>**2.3.5. DebateGraph**

DebateGraph [\[27\]](#page-111-2) is a web-based collaborative idea visualization tool based on mind maps. This visualization tool displays topics or ideas that relate to a selected topic. It enables several users to contribute to a topic by adding their own ideas and contributions that can be represented in different colours depending on the user point of view. For example, the green colour is used when the user has a positive argument about a certain topic, or a red colour when the argument is against a certain point of view. It also enables the user to create subtopics that can represent instances, or subclasses of a certain class (topic). A major advantage of this tool is the possibility of easily sharing the map with others via web pages through the addition of specific HTML code provided by the DebateGraph GUI. Another advantage of this tool is that it provides excellent readability of the concepts, even when dealing with very large and complex maps, i.e. the topics are clearly visible and their labels aren't stacked upon each other and can easily be read. However, a big disadvantage of this tool is the fact that it isn't possible to open or exporting map files, which means that the user either creates a new map from scratch or edits an existing one. An example gathered from the FInES wiki is presented in [Figure 2.12.](#page-35-1)

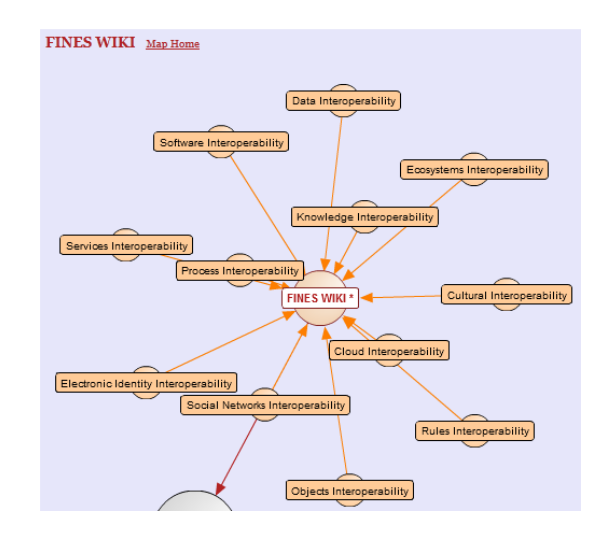

Figure 2.12 - Snapshot of the debateGraph visualization tool

#### <span id="page-35-1"></span><span id="page-35-0"></span>**2.3.6. TheBrain**

This tool is based on the mind map technology and can be used as a mean for ontology visualization. It uses a graphical layout of topics connected by lines that radiate out from a central topic [\[28\].](#page-111-3) However it is a very dynamic tool since any topic can be the central one as the user shifts contexts or changes the focused topic. Up to this point, the Brain tool seems very similar to the other ontology visualization tools already presented. However this tool has some features that the others do not. One of these features is the possibility of attaching files or URL's to each topic allowing the user to be redirected to those sources thus providing complementary information about the topic. Another important feature is the possibility of uploading and sharing the created mind map to a website using simple HTML code, thus allowing other users to navigate online through the map. [Figure 2.13](#page-35-2) represents the same example gathered from the FInES wiki that was used in the previous ontology visualization tools. As can be seen, this tool centres the focused topic and arranges the other topics neatly in the side so that they can easily be selected if the user so desires.

<span id="page-35-2"></span>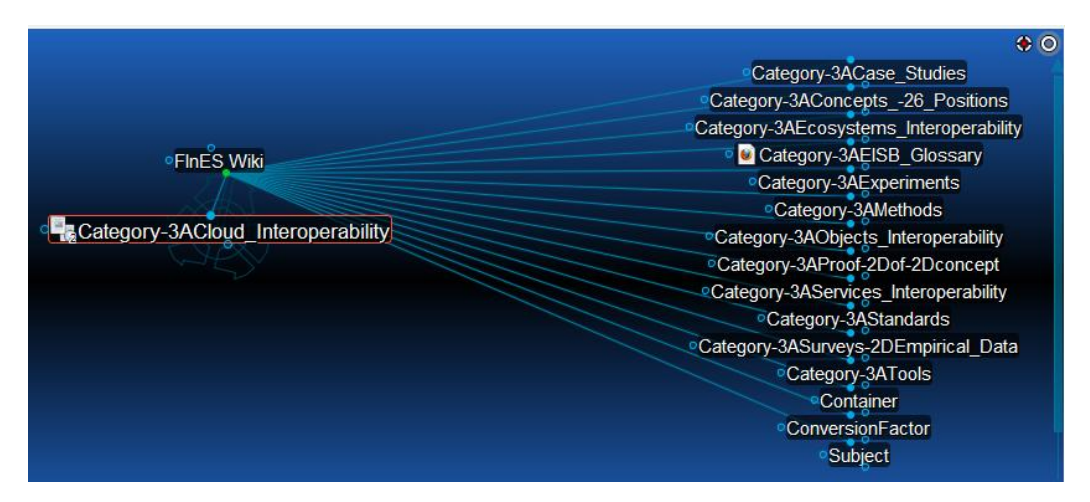

Figure 2.13 - Snapshot of theBrain visualization tool
# **2.3.7. XMind**

XMind is an open source tool that contributes to building a cutting-edge brainstorming/mind-mapping facility, focused on both usability and extendibility [\[29\].](#page-111-0) The structure in XMind contains a root in the center, with main branches radiating from it, similarly to "theBrain" tool. Its features contemplate several mind map templates, the ability to import and export mind maps in a variety of file formats and it can also be shared on the web or embedded in a webpage [\[30\].](#page-111-1) This tool can be of great use in terms of ontology visualization because the information can be arranged as to maintain good readability and more importantly it can clearly represent the class hierarchy, as well as the properties that relate the several classes. However a major downside to this tool is that it doesn't work with ontology files such as, OWL or RDF, thus the classes and properties have to be built manually, which for complex ontologies, can be very error-prone and extenuating.

[Figure 2.14](#page-36-0) shows an example gathered from the FInES wiki, and as can be observed, it contains a root topic, and its branches represent classes, while the blue dotted lines represent the relations between them. This example can attest to the capability of this tool to represent the relations and class hierarchy of an ontology, although this is mainly a mind mapping tool.

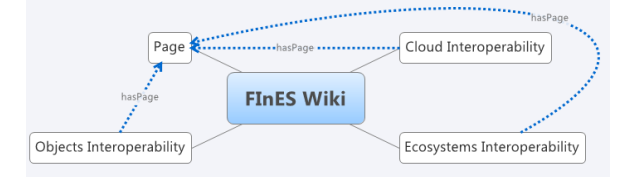

Figure 2.14 - Snapshot of the XMind visualization tool

# <span id="page-36-0"></span>**2.3.8. Ontology Visualization Tools Concluding Remarks**

To conclude this section [Table 2.2](#page-36-1) is presented, where the studied ontology visualization tools are compared regarding their supported file formats, possibility of embedding the visualization online, support for multiple users and elements disposition and readability.

<span id="page-36-1"></span>

| rapie 2.2 - Companson between ontology visualization tools                              |                                                     |                                                        |                                         |                    |  |  |
|-----------------------------------------------------------------------------------------|-----------------------------------------------------|--------------------------------------------------------|-----------------------------------------|--------------------|--|--|
| <b>Supported File</b><br><b>Ontology</b><br><b>Visualization Tool</b><br><b>Formats</b> |                                                     | <b>Online Embedding</b>                                | <b>Multiple Users</b><br><b>Support</b> | <b>Readability</b> |  |  |
| <b>Ontopia Vizigator</b>                                                                | XTM, CTM, LTM, RDF<br>and TM/XML                    | Yes. Through Java<br>applet + web service<br>interface | <b>Yes</b>                              | <b>Medium</b>      |  |  |
| Jambalaya                                                                               | <b>OWL 1.0, RDF</b>                                 | No.                                                    | N.A.                                    | Bad                |  |  |
| <b>OntoGraf</b>                                                                         | OWL, RDF                                            | No.                                                    | N.A.                                    | <b>Medium</b>      |  |  |
| <b>TM4L Viewer</b>                                                                      | XTM and LTM                                         | No                                                     | N.A.                                    | <b>Medium</b>      |  |  |
| <b>DebateGraph</b>                                                                      | N.A.                                                | <b>Yes</b>                                             | <b>Yes</b>                              | Good               |  |  |
| theBrain                                                                                | XML, DOCX, MMAP,<br>XMMAP, OPML, MM,<br>OWL and TXT | Yes                                                    | Yes                                     | Good               |  |  |
| <b>XMind</b>                                                                            | XMIND, MMAP, XMP<br>and MM                          | Yes                                                    | Yes                                     | Good               |  |  |

Table 2.2 - Comparison between ontology visualization tools

At first glance all of the presented visualization tools seem similar since all of them represent the concepts similarly to a topic map, with the focus on one topic and linking related topics through lines or arcs. However when their specifications are more thoroughly analysed, differences between them begin to emerge, as shown in the table. Beside these differences, one cannot clearly state that a tool is better than the other. Still, depending on the technology used to develop the ontologies or their end use, some tools can be more suited than others. For example, if topic map type files are used then perhaps it is best to use Ontopia's Vizigator or the TM4L Viewer. On the other hand if the ontologies are developed using the OWL or RDF file formats then the Jambalaya and OntoGraf tools are perhaps more suited for a better visualization. Furthermore if the end use for the visualization is an online application then DebateGraph or theBrain or even XMind are more suited as they offer a more simple solution for online integration. The multiple users feature relates to the capability of the tool to support users editing or viewing the ontology at the same time. Unfortunately this feature could not be tested for the Jambalaya, OntoGraf and TM4L viewer tools, hence the "Not Applicable" (N.A.) value Lastly there's the readability attribute, which is evaluated according to three levels, "bad", "medium", and "good". The lowest value is "bad" and means that the elements aren't clearly shown or the labels aren't read easily, signifying that the concepts are piled on top of each other creating a lot of confusion and not allowing a good overview of the structure of the ontology. The "medium" value means that the concepts are still presented somewhat confusingly, however it is possible to have a better overview of the ontologies structure. The highest value for this attribute is "good" and it means that the elements are neatly shown, all the labels are easily readable and the structure of the ontology is well represented. It is also worthy of note that the readability attribute refers to large or complex ontologies, since for simple or small ontologies, all of the tools perform satisfactorily.

# <span id="page-37-0"></span>**2.4. Ontology Reasoners**

Reasoners are key components for working with OWL ontologies. In fact, querying an ontology should be done using reasoners. The reason for this is that knowledge in an ontology might not be explicit and a reasoned is required to deduce implicit knowledge so that the correct query results are obtained [\[31\].](#page-111-2) These tools work based on description logic, where logical consequences are inferred, using an inference engine, based on a predefined set of rules and are often based on a hypertableau algorithm [\[32\].](#page-111-3) Reasoners are often used paired with ontology editing tools, like the ones previously presented, with the objective of computing the class hierarchy and alert users to inconsistencies within the ontology [\[33\].](#page-111-4)

In this subsection four of the most known description logic reasoners will be presented, HemiT [\[34\],](#page-111-5) Pellet [\[35\],](#page-111-6) FaCT++ [\[36\]](#page-111-7) and RacerPro [\[37\].](#page-111-8)

#### **2.4.1. HermiT**

HermiT is an open source ontology reasoner that given an OWL file, can determine whether or not an ontology is consistent, identify subsumption relationships between classes, among other functions [\[34\].](#page-111-5) This reasoner has essentially three modes of operation. It can be used as Protégé plugin, from the command line or in java applications [\[39\].](#page-111-9)

#### **HermiT as Protégé plugin**

In this mode of operation, HermiT can be accessed directly from the Protégé GUI from a drop down menu on the menu bar. When the reasoner is run the consistency of the ontology is assessed. If the ontology is inconsistent, a pop up message appears to alert the user to that fact, as shown in [Figure](#page-38-0)  [2.15.](#page-38-0) On the other hand, if the ontology is consistent, the results can be seen by choosing to view the inferred components from the Protégé GUI as illustrated in [Figure 4.4.](#page-62-0)

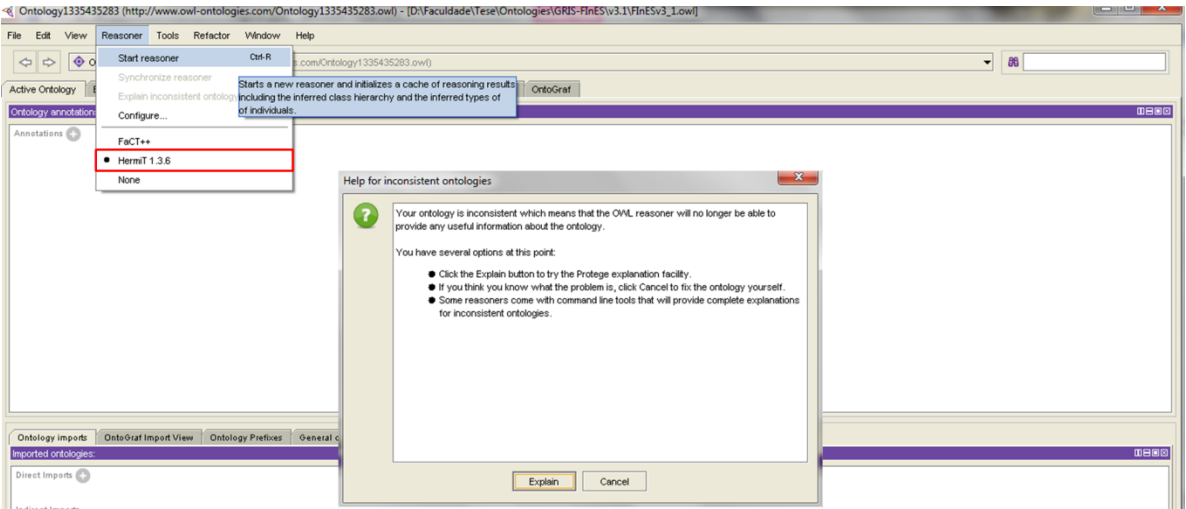

Figure 2.15 - HermiT reasoner Protégé plugin output - inconsistent ontology

# <span id="page-38-0"></span>**Using HermiT from the command line**

When HermiT is used from the command line, different common reasoning tasks can be configured for the reasoner to perform. In the example featured in [Figure 2.16](#page-38-1) HermiT was used to classify an ontology, outputting the class hierarchy. The command to invoke HermiT from a shell is "java –jar HermiT.jar" followed by the arguments that serve to tell which operation the reasoner is to perform.

| <b>EXI</b> Administrador: C:\Windows\system32\cmd.exe                                                                                                    |  |
|----------------------------------------------------------------------------------------------------|--|
| sons> <http: 05="" 16="" 2005="" ontologies="" pizza="" pizza.owl#namedpizza="" www.co-ode.org=""></http:>                                                                                                    |  |
| SubClassOf( <http: 05="" 16="" 2005="" ontologies="" pizza="" pizza.owl#napolet<br="" www.co-ode.org=""> ana&gt; <http: 05="" 16="" 2005="" ontologies="" pizza="" pizza.owl#namedpizza="" www.co-ode.org=""> &gt;<br/>SubClassOf(〈http://www.co-ode.org/ontologies/pizza/2005/05/16/pizza.owl#Parmens<br/>e&gt; <http: 05="" 16="" 2005="" ontologies="" pizza="" pizza.owl#namedpizza="" www.co-ode.org=""> &gt;<br/>SubClassOf( <http: 05="" 16="" 2005="" ontologies="" pizza="" pizza.owl#hotgree<br="" www.co-ode.org="">hPepperTopping&gt; <http: 05="" 16="" 2005="" ontologies="" pizza="" pizza.owl#spi<br="" www.co-ode.org=""> cyTopping&gt; &gt;</http:></http:></http:></http:></http:> |  |
| 8ubClassOf( <http: 05="" 16="" 2005="" ontologies="" pizza="" pizza.owl#tobasco<br="" www.co-ode.org="">PepperSauce&gt; <http: 05="" 16="" 2005="" ontologies="" pizza="" pizza.owl#spicyt<br="" www.co-ode.org="">opping&gt; &gt;</http:></http:>                                                                                                    |  |
| SubClassOf(〈http://www.co-ode.org/ontologies/pizza/2005/05/ <u>16/pizza.owl#HotSpic</u><br>edBeefTopping> <http: 2005="" <u="" ontologies="" pizza="" www.co-ode.org="">05/16/pizza.owl#Spic<br/> vTopping&gt; &gt;</http:>                                                                                                    |  |
| SubClassOf( <http: 05="" 16="" 2005="" ontologies="" pizza="" pizza.owl#jalapen<br="" www.co-ode.org="">loPepperTopping&gt; <http: 05="" 16="" 2005="" ontologies="" pizza="" pizza.owl#spi<br="" www.co-ode.org=""> cyTopping&gt; &gt;</http:></http:>                                                                                                    |  |
| SubClassOf( <http: 05="" 16="" 2005="" ontologies="" pizza="" pizza.owl#cajunsp<br="" www.co-ode.org=""> iceTopping&gt; <http: 05="" 16="" 2005="" ontologies="" pizza="" pizza.owl#spicyto<br="" www.co-ode.org=""> pping&gt; &gt;</http:></http:>                                                                                                    |  |
| D:\Faculdade\Tese\Progs\Reasoners\hermit> java -jar HermiT.jar -c http://www.co-<br> ode.org/ontologies/pizza/2005/05/16/pizza.owl_                                                                                                    |  |

<span id="page-38-1"></span>Figure 2.16 - HermiT reasoner example using the command line

# **Using HermiT in java applications**

This reasoner can be used in java applications through the OWL Reasoner interface that is available in the OWL Application Programming Interface (API). It can be used to integrate HermiT with user developed applications or tools. In the example shown in [Figure 2.17,](#page-39-0) a simple demo application was created where the consistency of an ontology is tested. If the ontology is consistent the program returns the Boolean value "true", else if it isn't consistent the program returns the Boolean value "false".

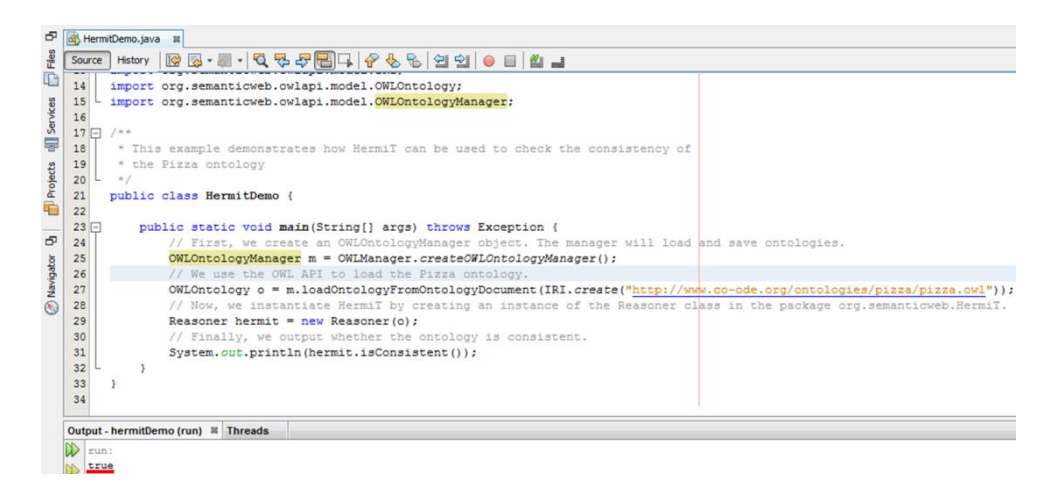

Figure 2.17 - HermiT reasoner java application integration example

# <span id="page-39-0"></span>**2.4.2. Pellet**

Pellet is an OWL description logic reasoner that features standard reasoning services, such as, consistency checking, concept satisfiability, classification and realization [\[40\].](#page-111-10) As it happens with the HermiT reasoner, Pellet also has multiple interfaces from which users can access its reasoning capabilities, for instance, a command line interface, an API and as a Protégé plugin. The command line interface is more suited for simple reasoning tasks, while the API is better for standalone applications and the Protégé plugin is useful when the ontology is being developed using that editor.

An example of consistency checking of an ontology using this reasoner is shown in [Figure 4.3.](#page-61-0)

The procedure to using this reasoner as a Protégé plugin is the same as the one described for HermiT. An example of consistency checking with this interface is shown in [Figure 2.18,](#page-40-0) where the consistency of an ontology is tested with the result being that it is inconsistent.

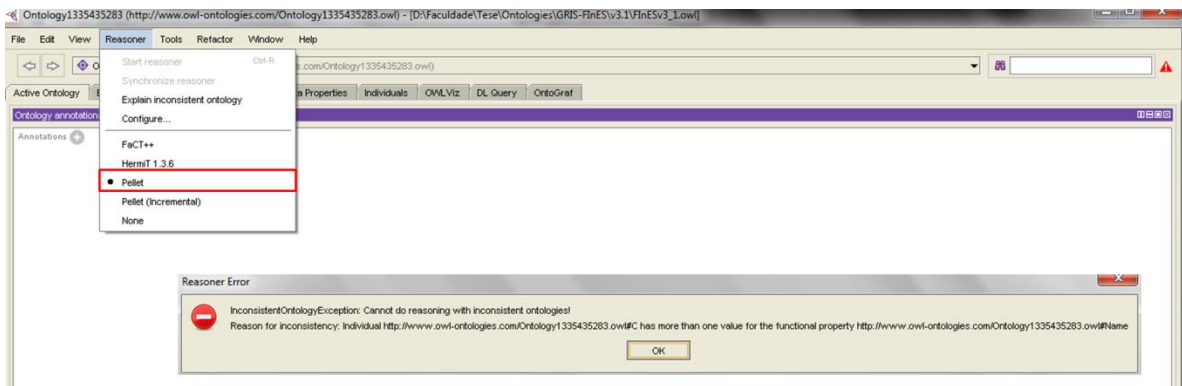

Figure 2.18 - Pellet reasoner Protégé plugin output - inconsistent ontology

# <span id="page-40-0"></span>**2.4.3. FaCT++**

FaCT++ is also an open source OWL description logic reasoner that uses FaCT algorithms, but with a different internal architecture [\[36\].](#page-111-7) This reasoner can be used as standalone reasoner, as back-end reasoner for an OWL API based application [\[38\]](#page-111-11) or as a plugin for the Protégé ontology editor. FaCT++ is implemented using C++ in order to create a more efficient tool, and to maximise portability [\[36\].](#page-111-7) As happens with the previously presented reasoners, FaCT++ is also capable of verifying the consistency of OWL ontologies and classifying the ontology to compute the class hierarchy.

The example featured in [Figure 2.19,](#page-40-1) illustrates the output of the execution of the FaCT++ reasoner, as a Protégé plugin, on an inconsistent ontology.

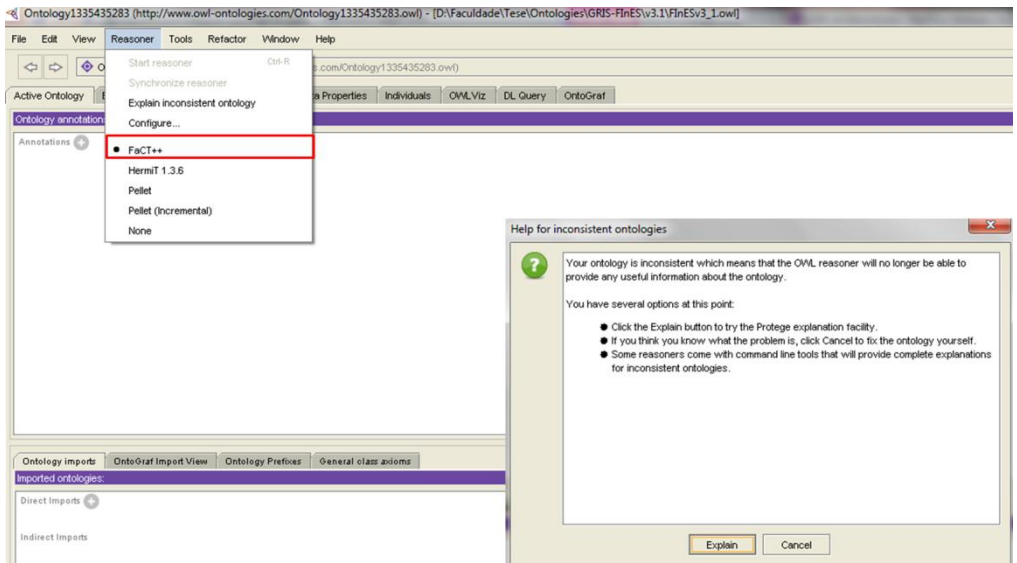

Figure 2.19 - FaCT++ reasoner Protégé plugin output - inconsistent ontology

# <span id="page-40-1"></span>**2.4.4. RacerPro**

The Renamed ABox and Concept Expression Reasoner (RacerPro) is a description logic reasoner for OWL or RDF ontologies [\[37\].](#page-111-8) It can be used as a plugin for Protégé, via an http/XML DIG protocol or it can be used on a standalone application via a Java or LISP API. Its main functionalities include [\[41\]:](#page-111-12)

- Check the consistency of an OWL ontology and a set of data descriptions.
- Find implicit subclass relationships induced by the declaration in the ontology.
- Find synonyms for resources (either classes or instance names).
- Incremental query answering for information retrieval tasks (retrieve the next n results of a query). In addition, RacerPro supports the adaptive use of computational resource: Answers which require few computational resources are delivered first, and user applications can decide whether computing all answers is worth the effort.

To have a better understanding of its features, [Figure 2.20](#page-41-0) is presented, which illustrates the technologies that this reasoner integrates and supports.

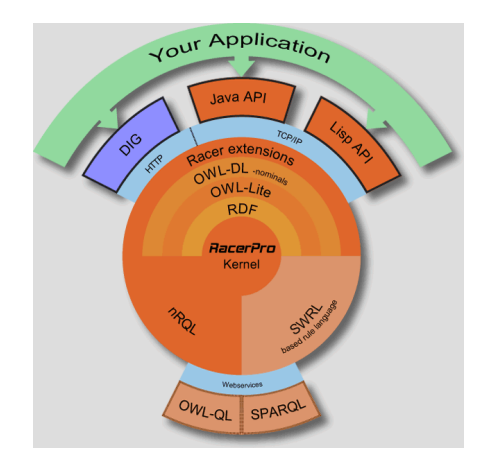

Figure 2.20 - RacerPro reasoner supported features [\[41\]](#page-111-12)

# <span id="page-41-0"></span>**2.4.5. Ontology Reasoners Concluding Remarks**

As a conclusion to this subsection [Table 2.3](#page-41-1) is presented where some features of the presented reasoners are put side by side for a better general view. It isn't the objective of this work to make an exhaustive comparison of these reasoners, but it is suffice to say that these tools are quite similar to each other varying only in their architectures, implementations and speed of execution of the reasoning tasks.

<span id="page-41-1"></span>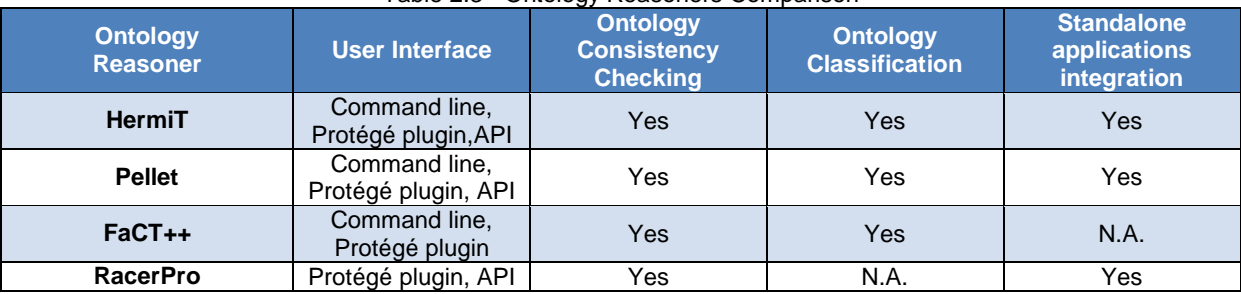

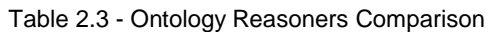

As seen in the table, regarding the user interface, all of the presented reasoners can be used as a plugin for the Protégé ontology editor. This a great benefit because the consistency of the ontology can be checked as its being developed. The command line feature is also useful because it allows a direct consistency checking of the ontology without having the need of additional programs, however

RacerPro doesn't implement this feature. An API is particularly useful when integrating reasoning features to user developed applications. Out of the studied reasoners, only FaCT++ doesn't implement this feature. Regarding the consistency checking of ontologies, all of the reasoners are capable of doing so, since it's their main objective. Referring to the classification of an ontologies taxonomy, only RacerPro doesn't have this capacity. Finally, the integration of reasoning features with standalone applications isn't accomplished by FaCT++ since it doesn't provide an API.

In spite of the chosen reasoner it can be concluded that these tools are indeed very important upon developing ontologies. They can ensure that the conducted work remains solid and error free during its evolution regarding its consistency.

In this chapter, the semantic checking framework proposed by the author is presented along with an extensive description of its purpose and guidelines. In addition, to provide a context as to why and how this framework was developed, a background study on the problematic of systems interoperability and consistency checking is also presented. This study is important because it introduces key concepts to the problematic addressed in this work such as, consistency checking and semantic checking.

# **3.1. Interoperability**

According to the IEEE standards glossary [\[42\]](#page-111-13) interoperability is the ability of a system or a product to work with other systems or products without special effort on the part of the customer. Still, the popular perception is that interoperability is synonymous with connectivity. However, interoperability is much more than just connectivity. It is also a function of operational concepts and scenarios, policies, processes and procedures [\[43\].](#page-111-14) Nonetheless, there are other definitions of interoperability such as the one in [\[44\],](#page-111-15) which regards interoperability as the ability of a set of communicating entities to exchange specified state data and operate on that state data according to specified, agreed-upon, operational semantics. Interoperability can also be seen in an EI point of view being defined as the ability of interaction between enterprises. The enterprise interoperability is achieved if the interaction can, at least, take place at the three levels: data, application and business process [\[45\].](#page-111-16) Despite these different definitions, the one adopted in this work is the one defined in [\[44\]](#page-111-15) as it is deemed by the author as the most suitable to the topic of this dissertation.

Nowadays, as information systems in enterprises and organizations keep evolving and become more complex, the need for interoperable operation, automated data interchange and coordinated behaviour of large scale infrastructures becomes highly critical [\[46\].](#page-111-17) Regarding enterprise systems as layered systems, to achieve meaningful interoperability between enterprises, interoperability must be achieved on all layers [\[47\],](#page-111-18) as seen in [Figure 3.1.](#page-44-0)

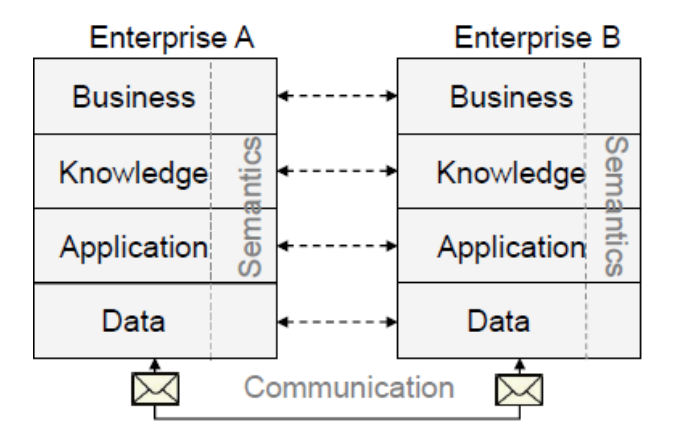

<span id="page-44-0"></span>Figure 3.1 - Enterprise Interoperability [\[47\]](#page-111-18)

Yet, interoperability isn't only a technical issue. The rise of other challenges have led to the categorization of interoperability into several fields, such as, data, organizational, semantic, syntactic, etc. Data interoperability denotes the agreed format in which data is exchanged between collaborating enterprises. Organizational interoperability deals with the ability of enterprises to collaborate and exchange information despite having different internal structures and processes. Semantic interoperability offers cooperating enterprises the ability to bridge semantic conflicts arising from differences in implicit meanings, perspectives and assumptions by creating a compatible environment based on agreed concepts between the entities [\[48\].](#page-111-19) Syntactic interoperability allows multiple software components to cooperate regardless of their different implementation languages, interfaces or execution platforms [\[48\].](#page-111-19)

There are several ways to achieve interoperability, either by implementing standards [\[42\]](#page-111-13) or, in the case of ontologies, by performing operations to integrate them or by resorting to a methodology, such as MENTOR (Methodology for Enterprise Reference Ontology Development), to build a reference ontology to serve as a bridge between the source ontologies. However, it is needed to take into account that the execution of any operation can result, in some cases, in loss of information. Therefore, after conducting operations to integrate or to make two or more systems interoperable, it is needed to check the consistency of the output, independently of which type of interoperability considered.

# **3.2. MENTOR Methodology**

MENTOR is a methodology that helps an organization to build and adapt a domain reference ontology [\[49\].](#page-111-20) MENTOR provides a methodology that allows ontology building from scratch, ontology reengineering, cooperative ontology building and ontology merging methods.

This methodology is comprised of two phases, each with three steps, as seen in [Figure 3.2.](#page-47-0) The first phase (Lexicon Settlement Phase) represents the domain knowledge acquisition and is divided in the following steps:

- Terminology Gathering In this step all the relevant terms or concepts in a specific domain are gathered, with the all the participants giving their inputs [\[49\].](#page-111-20) The terms gathered in this step should reference the contributors so that they can provide their definitions during the next step;
- Glossary Building In this step, each contribute provides their annotations of the previously established terms. Then the terms enter a cycle where they are reviewed in order to reach a reference definition. This cycle has two possible outputs. If there isn't an agreement then the participants produce a semantic mismatches record for future mappings. On the other hand if everyone agrees on the definitions then the glossary is produced and the process is advanced to the next step;
- Thesaurus Building This step is constituted by a cycle where the knowledge engineers define a taxonomic structure from the glossary terms [\[49\].](#page-111-20) Then the other terms are classified

into semantic proper paths in the existing taxonomic structure down to the thesaurus leafs [\[49\].](#page-111-20) Equally to the previous step, the process only advances if there is an agreement between the participants. If an agreement isn't reached then the cycles starts all over again. On the contrary, if there is an agreement then the thesaurus is produced and process advances to the next phase. The defined thesaurus will enhance the ontology harmonization process in the next phase [\[49\]](#page-111-20)**.**

The second phase (Reference Ontology Building Phase) is where the reference ontology is built and the semantic mappings between the organizational ontologies and the reference one are established [\[49\].](#page-111-20) This phase is composed by the following steps:

- Ontologies Gathering This step comprehends the collection of ontologies or other types of knowledge representation techniques within the specified domain;
- Ontologies Harmonization This step is supported by two cycles. First there is a discussion about the structure of the reference ontology where the previously defined thesaurus is taken into account. Once again, if an agreement is reached by all, then the cycle is repeated. If a consensus is reached then the taxonomy of the reference ontology is defined. From there the step advances to the second cycle where the contents of the gathered ontologies are harmonized using the semantic mismatches previously recorded. However new mismatches may be found and these need to be recorded as well. When the participants reach an agreement the reference ontology is finalized and the process can advance to the final step;
- Ontologies Mapping This step is executed whenever there are semantic mismatches to record [\[49\].](#page-111-20) These semantic mismatches are used to produce mapping tables that describe the ontological relationships between the reference ontology and each one of the source ontologies [\[49\].](#page-111-20)

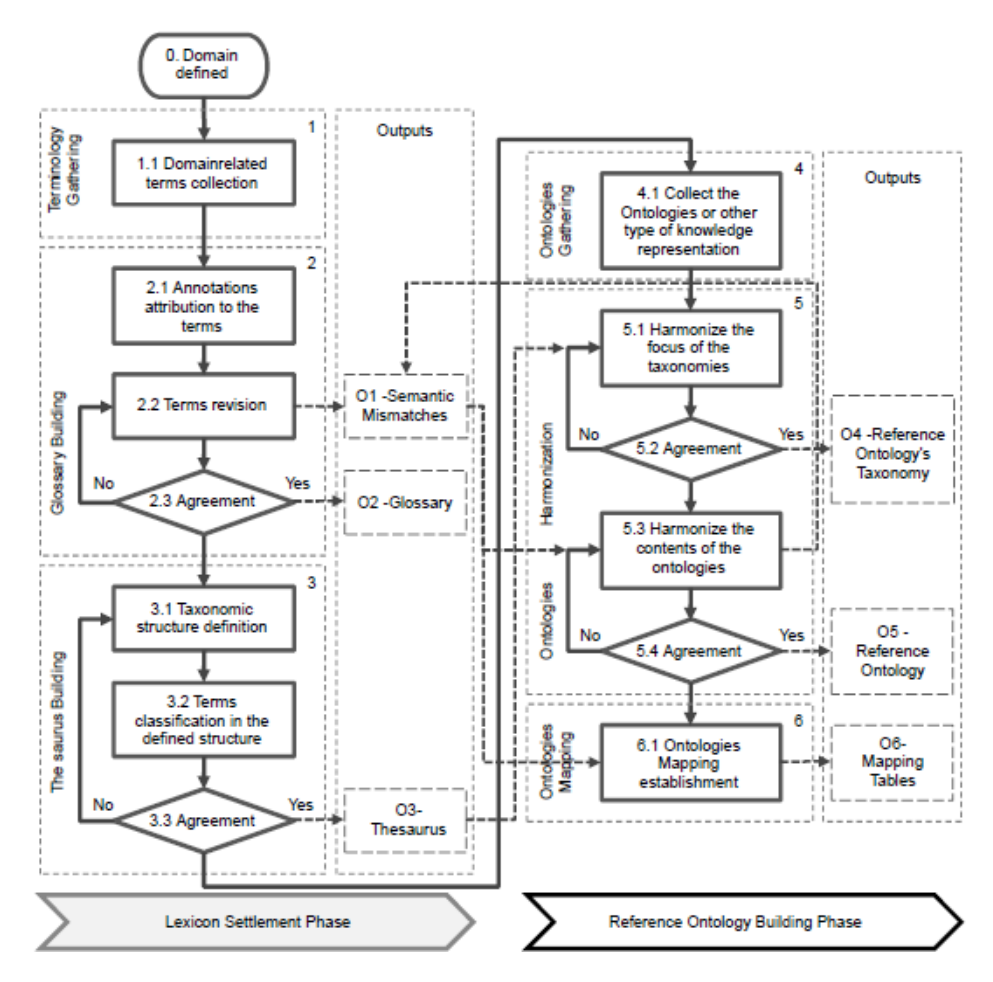

Figure 3.2 - MENTOR Methodology [\[49\]](#page-111-20)

<span id="page-47-0"></span>Some work has already been conducted by Gaspar in [\[50\]](#page-111-21) in order to enrich MENTOR with qualitative information collective methods and developed a functioning prototype, illustrated in [Figure 3.3](#page-47-1) that implements some of the described steps.

|                                | <b>Bolt Suppliers Terms Revisions Panel</b> |                           |                                                                                                    |
|--------------------------------|---------------------------------------------|---------------------------|----------------------------------------------------------------------------------------------------|
|                                |                                             | Finished Revision?<br>OK. |                                                                                                    |
|                                |                                             |                           | Term Manager                                                                                                    |
| MENTOR                         |                                             | Term                      | Description                                                                                                    |
| Username<br>Password<br>Submit | $\circ$                                     | Bolt                      | Headed fasteners having external threads that meet an exacting, uniform bolt thread<br>specification (such as M, MJ, UN, UNR, and UNJ) such that they can accept a no<br>tapered nut |
| New User? Sign Up              | $\circ$                                     | Tolerance                 | Permissible limits of variation that a measure can fall within; determined by the<br>inspection phase after manufacture of the component                                             |
|                                | $\circ$                                     | Pitch                     | The axial distance between a point on a thread flank and the equivalent point on the<br>immediately adjacent and corresponding flank                                                 |
|                                | $\circ$                                     | <b>R</b>                  | Dimension across flats in a hexagonal head                                                                                                    |
|                                |                                             |                           |                                                                                                    |
| <b>MENTOR</b> login page       |                                             |                           | Terms revision (Glossary Building step)                                                                                                    |

<span id="page-47-1"></span>Figure 3.3 - MENTOR prototype [\[50\]](#page-111-21)

#### **3.2.1. Mediator Ontology**

As previously referred, one of the steps in this methodology comprises the establishment of mappings to record the possible existing semantic mismatches. Since this is not an easy task, MENTOR uses a Mediator Ontology (MO) as a reference for mediating the mapping establishment and its subsequent 'mapping records' reasoning [\[50\].](#page-111-21) This allows communities to build systems with reasoning capabilities able to understand each other's representation format, without having to change their data and communication functions [\[49\].](#page-111-20) Apart from the feature of enabling seamless communication between different systems, the MO is also able to represent ontology semantic operations such as, the semantic mismatches found in the Glossary building step, the semantic transformations identified in the harmonization process, the ontologies mapping and other ontology operations (e.g. versioning) [\[49\].](#page-111-20) To be able to represent these ontology operations, the MO is uses a five-tuple mapping expression proposed by Agostinho et al. in [\[51\].](#page-111-22) According to the tuple philosophy, all the information about the mappings should be stored in a dedicated KB so that it becomes computer processable and so that readjustments are easier to manage. In this case the KB is the MO which is defined in the OWL format with the structure represented in [Figure 3.4.](#page-48-0)

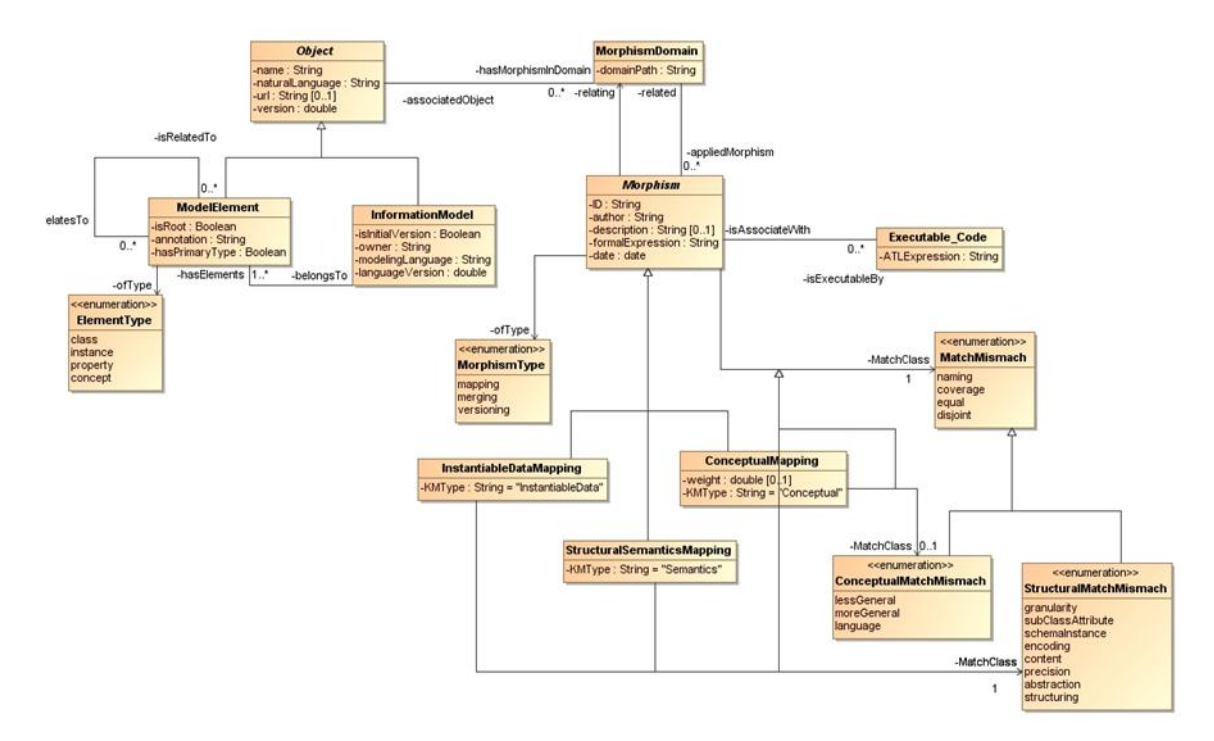

Figure 3.4 - Mediator Ontology Structure [\[52\]](#page-111-23)

<span id="page-48-0"></span>The structure of the MO, presented in the previous figure is described as follows: the MO has two main classes: "Object" and "Morphism". The "Object" represents any "InformationModel" (IM) which is the model/ontology itself and "ModelElements" (also belonging to the IM) that can either be classes, properties or instances. The "Morphism" associates a pair of "Objects" (related and relating), and classifies their relationship with a "MorphismType", "KnowledgeMappingType" (if the morphism is a mapping), and "Match/Mismatch" class. The "Morphism" is also prepared to store transformation oriented "ExecutableCode" that will be written in the ATLAS Transformation Language and can be used by several organizations to automatically transform and exchange data with their business partners [\[51\].](#page-111-22)

With the mappings stored in the mediator, all information regarding them can be accessed by local systems of business partners that wish to communicate. The translation from one message format to another is the responsibility of the mediator, therefore assuring seamless communication between different systems. [Figure 3.5](#page-49-0) illustrates the general vision of the flow of the system. At the beginning, all the required mappings, using the tuples, are established and stored in the MO. Then, when one of the business partners wants to communicate with another, it simply sends its message to mediator who is then in charge of transforming its format and forwarding it to the destination.

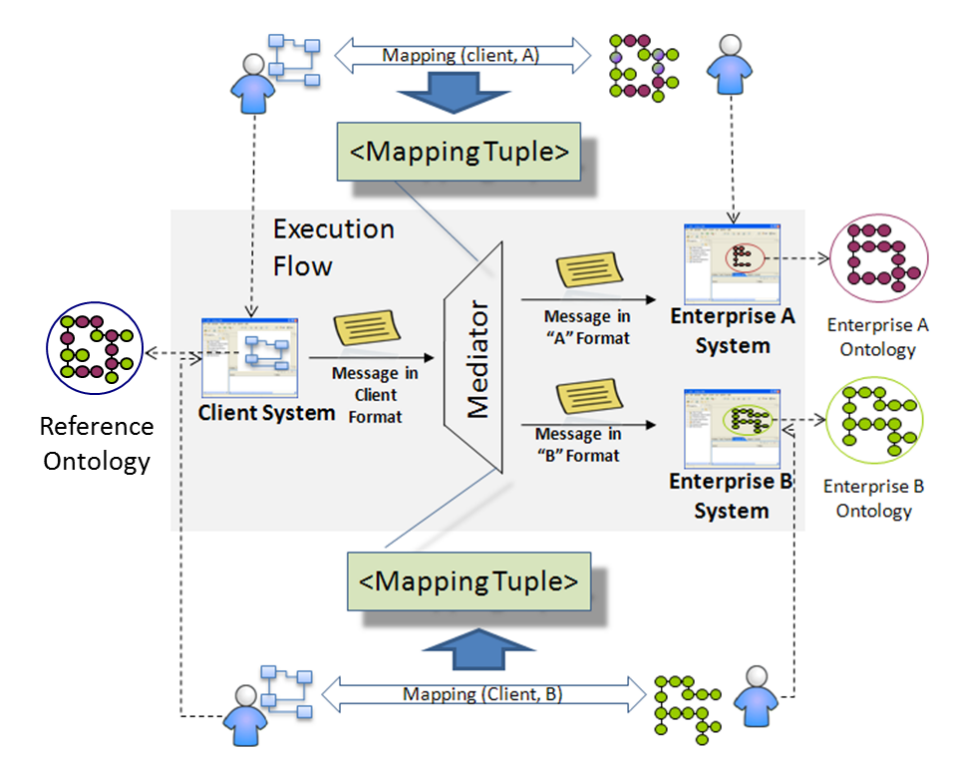

Figure 3.5 - Mapping design and execution flow in data exchange

# <span id="page-49-0"></span>**3.3. Consistency Checking**

Consistency is defined in the Oxford dictionary [\[54\]](#page-112-0) as the quality of achieving a level of performance which does not vary greatly in quality. This can be interpreted as something that has an accordance with previously stated facts or characteristics. That being said, the consistency of an ontology can be defined as incorporating new information in accordance to the one that was previously represented in the ontology. Therefore, consistency checking is one of the most important phases in ontology maintenance. As ontologies evolve, i.e., modifications in the application domain, incorporating additional functionality according to changes in the users' needs, organizing information in a better way, etc. [\[55\]](#page-112-1) it is important to have a mechanism that can validate that the information within the ontology remains consistent. Much work has been done in this field, such as, frameworks that provide strategies for detecting and repairing inconsistencies [\[56\]](#page-112-2) and how to deal with the evolution of ontologies in order to maintain their consistency [\[55\].](#page-112-1) Other work that has been conducted in this area features tools to help prevent or detect and fix inconsistencies. Such tools are mostly descriptive logic reasoning tools that infer logical consequences, through an inference engine, based on a set of rules or facts. Examples of consistency checking tools are ConsVISor [\[57\],](#page-112-3) FaCT++ [\[36\]](#page-111-7) or HermiT [\[34\].](#page-111-5)

Consistency checking can be divided into two categories that are referred here as interoperability checking and semantic checking. The latter being the main focus of this dissertation.

#### **3.3.1. Interoperability Checking**

As information systems in companies and enterprises evolve and grow larger and more complex, a previous interoperable state with other systems, within the same or between different companies, can become compromised. Therefore there is a necessity to continuously verify if the systems are still functioning properly with one another, i.e., if they remain interoperable. This is often done by using tests designed specifically to achieve this goal. From a general perspective, two types of testing are relevant in the entrepreneurial context, conformance and interoperability testing [\[58\].](#page-112-4) Conformance testing involves the verification of whether an implementation is in conformity with the underlying specifications. This kind of testing is the first step toward interoperability with other conformant systems as prescribed by the specification [\[58\].](#page-112-4) An example of conformance testing is shown in [Figure](#page-50-0)  [3.6.](#page-50-0)

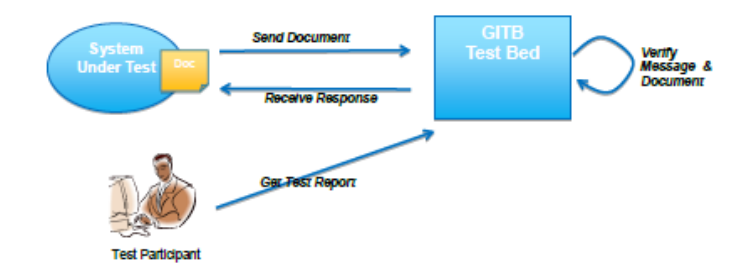

Figure 3.6 - Conformance Testing Example [\[58\]](#page-112-4)

<span id="page-50-0"></span>On the other hand, interoperability testing consists in verifying if the involved systems are actually able to intercommunicate based on some exchange scenarios, as seen in [Figure 3.7.](#page-51-0) However, this form of testing is generally more difficult to automate than the previous one and requires more human involvement and coordination [\[58\].](#page-112-4) Furthermore, human involvement is highly costly and leaves room for human error due to the repetitive nature of the tests and the high number of interfaces involved in the testing of complex systems [\[59\].](#page-112-5)

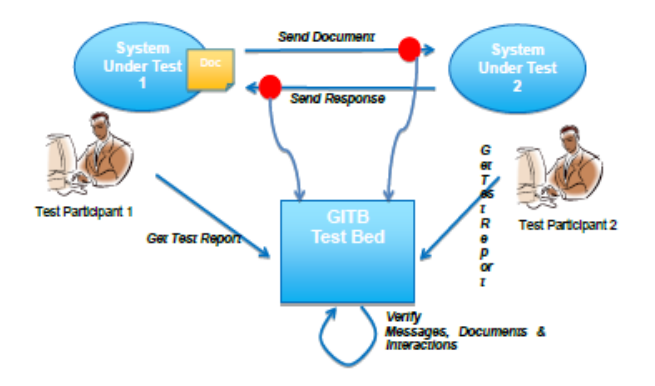

Figure 3.7 - Interoperability Testing Example [\[58\]](#page-112-4)

<span id="page-51-0"></span>Also according to [\[58\],](#page-112-4) software implementations can be certified and correct information exchange between systems if both types of testing are used, meaning that conformance testing isn't a substitute for interoperability and vice-versa. Furthermore, the quality of the interoperability specifications impacts the difficulty in the application of the tests.

# **3.3.2. Semantic Checking**

Semantic checking refers to the validation of ontological concepts regarding their semantics. This is a very important step if one is to have interoperability between several ontologies. According to Li et al. in [\[46\],](#page-111-17) there are three types of semantic checking, single, composite and multiple. In the first case the semantic checking is done within a single ontology and it is only deemed consistent if it satisfies a set of concepts and axioms and if all used entities is defined. The second type refers to the semantic checking of ontologies (or subsets of ontologies) within ontologies. Also, in this case an ontology is deemed consistent if the ontology itself and all its included ontologies are consistent. Finally the third type is the main focus of this work and depicts a scenario where several separate ontologies interact with each other. In this case of multiple semantic checking the goal is to validate if all knowledge represented in a given ontology can be represented in another (within the same domain), by means of a reference ontology, for example. Conceptual representations of each of these types can be seen in [Figure 3.8.](#page-51-1)

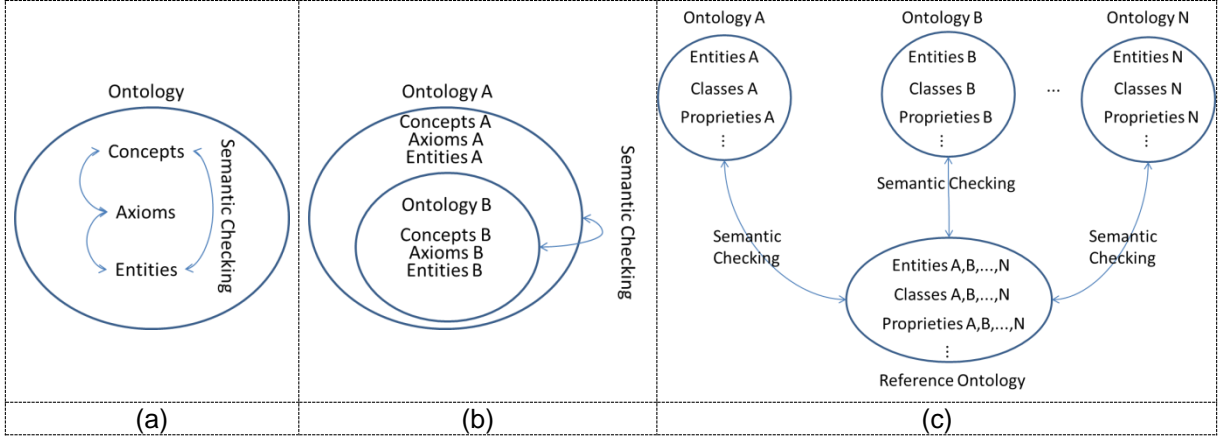

<span id="page-51-1"></span>Figure 3.8 - (a) Single Semantic Checking; (b) Composite Semantic Checking; (c) Multiple Semantic Checking

In this work, semantic checking will be accomplished by using a reasoning process aided by rules defined in Semantic Web Rule Language (SWRL).

Haase et al. in [\[55\]](#page-112-1) further propose three types of consistency regarding the semantics of a single ontology. It refers to structural, logical and user-defined consistency. Structural consistency considers constraints that are defined for the ontology model with respect to the constructs that are allowed to form the elements of the ontology [\[55\],](#page-112-1) which means that an ontology is only deemed structurally consistent if no elements of the ontology violate its defined structure. For example, consider an ontology that represents a simple bank domain, where there are employees, clients and accounts and that there is a constraint that doesn't allow an employee to be both employee and client. If the bank manager tries to open an account for himself, thus becoming both client and employee, then the ontology would become structurally inconsistent. Logical consistency focuses on whether the ontology does not contain any contradicting information, i.e. it is semantically correct [\[55\].](#page-112-1) For an ontology to be logically consistent it must satisfy each of its axioms. Considering the previous example, if an axiom stating that there is a client named John and assuming that an employee named John already exists, then the addition of this axiom would lead to a logically inconsistent ontology because it was previously defined that employees cannot be both clients and employees. Finally, user-defined consistency takes into account specific user requirements that are external to the ontology itself. Even if an ontology is structurally and logically consistent it may still violate user requirements [\[55\].](#page-112-1) Two types of user-defined consistency were identified, generic and domain dependent. The former refers to consistency conditions applicable across domains. The latter refers to consistency conditions that take into account the semantics of a particular formalism of the domain [\[55\].](#page-112-1)

#### **3.3.3. Semantic Adaptability Using a Mapping Tuple**

Either being used in the form of traditional databases, architectural models, or domain ontologies, models can be described on multiple formats, languages, expressiveness levels, and for different purposes. A model can be characterized according to four dimensions: *Metamodel* - the modelling primitives of the language for modelling (e.g. ER, OWL, XSD) are represented by a set of labels defined in the metamodel; *Structure* - corresponding to the topology associated to the model schema; *Terminology* - the labels of the model elements that don't refer to modelling primitives; *Semantics*  given a "Universe of Discourse", the interpretations that can be associated with the model [\[51\].](#page-111-22) In this case the information models are ontologies where mappings are established to relate each element of the source ontology to a corresponding element in the target one. However, a formalism able to represent these mappings is needed because it could facilitate the integration and use of various knowledge sources to the semantics adaptability of the information systems [\[53\].](#page-112-6) To ensure semantic interoperability and minimize inconsistencies, Agostinho et al. in [\[51\]](#page-111-22) proposed a tuple based mapping scheme. They used a 5-tuple mapping expression to formalize morphisms between model elements enriched with semantic information that enables fast human readability. This mapping tuple expression contains 5 fields, ID, MElems, KMType, MatchClass and Exp. The ID is the unique identifier of the mapping tuple. The MElems field indicates the pair of mapped elements. KMType is the knowledge

mapping type which can be Structural Semantic, Instantiable Data or Conceptual as stated in previous section and illustrated in [Figure 3.9.](#page-53-0) The MatchClass field stands for the semantic mismatch classification which depends on the knowledge mapping type. Finally the Exp field is the mapping expression that translates and further specifies the previous tuple components.

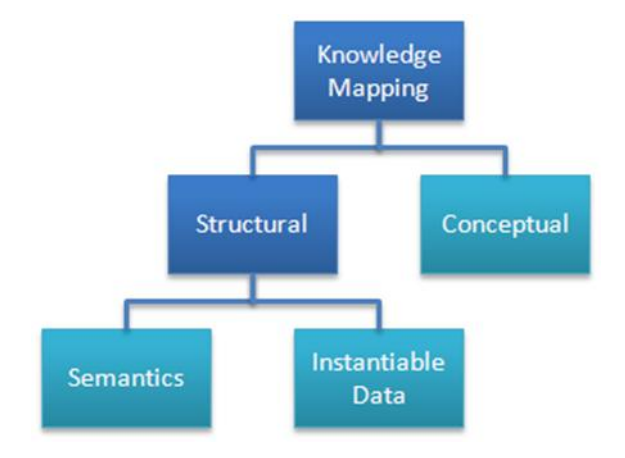

Figure 3.9 - Knowledge Mapping Types [\[51\]](#page-111-22)

<span id="page-53-0"></span>Although the mappings are made to minimize inconsistencies, imperfect mappings can lead to such inconsistencies called semantic mismatches. These mismatches have been identified in [\[51\]](#page-111-22) as lossy, when losses of information are recorded and as lossless when no information loss is recorded. A summary of the identified semantic mismatches can be seen in [Table 3.1](#page-53-1)

<span id="page-53-1"></span>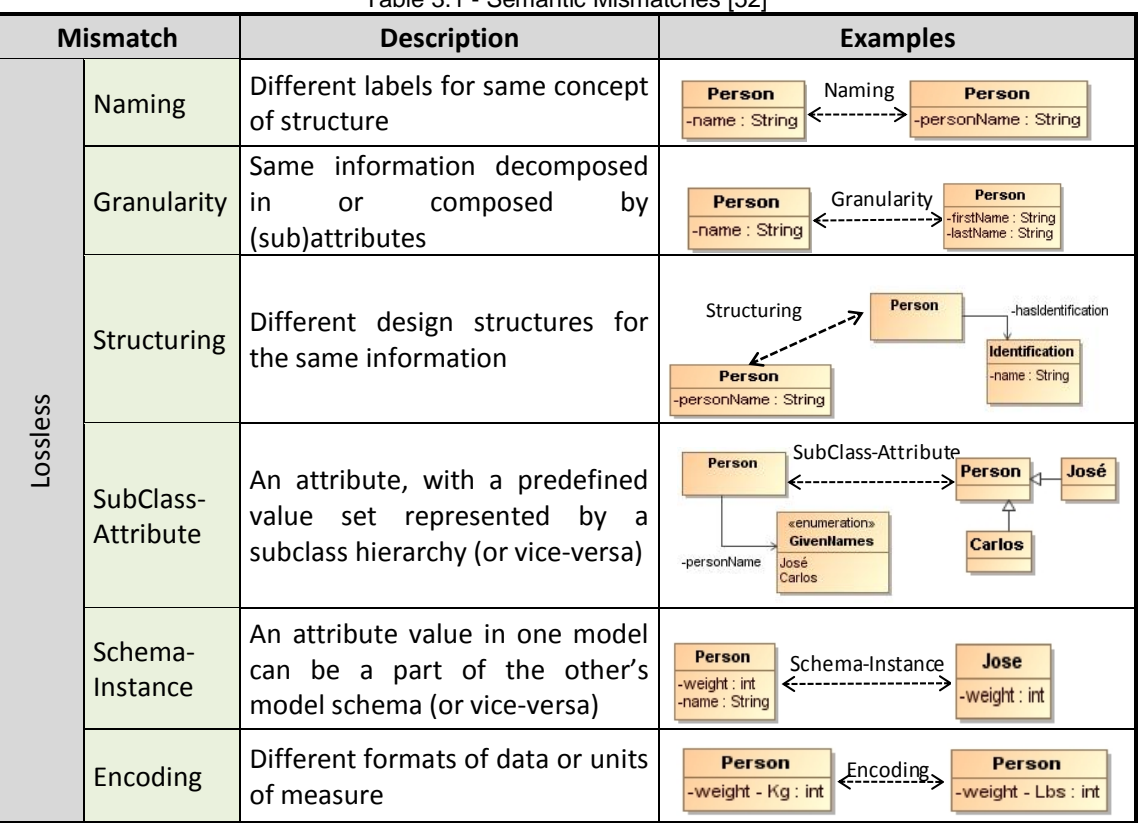

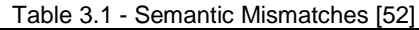

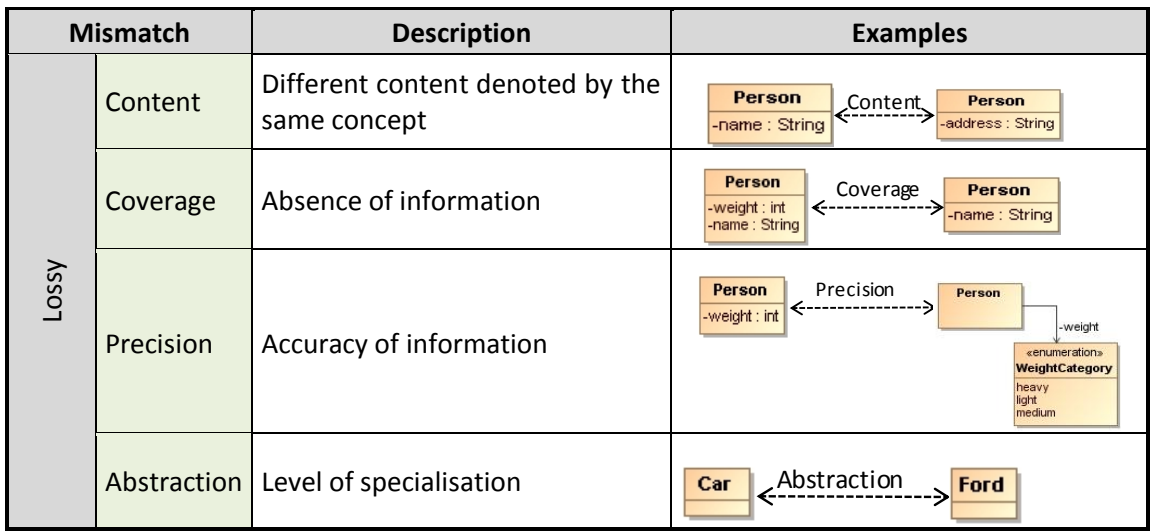

These mismatches are often observed when mapping operations between ontologies are executed. Therefore, this can be associated with the MENTOR methodology approach to the semantic alignment of the involved ontologies. Thus the MO, which uses these tuple based mappings to represent ontology semantic operations and records any mismatches that occur during the operations.

# **3.4. Semantic Checking Framework**

There are three approaches to the issue of semantic checking, the one suggested by Li et al. in [\[46\],](#page-111-17) the one proposed by Haase et al. in [\[55\],](#page-112-1) and the one by Agostinho et al. in [\[51\].](#page-111-22)

Starting with the approach described in [\[46\],](#page-111-17) it features a more general method to the semantic checking issue, since the ontologies are considered as a whole. This means that only the architectural aspects of the ontology based system are considered, i.e., if the system is composed of a single ontology, or if there are multiple separate ontologies interacting each other. This has led the author to adopt this method to serve as basis for the scenarios identified in the framework.

Referring to the approaches to the semantic checking issue by Haase et al. and Agostinho et al. these seem quite similar at first sight. However in [\[55\]](#page-112-1) the approach is more of a structural point of view, encompassing the semantics and data instances of the ontologies. On the other hand, the method described in [\[51\]](#page-111-22) is more specific, since besides considering the structural aspects of ontologies, namely its semantics and data instances, it also considers the conceptual aspect of ontologies. This conceptual aspect is about the meanings of the used terms, i.e., if the concepts are well characterized. Due to the specificity in this approach, the author chose to use the knowledge mapping types seen in [Figure 3.9,](#page-53-0) applied to the scenarios presented by Li et al. in [\[46\],](#page-111-17) illustrated in [Figure 3.8,](#page-51-1) to build the framework.

To help maintain semantic interoperability in the enrolled systems, the author proposes a semantic checking framework [\(Table 3.2\)](#page-55-0), which shows the main characteristics that an ontology based information system should comply to maintain semantic consistency.

<span id="page-55-0"></span>

|                   | <b>Single Ontology</b>                            | <b>Composite</b><br><b>Ontologies</b>                                           | <b>Multiple</b><br><b>Ontologies</b>                                            |
|-------------------|---------------------------------------------------|---------------------------------------------------------------------------------|---------------------------------------------------------------------------------|
| <b>Structural</b> | 1.<br>Automatic<br>reasoning                      | 3.<br>Automatic reasoning;<br>Automatic<br>synchronization                      | 5.<br>Ad hoc<br>synchronization;<br>Automatic<br>reasoning                      |
| <b>Conceptual</b> | 2.<br>Human action plus<br>automatic<br>reasoning | 4.<br>Human action plus<br>automatic reasoning:<br>Automatic<br>synchronization | 6.<br>Human action plus<br>automatic<br>reasoning;<br>Ad hoc<br>synchronization |

Table 3.2 - Semantic Checking Framework

More specifically, this framework intends to evaluate, in each case, if the information models are consistent according to their structural and its conceptual definition. Technically, each of these cases can be verified by resorting to description logic reasoners by using inference engines. These reasoners derive logical consequences from a set of pre-defined rules which aim to represent the semantic mappings between the elements of the information models. However in some cases, further mechanisms are needed to verify the semantic consistency of the system.

This framework is composed of 6 items. Framework items 1 and 2 refer to scenarios where only a single ontology is involved. For item 1 (single ontology – structural consistency checking), a simple reasoning process suffices to verify the structural consistency of the ontology. This process was named automatic because it is only needed to execute a typical reasoner on the ontology and it automatically infers that the ontology is structurally consistent. This can be done because descriptive logic reasoning tools infer specific logical consequences, through an inference engine, based on a set of rules or facts. Regarding item 2 of the framework, besides an automatic reasoning process similar to the previous situation, human action is also needed. This is because the user needs to create elements of the concepts to test if after running the reasoner such concepts are well positioned in the ontology, thus verifying their conceptual definitions.

Items 3 and 4 of the framework denote cases where composite ontologies are involved. On item 3, in addition to an automatic reasoning process, an automatic synchronization mechanism is also required. Since composite ontologies are composed of two or more ontologies merged together, a synchronization mechanism is needed to validate its structural consistency. This is because any structural change that occurs in one of the ontologies needs to be reflected in all the other KREs. On the other hand, item 4 additionally requires human interaction to the automatic reasoning and synchronization processes. This is because the user needs to create elements of the concepts represented in the ontology to verify its conceptual definitions, achieving the same objective mentioned for item 2. Moreover in this case, the concepts need to be well represented in the merged ontology to avoid repetitions and that is why the synchronization and reasoning are both required.

Finally, items 5 and 6 of the framework are applicable in scenarios where multiple but separate

ontologies are involved. In item 5, besides having an automatic reasoning process, it also requires an *ad hoc* synchronization process in order to align the knowledge represented in the various KREs. This means that any changes that occur in a given element of the system must be reflected in the others in order to maintain consistency. Since these types of systems can be very complex, knowing the synchronization method facilitates the semantic checking process. This is because the users need to know what the system is prepared for, i.e., its capabilities in order to execute the modifications on one side to be properly reflected in the other. If the user doesn't have a grasp of the system is prepared for then it could lead to misalignment of the represented knowledge which could lead back to a noninteroperable state. In entry 6 it is needed human intervention, for the same reasons that figure in the other conceptual checking cases. The user needs to create elements that intend to represent certain concepts, and these elements must be well represented in the other ontologies that compose the system. To accomplish this, a reasoner is executed as in the other conceptual checking items. Here the synchronization process is also used for aligning the knowledge represented in the various KREs.

# **3.5. Concluding Remarks**

In this chapter the proposed semantic checking framework was presented. Its goal is to provide effective means to check if the data exchanged between enterprises information systems is facilitated and its understanding maintained. To that effect, generic guidelines are proposed for each case so that they can be applied to any system to assure semantic consistency of the exchanged data.

In conclusion of this chapter, this framework can be a valuable advantage in terms of verifying and maintaining the semantic consistency if the involved systems.

In this section two scenarios are presented that intend to demonstrate the applicability of the proposed framework. Firstly, a mechanical scenario is introduced, where a relation between a bolt supplier and manufacturer is illustrated. The second scenario refers to the ENSEMBLE project and intends to further demonstrate the applicability of some of the framework guidelines.

[Table 4.1](#page-58-0) indulges the cases that are being considered in these scenarios. This table has the same structure of the framework. However, its cells contain the scenarios that were identified as being better suited to a specific framework item. For items 1, 2 and 6 of the framework, the Mechanical Scenario presented in section [4.1](#page-58-1) was used to validate and demonstrate them. On the other hand, for items 3, 4 and 5 of the framework the ENSEMBLE project scenario, presented in section [4.2,](#page-68-0) was used to validate and demonstrate these items. Furthermore, in chapter [5](#page-76-0) a synchronization tool prototype is described and in chapter [6,](#page-94-0) framework item 5 is thoroughly demonstrated through use case examples of that same tool.

<span id="page-58-0"></span>

|                            | <b>Single Ontology</b> | <b>Composite Ontologies</b> | <b>Multiple Ontologies</b> |
|----------------------------|------------------------|-----------------------------|----------------------------|
| <b>Structural Semantic</b> | 1. Mechanical Scenario | 3. ENSEMBLE Scenario        | 5.ENSEMBLE Scenario        |
| <b>Conceptual</b>          | 2. Mechanical Scenario | 4. ENSEMBLE Scenario        | 6. Mechanical Scenario     |

 $Table 4.1$  – Framework applicability scenarios

# <span id="page-58-1"></span>**4.1. Mechanical Scenario**

This scenario depicts a relation between a bolt retailer and manufacturer. Each enterprise has its own ontology with its own representation of the domain. To be able to collaborate with one another it was decided to follow the MENTOR methodology in order to build a reference ontology to serve as a mediator to their interactions. Thus, this scenario main goal is to check the consistency of the ontologies, after applying MENTOR, regarding their semantics.

Protégé 4.1 was chosen as the ontology management tool, instead of Ontopia or TM4L, through this scenario due to its user friendly interface and the built-in reasoner plugins to conduct the semantic checking. Regarding the reasoning process, the HermiT reasoner was chosen to verify the consistency of the ontologies in scenarios [4.1.3](#page-61-1) and [4.1.5.](#page-62-1) While the Pellet reasoner was chosen to perform the semantic checking in scenario [4.1.1.](#page-60-0) Some rules were also defined, in the SWRL language, to aid in the reasoning process. [Figure 4.1](#page-59-0) illustrates an overview of this scenario.

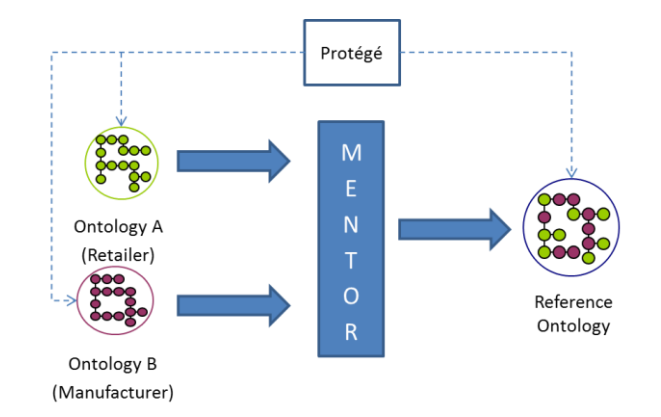

Figure 4.1 - MENTOR scenario overview

<span id="page-59-0"></span>For this purpose it was used the MENTOR methodology, which comprehends a series of steps, one of them being the glossary building phase, where the domain terms and definitions are gathered. In this case, the definitions adopted by each of the implemented ontologies (retailer, manufacturer and reference) are presented in [Table 4.2,](#page-59-1) [Table 4.3](#page-59-2) and [Table 4.4,](#page-60-1) respectively, and are based on the ones by Sarraipa et al. in [\[49\].](#page-111-20)

<span id="page-59-1"></span>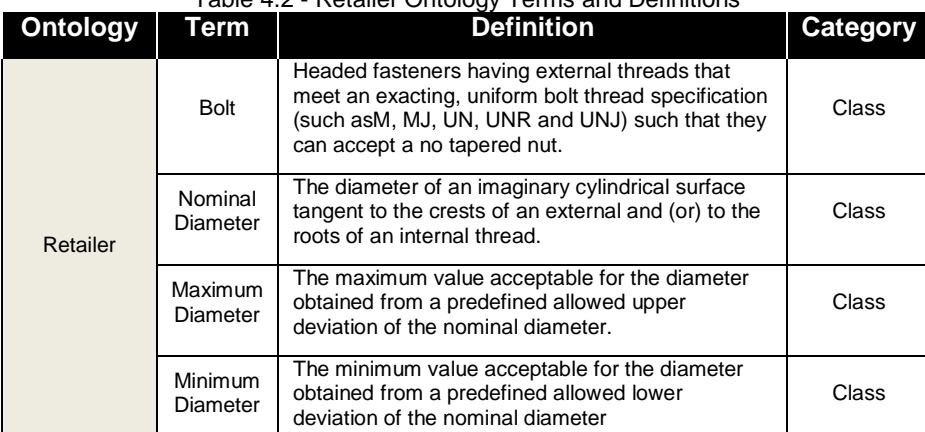

# Table 4.2 - Retailer Ontology Terms and Definitions

Note that during the harmonization phase the maximum and minimum diameter concepts were obtained based on equations [i] and [ii] that use the upper and lower tolerance proprieties.

upper tolerance + nominal diameter = maximum diameter  $[i]$ 

 $lower tolerance + nominal diameter = minimum diameter [ii]$ 

<span id="page-59-2"></span>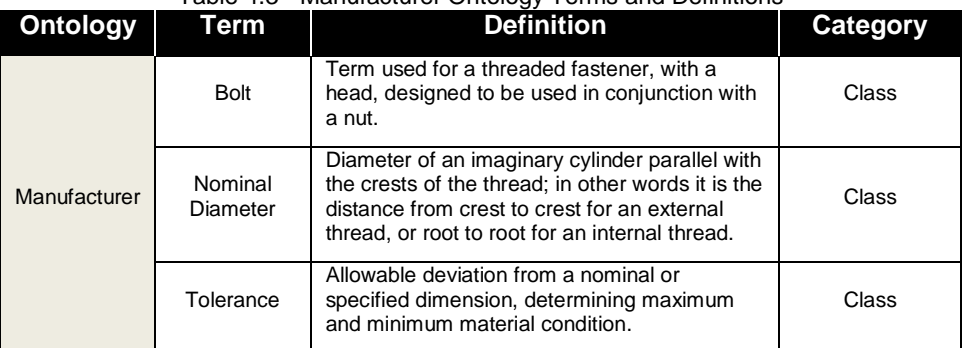

#### Table 4.3 - Manufacturer Ontology Terms and Definitions

<span id="page-60-1"></span>After gathering the terms and definitions from both entities, the reference ones were established as seen in [Table 4.4.](#page-60-1)

| <b>Ontology</b> | Term                | <b>Definition</b>                                                                                                    | Category |
|-----------------|---------------------|----------------------------------------------------------------------------------------------------|----------|
| Reference       | <b>Bolt</b>         | Headed fasteners having external threads that<br>meet an exacting, uniform bolt thread<br>specification (e.g. M, MJ, UN, UNR, UNJ)<br>such that they can accept a no tapered nut.                                                                                                    | Class    |
|                 | Nominal<br>Diameter | In a hexagonal bolt's head, is the dimension<br>of the nominal diameter tangent to the flats<br>(also expressed as the dimension across flats<br>which correspond to the size of wrench to<br>use). The diameter of an imaginary cylindrical<br>surface tangent to the crests of an external<br>and (or) to the roots of an internal thread. | Class    |
|                 | Upper<br>Tolerance  | Maximum value of allowable deviation from a<br>nominal or specified dimension.                                                                                                    | Class    |
|                 | Lower<br>Tolerance  | Minimum value of allowable deviation from a<br>nominal or specified dimension.                                                                                                    | Class    |

Table 4.4 - Reference Ontology Terms and Definitions

Note that the reference ontology distinguishes between "Upper and Lower Tolerances" while the manufacturer ontology does not. Also it doesn't define the "Maximum and Minimum Diameters" as in the retailer ontology because these can easily be obtained from the "Nominal Diameter and Upper and Lower Tolerances" as specified in the previous equations.

Upon obtaining the reference ontology the next step is to try and accomplish the previously established goal for this scenario. This means that is needed to validate if the reference ontology indeed represents the knowledge gathered from the enterprises and if this representation is able to do so without any loss of information. The ontologies used to verify this scenario are represented in [Figure 4.2.](#page-60-2)

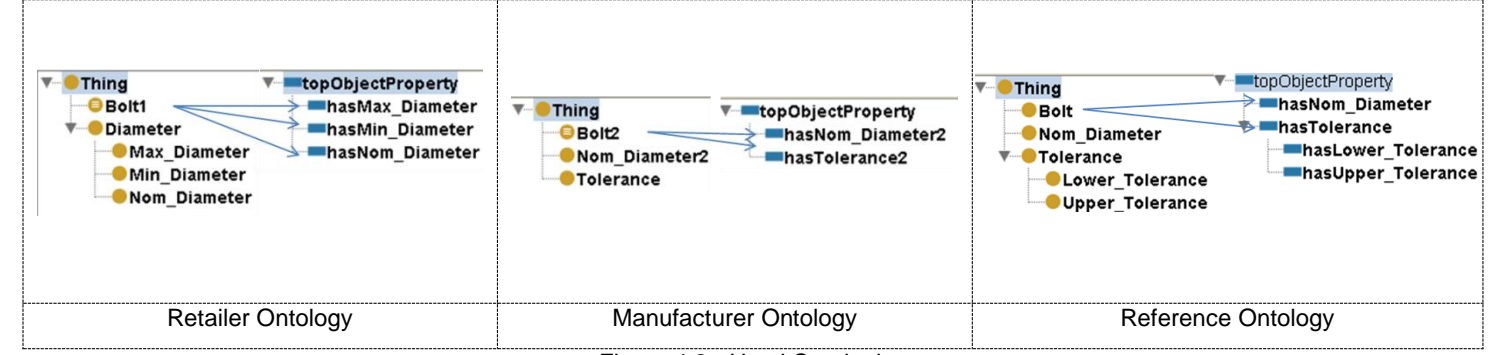

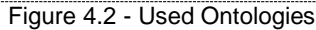

<span id="page-60-2"></span>As referred in [Table 4.1,](#page-58-0) this scenario is used to validate some of the framework items, namely items 1, 2 and 6, and to that effect specific examples are presented for each case.

# <span id="page-60-0"></span>**4.1.1. Single Structural Semantic Checking**

This scenario intends to demonstrate the applicability of the proposed framework regarding its item 1. As previously indicated, this case only requires an automatic reasoning process in order to verify the structural consistency of a single ontology. To this effect, the retailer ontology, shown on the left part of [Figure 4.2,](#page-60-2) was used to validate this case. The ontology was then submitted to the reasoning process, using the Pellet reasoner [\[35\],](#page-111-6) and the structural consistency of the ontology was confirmed, as shown in [Figure 4.3.](#page-61-0) As stated previously, Pellet was the chosen reasoner, instead of the others presented in section [2.4,](#page-37-0) to perform this task due to the simplicity of its use as a command line interface and of its output.

```
Pellet is an OWL ontology reasoner.<br>For more information, see http://clarkparsia.com/pellet
C:\Users\Gonçalo\Desktop\pellet-2.3.0>pellet consistency D:\Faculdade\Tese\Work\<br>testOnto\single.owl<br>Consistent: Yes
```
Figure 4.3 - Pellet reasoner output

# <span id="page-61-0"></span>**4.1.2. Single Structural Semantic Checking Concluding Remarks**

As indicated by the framework in item 1, the structural consistency of a single ontology was verified by resorting to an automatic inference mechanism. In this case the chosen ontology was submitted to the Pellet reasoner and its output was an assertion to whether the ontology was consistent or not, which, in this case, its consistency was effectively verified.

# <span id="page-61-1"></span>**4.1.3. Single Conceptual Checking at MENTOR Scenario**

This situation refers to item 2 of the proposed framework. In this case, the chosen ontology was also the one from the retailer enterprise. However, as stated earlier, the chosen reasoning tool was HermiT [\[34\]](#page-111-5) as a plugin in Protégé due to its effectiveness and simplicity. The basis for this example is the creation of instances in the 'Thing' class, to ensure that the instances aren't initially associated with any class. Then a reasoning process is started to verify if the instances are placed in their corresponding classes, in order to validate its conceptual definition.

As seen in [Figure 4.4](#page-62-0) (left), instances ('b1', 'maxD', 'minD', 'n') were defined as being in the 'Thing' class. It is also shown the structural properties that comprise instance 'b1' and the expressions that define the bolt concept. These proprieties indicate that a bolt instance must be comprised of a minimum diameter, a nominal diameter and a maximum diameter. The class expressions define a criterion that an instance must meet in order to belong in that class. It is based on these expressions and proprieties that the reasoning process is able to infer the correct consequences. The creation of the instances had to be done manually as it was suggested by the framework. Afterwards the reasoning process was executed and the output is shown in the right part of [Figure 4.4](#page-62-0). As it can be seen, the Bolt class is highlighted and it shows the 'b1' instance as an inferred member of that class, thus validating the bolt concept for this ontology. Although the output only highlights the instance that refers to the bolt class ('b1'), the other instances ('maxD', 'minD' and 'n') were also inferred to their proper classes thus validating the conceptual consistency of the ontology.

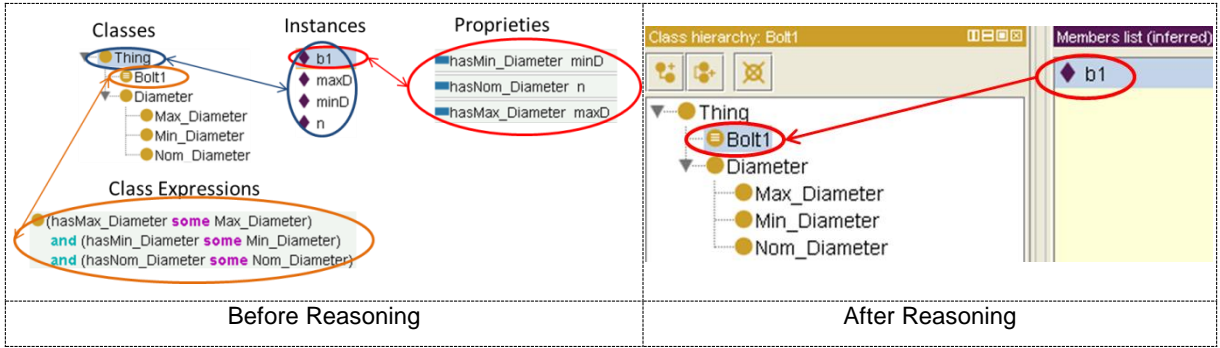

Figure 4.4 - Reasoning Example (Retailer Ontology)

# <span id="page-62-0"></span>**4.1.4. Single Conceptual Semantic Checking Concluding Remarks**

Based on inference mechanisms, more specifically using the HermiT reasoner and some human intervention, it is possible to assess the conceptual consistency of this ontology, as indicated in item 2 of the proposed framework. As seen in the example HermiT was able to successfully infer the created instances to their corresponding classes. Therefore it is possible to conclude that this ontology is conceptually consistent.

# <span id="page-62-1"></span>**4.1.5. Multiple Conceptual Semantic Checking**

This example features the case of conceptual validation of multiple ontologies, item 6 of the framework, namely between the retailer and reference ontologies and between the manufacturer and reference ontologies. To portray the relations between the retailer, manufacturer and reference, tuplebased mappings were defined between their concepts. [Table 4.5](#page-63-0) and [Table 4.6](#page-63-1) show the mappings between the retailer and reference, and between the manufacturer and reference, respectively.

As an example as to how this mappings are built, consider the bolt definitions adopted by the manufacturer and reference entities. Firstly an ID is attributed to serve as a unique identifier to that mapping. Then the two terms are compared, where 'a' is the manufacturer definition of the bolt concept and 'b' the one defined by the reference. These two terms are then classified according to their knowledge mapping type shown in [Figure 3.9.](#page-53-0) In this case they have been identified as belonging to the "Conceptual" knowledge type. Then the two definitions of the bolt concept are compared and classified according to the semantic mismatches presented in [Table 3.1.](#page-53-1) In this case, by resorting to the bolt definitions presented in [Table 4.3](#page-59-2) and [Table 4.4](#page-60-1) it is easily verified that the reference definition is more complete and as such, the MatchClass was defined as less general, because it's the manufacturers term in relation to the reference term. Finally, the expression is defined according to the MatchClass, using set theory symbols. In this case the manufacturers' term is contained in the reference one.

<span id="page-63-0"></span>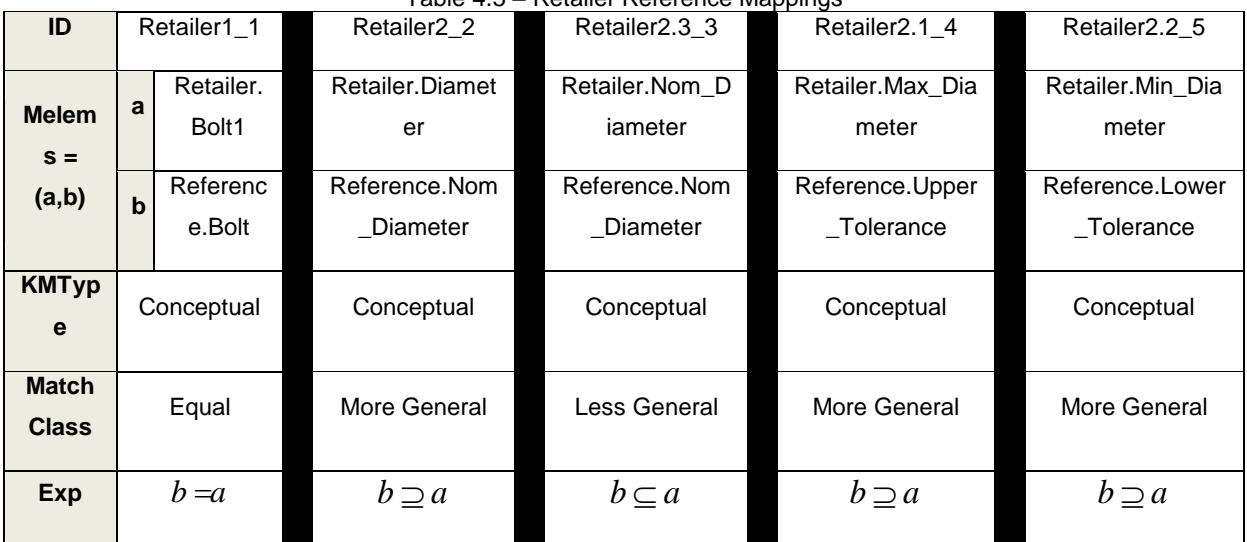

# Table 4.5 – Retailer Reference Mappings

#### Table 4.6 - Manufacturer - Reference Mappings

<span id="page-63-1"></span>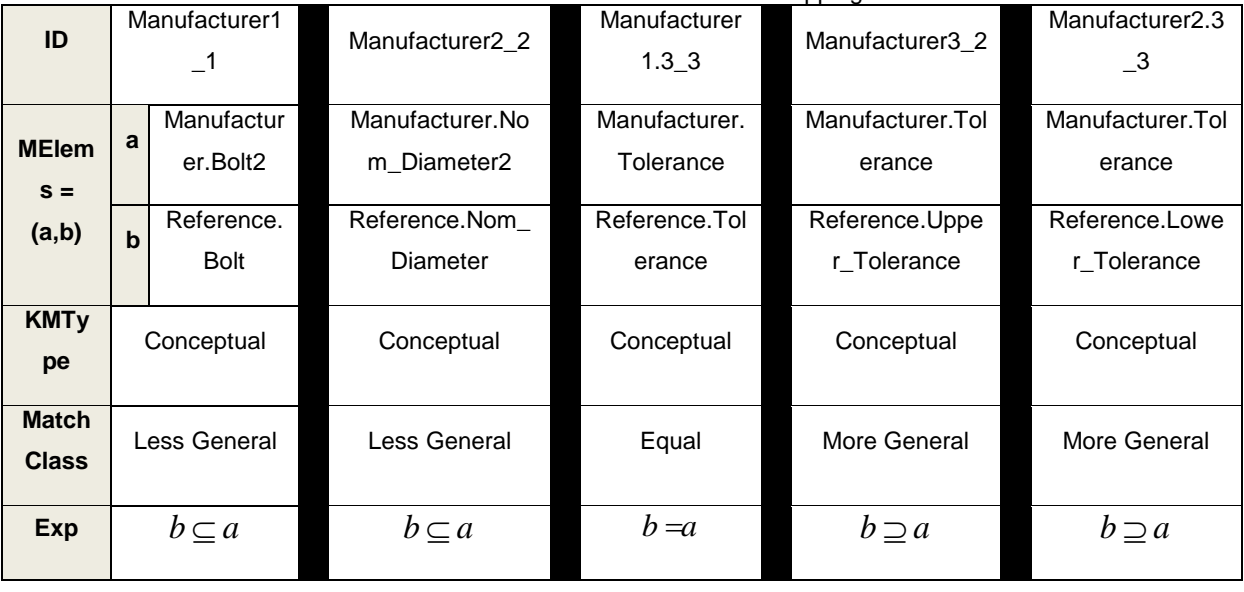

With such mappings defined, it is very important to verify if the reference ontology indeed represents the knowledge gathered from the enterprises, and if any information model compliant with the reference ontology knowledge, is able to exchange data between the participant enterprises, without any loss of information independently of the direction that the data is transmitted to.

After obtaining the mappings, a reasoning approach to check if the concepts are well represented in the ontologies and aligned to all the participants' knowledge. In this case the process starts by pairing one of the enterprise ontologies with the reference one in the same KB. Then instances were created in the "Thing" class. These instances were created there to ensure that the reasoning process puts them in their corresponding classes. The example shown in [Figure 4.5](#page-64-0) refers to the retailer and reference ontologies.

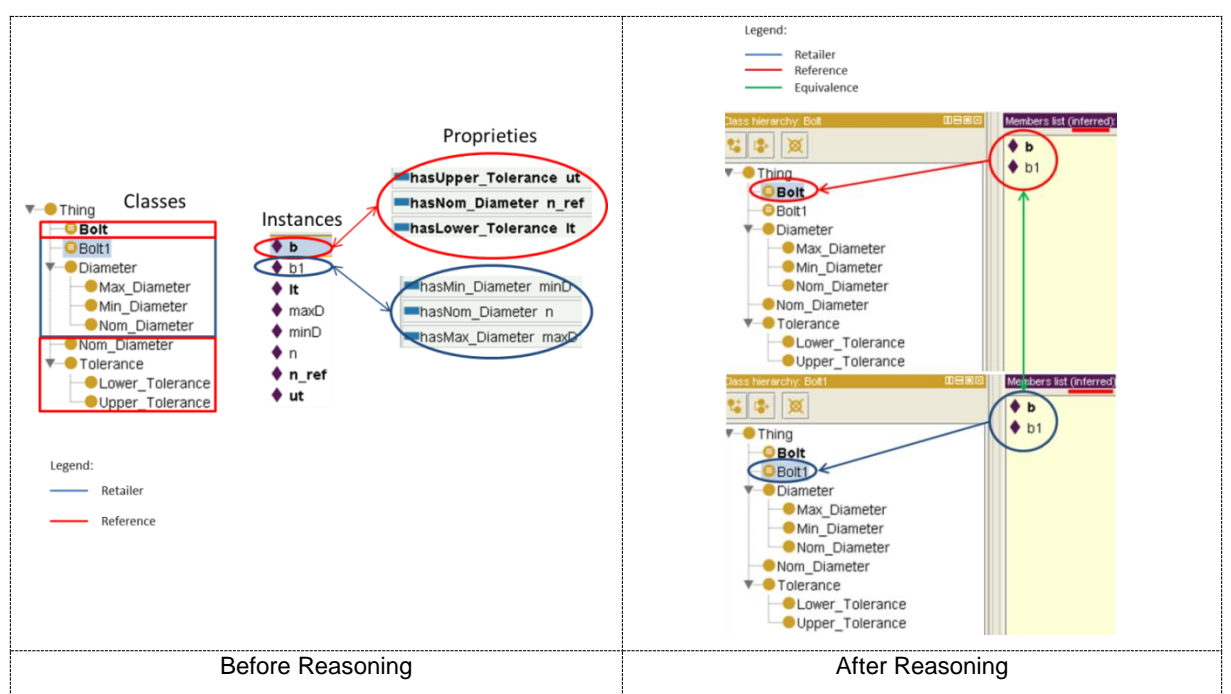

Figure 4.5 - Reasoning Example (Retailer and Reference Ontologies)

<span id="page-64-0"></span>As observed in [Figure 4.5,](#page-64-0) two different types of 'Bolt' instances (i.e. "b" and "b1") were created and upon running the HermiT reasoner it was observed that both instances were indeed placed in the 'Bolt' class of the retailer and reference ontologies (i.e. "Bolt" and "Bolt1"). Therefore it can be concluded that the ontologies remained consistent and a bolt represented in the retailer ontology is semantically equivalent to a bolt represented in the reference ontology.

The next example is shown in [Figure 4.6](#page-64-1) denotes the manufacturer and reference ontologies. The principle of this example is the same as in the one before, meaning that two different types of 'Bolt' instances ("b" and "b2") were created within the 'Thing' class and then the reasoning process was executed to verify if the instances were placed in their proper classes.

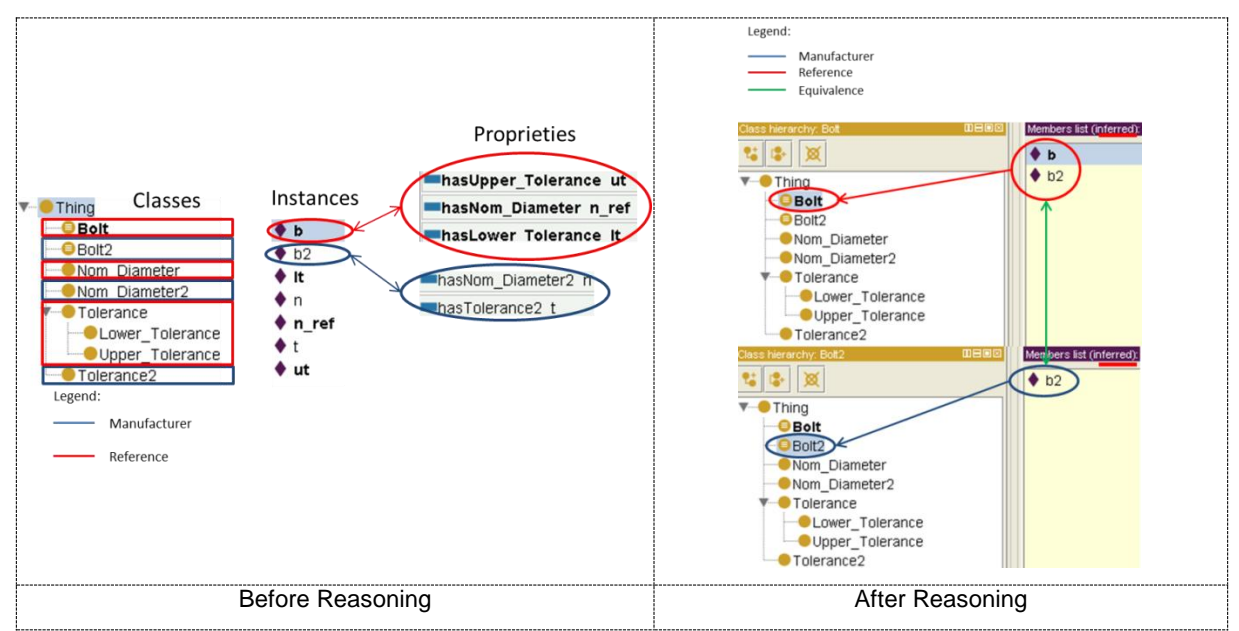

<span id="page-64-1"></span>Figure 4.6 - Reasoning Example (Manufacturer and Reference Ontologies)

Contrarily to the previous example, in this case, it is possible to observe some loss of information because although both instances ("b" and "b2") are represented within the reference ontology, the same cannot be said regarding the manufacturers' ontology since only "b2" is represented. This is because of the "Tolerance" definitions represented by each of the ontologies. While the reference ontology distinguishes between "Upper and Lower Tolerances", the manufacturers only define a single tolerance, assuming an equal value for "Upper" and "Lower". This means that if different values for the "Upper and Lower Tolerances" are defined in the reference ontology then a conflict is created. Since the manufacturer ontology does not have such distinction and therefore doesn't know which value is the correct one, leading to possible inconsistencies in the ontology. This loss of information is easily reflected in the mappings defined in the direction from the reference to the manufacturer, that are the same as the ones in [Table 4.6](#page-63-1) with the addition of the ones shown in [Table 4.7.](#page-65-0)

<span id="page-65-0"></span>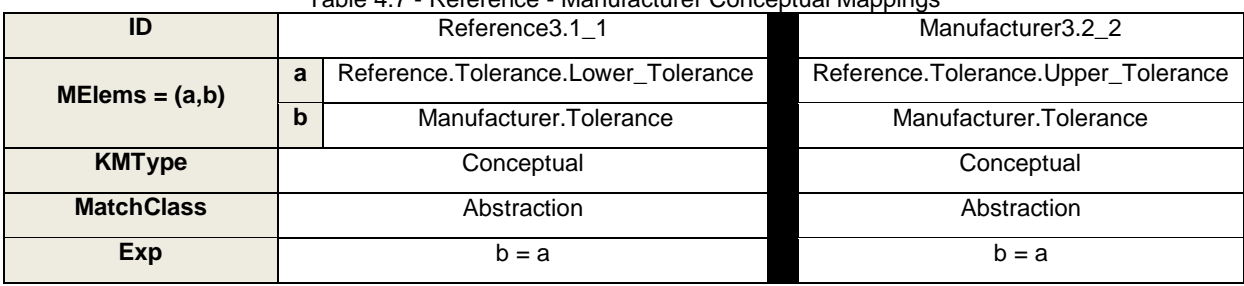

Table 4.7 - Reference - Manufacturer Conceptual Mappings

It is also worthy of remark that to aid in the reasoning process some rules were defined in SWRL. These rules serve the purpose of aiding the inference engine by providing it with additional facts and logical consequences that are based on the mappings defined earlier. [Table 4.8](#page-65-1) and [Table 4.9](#page-66-0) illustrate the rules defined in the first example and second examples, respectively and their purpose.

<span id="page-65-1"></span>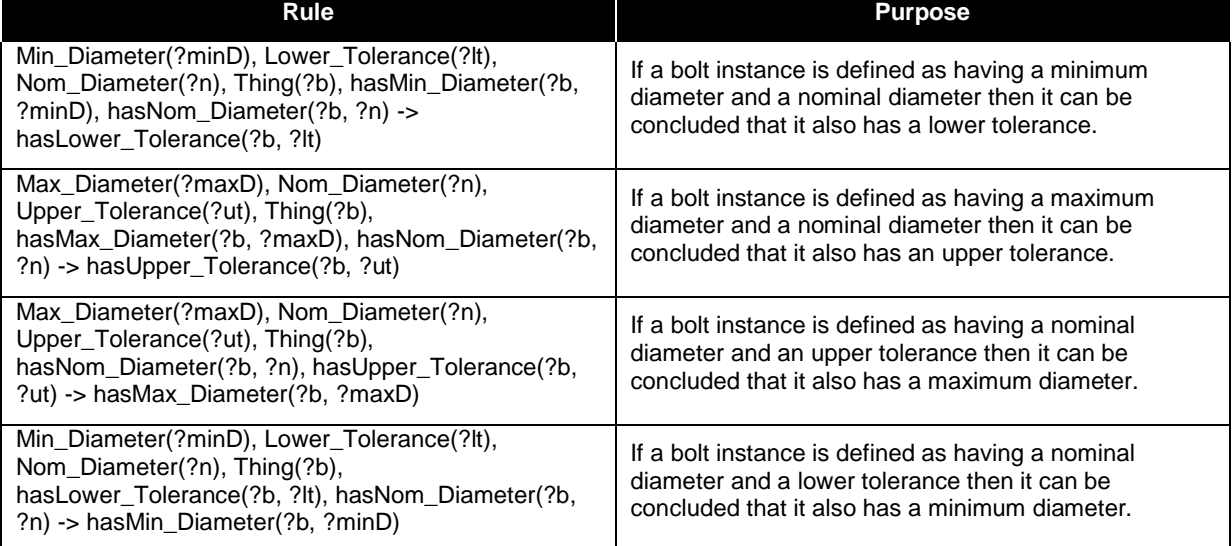

Table 4.8 - SWRL rules defined in the retailer - reference example

The rules in the [Table 4.8](#page-65-1) explore the diameter and tolerance proprieties of the ontologies and proved to be invaluable to validate the semantic consistency of the ontologies. It is quite simple to conceive that bolts can have slight deviations regarding their diameters, so by defining a nominal diameter and

upper and lower tolerances it is easy to conclude that the bolt has maximum and minimum diameters. The contrary is also true, if a nominal diameter for a bolt is defined as a certain value and the end product records a slight deviation either by excess or default then it is easy to conclude that the bolt has upper and lower tolerances.

<span id="page-66-0"></span>

| <b>Rule</b>                                       | <b>Purpose</b>                                       |  |
|---------------------------------------------------|------------------------------------------------------|--|
| Tolerance2(?t2), Lower_Tolerance(?lt), Thing(?b), | If a bolt instance is defined has having a tolerance |  |
| hasTolerance2(?b, ?t2) -> hasLower_Tolerance(?b,  | then it can be concluded that it also has a lower    |  |
| $?$ It)                                           | tolerance.                                           |  |
| Tolerance2(?t2), Upper_Tolerance(?ut), Thing(?b), | If a bolt instance is defined has having a tolerance |  |
| hasTolerance2(?b, ?t2) -> hasUpper_Tolerance(?b,  | then it can be concluded that it also has an upper   |  |
| $?$ ut)                                           | tolerance.                                           |  |

Table 4.9 - SWRL rules defined in the manufacturer - reference example

These rules in [Table 4.9](#page-66-0) exploit the tolerance definitions of the manufacturer and reference ontologies. In this case it is assumed that if a bolt is defined has having a tolerance it can be concluded that it has both the same upper and lower tolerances. However, unlike the previous example, the contrary is not true, since the bolt can have different upper and lower tolerances it is not possible to conclude that it has a single tolerance. As a consequence this can lead to inconsistencies as it was explained beforehand.

# **4.1.5.1. Multiple Conceptual Semantic Checking Demonstration Example**

To better illustrate this semantic checking case, a practical example where a client orders a bolt product with particular specifications is described. As seen in [Figure 4.7,](#page-67-0) the client specified a bolt with a nominal diameter of '10' and upper and lower tolerances of '0.2' and '0.1', respectively. A message containing these specifications is then sent from the client system to the mediator in the reference ontology format. The mediator then translates the message from the reference format, to both the retailer and manufacturers before relaying it to them. Converting from the reference to the retailer format is fairly straightforward. Based on the previously presented mappings in [Table 4.5,](#page-63-0) the mediator only has to sum the nominal diameter and the upper tolerance to obtain the maximum diameter, subtract the lower tolerance to the nominal diameter to obtain the minimum diameter and the nominal diameter is the same for both. However the case isn't so simple when translating from the reference to the manufacturer format. While the nominal diameter remains the same for both formats, the manufacturer,doesn't distinguish between upper and lower tolerances. Thus the mediator has to assume one of its values, either upper or lower tolerance (it's up to the system developer to choose which one), as the tolerance in the manufacturer format. If the values for upper and tolerances happen to be equal, then there is no problem whatsoever, since it won't have any adverse effect on the final product. On the other hand, if the values are different, as depicted in the example, then there will be loss information thus leading to inconsistencies, since the same bolt product is not equally represented in all formats.

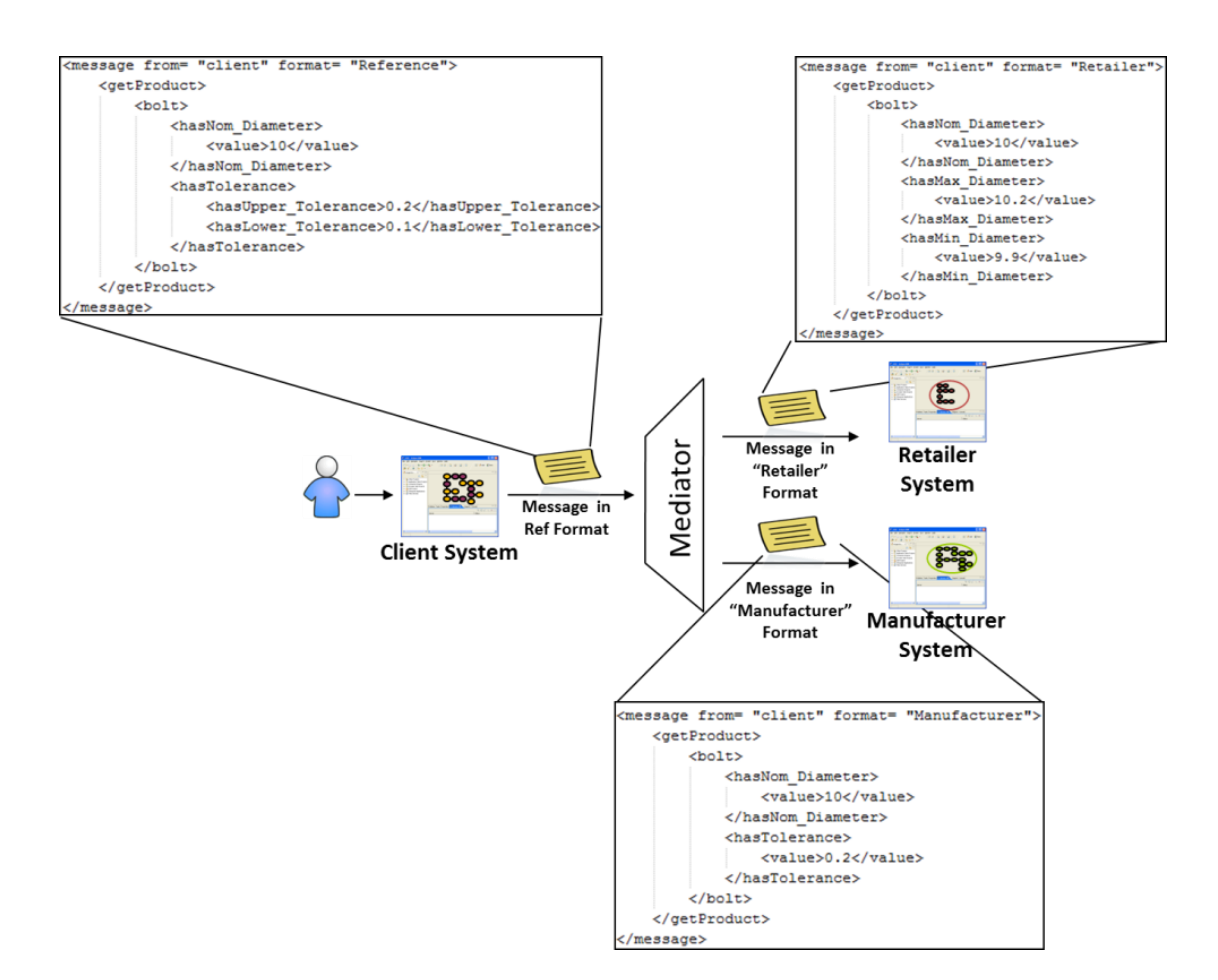

Figure 4.7 - Multiple Conceptual Semantic Checking Example

# <span id="page-67-0"></span>**4.1.6. Multiple Conceptual Semantic Checking Concluding Remarks**

To sum up this scenario, [Table 4.10](#page-67-1) illustrates the information exchange between ontologies and whether this exchange resulted in a loss of information.

<span id="page-67-1"></span>

| <b>Ontologies Information Exchange</b><br>(From – To) | <b>Information Loss</b> |  |
|-------------------------------------------------------|-------------------------|--|
| Retailer - Reference                                  | No                      |  |
| Reference - Retailer                                  | No                      |  |
| Manufacturer - Reference                              | No                      |  |
| Reference - Manufacturer                              | Yes                     |  |

Table 4.10 - Identification of conceptual losses in information

As seen in [Table 4.10](#page-67-1) there was loss of information only in one case, from the reference to the manufacturer ontology. This means that the conceptual checking has failed in this case, since not all the knowledge represented in the reference ontology can be reproduced in the manufacturer ontology. As previously explained, this has to do with the tolerance definitions adopted by both entities. This loss was recorded from the reference from the manufacturer, what was to be expected when the mappings in this direction had a match class of Abstraction, which is a lossy semantic mismatch. On the other hand, no loss of information was recorded in the opposite direction, i.e. from the manufacturer to the reference. This is due to the fact that the tolerance concept of the manufacturer ontology is more

general than the upper and lower tolerance concepts of the reference ontology, thus the information can be 'split' evenly between the reference concepts. For example if the tolerance is defined as being 0,5 centimetres then the reference assumes the same value for both the upper and lower tolerances.

Regarding the retailer and reference ontologies, no information losses were recorded in both directions since the concepts defined in each one are quite similar to one another.

The previous conclusions can be reinforced further by analysing the practical example featuring an interaction between a client and a bolt retailer and manufacturer. In the example it can be observed that in fact there is loss of information between the reference (client) and the manufacturers' messages, specifically in the tolerance values interpreted by each one. Contrarily, no information loss was recorded from the client to the retailer. It is important to have semantic checking in this case, because it needs to be ensured that the product delivered to the client is in fact what was ordered in the first place. Therefore the data exchanged between the various entities must remain consistent to comply to all of the clients specifications.

# <span id="page-68-0"></span>**4.2. ENSEMBLE Scenario**

The work described in this section refers to the ENSEMBLE project. Its goal is to gather and provide knowledge in the EI and neighbouring domains, such as papers and publications, authors, domain experts, etc.

The application scenario that supports this work is depicted in [Figure 4.8.](#page-68-1) Its aim is to provide a visual understanding of the architecture of the system, that is, how the system is structured by representing the most important components, how they are connected and what technologies were used to develop them. Furthermore it also depicts that will be developed in the future, such as the harmonization of the ontologies and its synchronization with the FInES wiki.

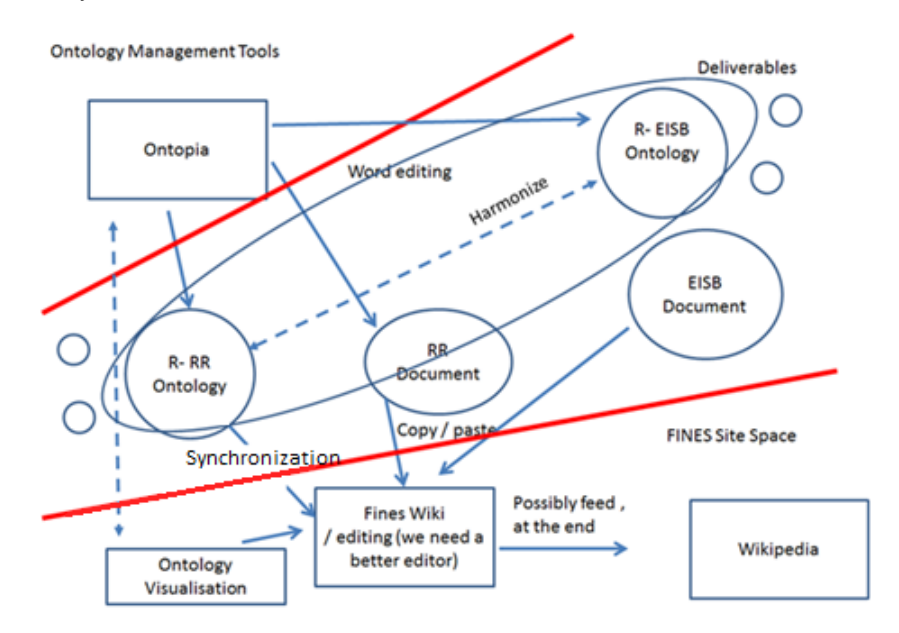

<span id="page-68-1"></span>Figure 4.8 - ENSEMBLE scenario overview

As seen in [Figure 4.8,](#page-68-1) the ontology management tool with which this work was developed is Ontopia, and apart from developing the ontologies, Ontopia is also used to visualize them, using the Vizigator tool. Regarding the R-RR (Reference – Research Roadmap) ontology and EISB ontology, they were obtained by combining several smaller ontologies using a reference ontology building methodology such as MENTOR. One of the goals of this application scenario consists in harmonizing these two ontologies into a single reference ontology for the whole EI community (see section [4.2.1\)](#page-70-0). The FInES wiki functions as a source of knowledge and as a means of integrating all the knowledge gathered in the aforementioned ontologies, so these components need to be tightly synchronized (refer to section [4.2.2\)](#page-71-0) as to avoid inconsistencies in the information.

In sum:

- **Ontopia**  Ontology management tool selected to develop the R-RR and R-EISB ontologies and to visualize them;
- **RR/EISB Documents –** Project deliverables;
- **R-EISB Ontology –** The need to have an advanced EISB service that is able to provide specific knowledge with several interrelationships led to the development of a KB ruled by a reference ontology. Therefore the EISB Reference Ontology, shown in part in [Figure 4.9,](#page-69-0) main goal is to represent all the knowledge related to the EISB domain. Having this kind of knowledge would facilitate the search of specific information, for instance papers or methods of a determined EISB area or a specific set of tutorials related to a specific EISB topic, or even a set of expert researchers [\[61\].](#page-112-7) Another aim of this ontology is to serve as a facilitator for knowledge reasoning, enabling different views of the information either gathered from the wiki or directly from an administrator. [\[61\].](#page-112-7) Furthermore the EISB reference ontology can prove to be a valuable asset for the science base itself gathering meta-information relevant to both EI and the neighbouring domains [\[61\]](#page-112-7)**.**

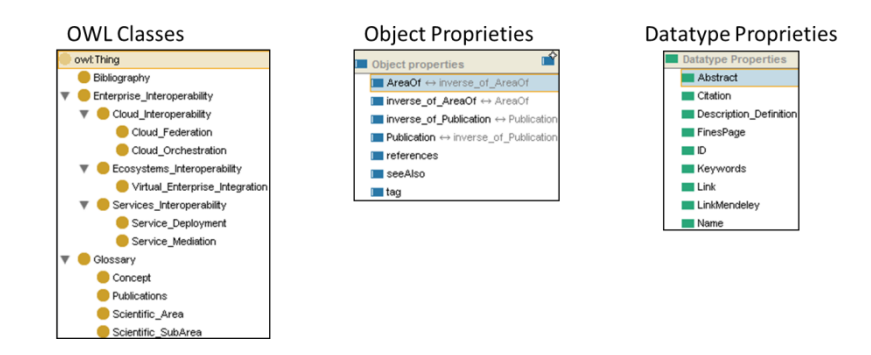

Figure 4.9 - EISB Reference Ontology

- <span id="page-69-0"></span> **R-RR Ontology –** Ontology containing the knowledge gathered by the research roadmap team;
- **Ontology Visualization –** Using Ontopia's Vizigator tool (see [Figure 2.8\)](#page-31-0);
- **Fines Wiki –** Source of knowledge more focused on the collaborative gathering of information

from domain experts. The wiki, depicted in [Figure 4.10,](#page-70-1) is accessible through the FInES cluster portal [\[23\],](#page-110-0) serves as tool to maintain all the EI state of the art research. In order to avoid replication of efforts it will be synchronized automatically with the reference ontology [\[61\].](#page-112-7)

| Future Internet Enterprise System                                                                                                    |                                                                                                    | Log in / create account<br>Go.<br>Search                                                                                                    | <b>Future Internet Enterprise Systems</b>                                                                                                    | Ga                                                                                                    | Search |
|----------------------------------------------------------------------------------------------------|----------------------------------------------------------------------------------------------------|----------------------------------------------------------------------------------------------------|----------------------------------------------------------------------------------------------------|----------------------------------------------------------------------------------------------------|--------|
| Nevigation Search Toolbox In other languages.                                                                                                    | Discussion View source History                                                                                                    |                                                                                                    | Navigation Search Toolbox in other languages<br>Discussion View source History<br>Fage -<br>Cloud Computing                                                                                                    |                                                                                                    |        |
| Main Page<br><b>About FInESPadia</b><br>Welcome to FInESPedia, the wiki providing The FInES Cluster currently supports<br>insight to the domain of Future Internet<br><b>Enterprise Systems!</b><br>FInESPedia sims at providing an overview of the<br>state of the art in future Internet Froerorius<br><b>Evidems.</b><br>FInESPedia welcomes your contributions for<br>creating and sustaining the Enterprise<br>Interoperability and Future Internet Enterprise<br>Systems advancements!<br>FINESPedia is supported by the FINES Cluster (S)<br>and powered by the FP7 ENSEMBLE G Support<br>Action (Envisioning, Supporting and Promoting<br>Future Internet Enterprise Systems Research<br>through Scientific Collaboration). | <b>FINES Task Forces</b><br>collaboration and liaison activities developed by<br>researchers and projects in the context of the<br>following Task Forces:<br><b>• Business Values, Business Scenarios and</b><br>Business Models (re-visited) Task Force<br>. Collaborative Networks Task Force<br><b>Communication Task Force</b><br>* Contribution of FInES Research to the Digital<br>Agenda Task Force<br><b>*</b> Inter-relation between FInES Research and<br>Standards and Standardsation Task Force<br><b>• FINES Architectural Design Principles Task</b><br>Force<br>> FINES Research Exploitation and Impact<br>Creation Task Force<br><b>* FINES Research Roadmap Task Force</b><br>. FinES Scientific Publications Task Force<br>. Going Global: The International Dimension<br>of FInES Research and International | <b>Enteprise Interoperability Science Base (EISB)</b><br>From the Taxonomy tree you can browse throught the<br>categories and sub-categories of the Enterprise.<br>Intercoarability Science Base<br>$[-1$ EISB $(12)$<br>[+] Cloud Interoperability (0)<br>[+] Cultural Interoperability (0)<br>[+] Data Interoperability (0)<br>[+] Ecosystems Intersperability (0)<br>[+] Electronic Identity Interoperability (0)<br>[+] Knowledge Intercoerability (B)<br>[4] Objects Interoperability (0)<br>[+] Process Interoperability (0)<br>[+] Rules Intercoerability (0)<br>[+] Services Interoperability (0)<br>[+] Social Networks Interoperability (0)<br>[+] Software Interoperability (0)<br><b>Enterprise Interoperability Science Base</b><br>GLOSSary<br>Browse and Contribute to the EISB Glossary | Contents [hide]<br>1 Citation<br>2 Abstract<br>3 Keywords<br>4 Link to Mendeley<br>Citation<br>Cunsolo, V.D. et al., 2010. Cloud Computing N. Antonopoulos & L. Gillam, eds. Computer Communications, pp.93-111. Retrieved February 8,<br>2011. from http://www.springerlink.com/index/10.1007/978-1-84996-241-4rQ.<br><b>Abstract</b><br>Computing as you know it is about to change, your applications and documents are going to move from the desktop into the cloud. I'm talking<br>about cloud computing, where applications and files are hosted on a "cloud" consisting of thousands of computers and servers, all linked<br>together and accessible via the Internet. With cloud computing, everything you do is now web based instead of being desktop based. You can<br>access all your programs and documents from any computer that's connected to the Internet. How will cloud computing change the way you<br>work? For one thing, you're no longer bed to a single computer. You can take your work anywhere because it's always accessible via the web.<br>In addition, cloud computing facilitates group collaboration, as all group members can access the same programs and documents from wherever they happen to be<br>located. Cloud computing might sound far-fetched, but chances are you're already using some cloud applications. If you're using a web-based email program, such<br>as Gmail or Hotmail, you're computing in the cloud. If you're using a web-based application such as Google Calendar or Apple Mobile Me, you're computing in the<br>cloud. If you're using a file- or photo-sharing site, such as Flickr or Picasa Web Albums, you're computing in the cloud. It's the technology of the future, available to<br>use today. | Concepts &<br><b>Positions</b><br>Methods<br>Proof of<br>Concepts<br>Tools<br><b>Experiments</b><br>Case<br><b>Studies</b><br>Surveys-<br>Empirical<br>Data<br><b>Standards</b> |        |
|                                                                                                    | (a                                                                                                    |                                                                                                    | (b                                                                                                    |                                                                                                    |        |

Figure 4.10 - (a) FInES wiki Main Page; (b) FInES wiki article example

<span id="page-70-1"></span>Despite this scenario being presented in its entirety in [Figure 4.8,](#page-68-1) the work conducted in relation to this, focuses only in two of its aspects: 1) the harmonization (merging) process between the R-RR and R-EISB ontologies; and the synchronization process between the harmonized ontologies and the FInES wiki.

The first aspect, which is also described in subsection [4.2.1,](#page-70-0) regards to composite ontologies characteristics of the proposed framework for semantic checking, i.e., items 3 and 4 of it. This is because the result of merging ontologies is a KB constituted by composite ontologies.

The second aspect, which is also described in subsection [4.2.2,](#page-71-1) regards to the multiple structural semantic checking, i.e., item 5 of the proposed framework, since the harmonized ontologies and the wiki can be seen as separate KREs. Furthermore, in relation to this, chapter [5](#page-76-0) presents a synchronization process prototype that is then semantically demonstrated using real examples in chapter [6.](#page-94-0)

# <span id="page-70-0"></span>**4.2.1. Composite Ontologies Checking at ENSEMBLE Scenario**

This scenario consists in harmonizing two ontologies namely, the EISB Reference Ontology and the EI Roadmap Ontology, in order to form a composite ontology. Therefore this scenario can be applied to both framework items 3 and 4.

# Harmonizing the EISB Reference Ontology with the EI Roadmap Ontology

As seen in [Figure 4.8,](#page-68-1) there is a step in which the harmonization of the EI roadmap ontology with the EISB reference ontology occurs. The goal of this harmonization is to have a single reference ontology to serve the ENSEMBLE project.

The harmonization can be achieved using any of the operations described in section [2.1,](#page-24-0) and the

impact of using each one is analysed. If the mapping operation is used, the source ontologies (EI roadmap and EISB reference ontologies) wouldn't suffer alterations. However, as the ontologies evolve (contents are updated, added, removed, etc.), new mappings between them would have to be made and consequently this would require constant supervision to ensure that there are no inconsistencies. Using this approach would also make the synchronization with the EISB (FInES) wiki extremely difficult because a three way synchronization would be required, i.e. between the EISB wiki and each of the ontologies and between the ontologies themselves. The alignment operation could alter the source ontologies in order to make them aligned and coherent with each other. However, since these ontologies aim to be complementary of each other this process would be essentially equal to the mapping operation, meaning that the previously described difficulties would remain. Finally, the merging operation could be used to simply integrate the ontologies with each other, where the output would be a single reference ontology. This process could be achieved using a methodology like MENTOR or by simply integrating the contents of one of the ontologies into the other. This method achieves the initial goal to have a single reference ontology. Furthermore, this process would make the synchronization process less difficult due to the existence of only one ontology to synchronize with the EISB wiki. However after the merging is complete the result should be thoroughly tested in order to avoid inconsistencies and losses of information. These tests should focus mainly in the structure and concepts of the resulting ontology. Therefore this scenario is a suitable candidate to validate framework items 3 and 4.

However, in the point of view of this dissertation, this scenario was merely identified as belonging to items 3 and 4 of the framework. Consequently, work in terms of validating or demonstrating this scenario isn't conducted in this dissertation and is considered as a possibility for future work.

#### <span id="page-71-1"></span><span id="page-71-0"></span>**4.2.2. Multiple Structural Semantic Checking at ENSEMBLE Scenario**

Up to this point, this work has focused mainly in the validation of the consistency between multiple ontologies. However this scenario describes the validating of the semantic structure between the harmonized ontology of the previous step, and the EISB wiki, therefore relating this scenario to item 5 of the framework. Since these two entities, on the surface, seem to be quite different it is important for them to have a similar structure, as seen in [Figure 4.11](#page-72-0) and therefore the importance of the structural semantic checking step. Moreover, these two entities need to be tightly synchronized in order for the information to remain consistent.
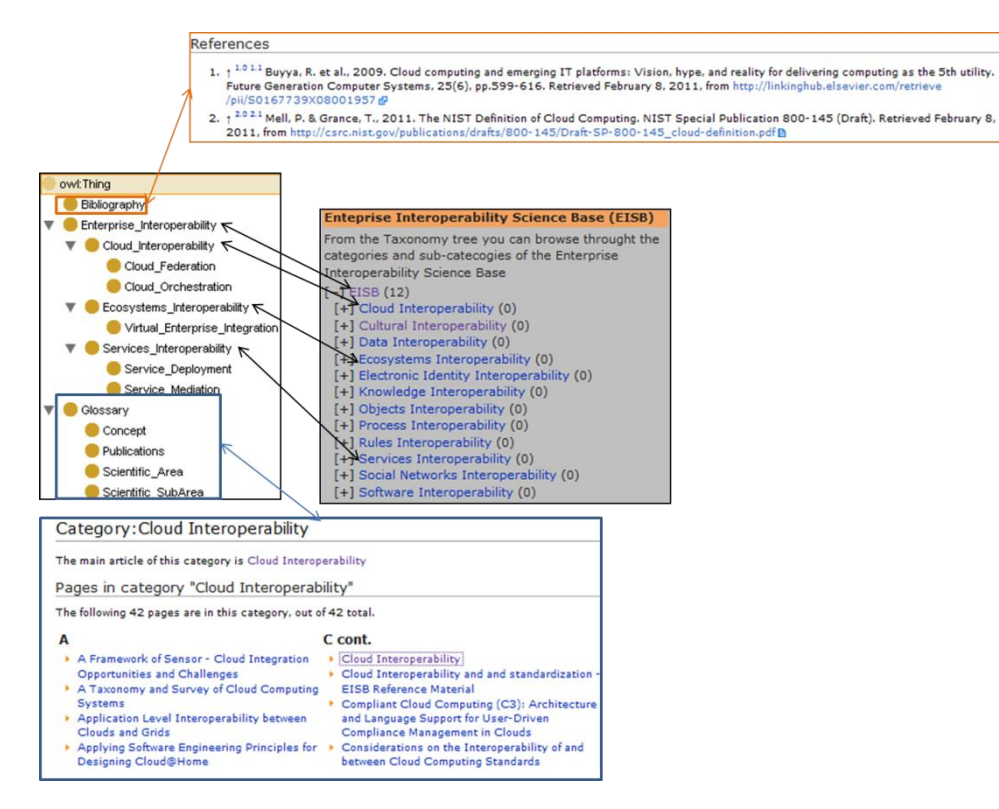

Figure 4.11 - EISB Reference Ontology and FInES Wiki Structural Comparison

#### Synchronization with the EISB Wiki

Since the EISB reference ontology and the EISB wiki are constantly evolving, any changes that occur on one side need to be reflected on the other. Therefore a method for synchronizing the EISB wiki and EISB reference ontology must be developed. In this dissertation it was defined and implemented a synchronization process based on the two possible solutions presented in [Figure 4.12](#page-72-0) that are discussed afterwards. However, as suggested by the guidelines of framework item 5, the effort here would be to understand the functionalities of the synchronization process, but not implement it.

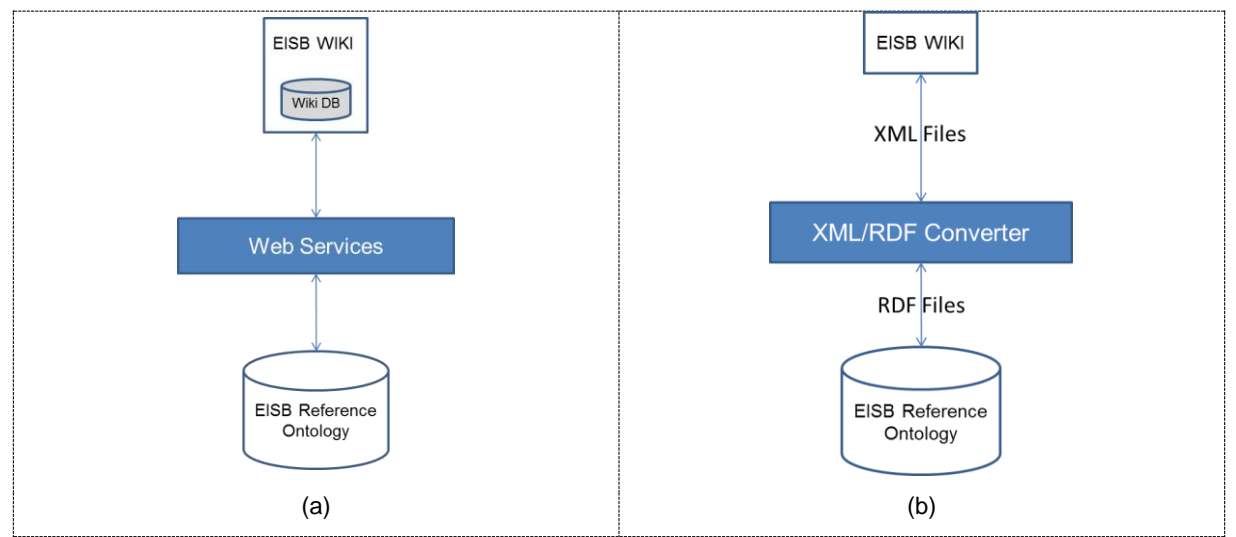

<span id="page-72-0"></span>Figure 4.12 - Ontology/Wiki Synchronization (a) Using Web Services; (b) Using XML/RDF Files

As seen in [Figure 4.12,](#page-72-0) (a) features web services as a possible solution to the synchronization issue, while (b) relies on XML/RDF files to solve the problem.

In solution (a) the idea is to have a web services layer that is able to connect both to the EISB wiki DB and the EISB reference ontology. Upon connection the web service would then retrieve the desired content through queries, either to the ontology or to the wiki DB. Then the retrieved content would simply be transported from the source to the destination, thus maintaining the contents harmonized in both ends.

In solution (b) the idea is to have files transfer from end to end. For instance, a system administrator would export the desired content from the wiki onto an XML file and convert it to the RDF format, with the help from a XML/RDF converter application. Then that converted file would be imported to the ontology, therefore updating the ontology with new information. The opposite operation is also possible, that is, exporting the desired content of the ontology to an RDF file and converting it to the XML format so that it can be imported to the wiki. Operations such as this are often referred as bulk load operations. A bulk load operation, in this case, would be an exportation of all the contents from one end (wiki or ontology) and import them into the other. However this solution is, at most, semiautomatic because it needs human intervention at the importing and exporting stages of the process. Furthermore the mappings required to convert from XML to RDF and vice-versa can be very complex.

#### Maintenance Strategy

For an efficient maintenance strategy to this project, one could look at both solutions presented in the previous section and state that they somewhat complement each other. Since solution (a) is highly dynamic, due to the features that web services provide, it is more suitable for scenarios when the changes, either on the ontology or the wiki are small. On the other hand, solution (b) is a better fit for bulk load operations. Concluding, one could apply both cases for a more efficient and complete solution to the synchronization issue. Solution (a) would then be applied in cases of small incremental changes and solution (b) in scenarios that would require large portions (or all) of data to be synchronized to either end.

#### **4.2.3. ENSEMBLE Scenario Concluding Remarks**

In this subsection, a scenario was presented that suits three items of the proposed framework. The harmonization process used to achieve a reference ontology suits items 3 and 4 of the framework, while the synchronization with the FInES wiki encompasses item 5.

The study of the presented scenario served an important purpose, since difficulties associated with the addressed items of the framework were identified and possible solutions were presented. Regarding the semantic checking of composite ontologies possible methods to accomplish harmonization were addressed along with their associated difficulties. Regarding the semantic checking of the structure of multiple KREs, it was identified the need of having a synchronization process, therefore its inclusion

as a possible scenario for item 5 of the framework, and two possible solutions were presented and discussed. Furthermore to facilitate the synchronization of the reference ontology with the FInES wiki, it is extremely important to verify, as the system evolves, if their structure remains consistent to ensure that the information represented on one side can be equally and accurately represented in the other.

The objective here is to implement a proof-of-concept to validate the proposed framework, namely item 5, and to that effect, the previously presented scenario of section [4.2.2](#page-71-0) was chosen. The solution presented here is related to the ad-hoc synchronization step of the fifth item of the proposed framework. It was chosen to implement a synchronization process to show that it is possible to effectively maintain consistent data between two different KREs.

This chapter is structured as follows; firstly the chosen technologies to implement the synchronization process are presented, followed by the architecture and description of its components, which has the objective of providing a general understanding of how the synchronization process is structured and how it is implemented. Finally, two sequence diagrams will be presented and analysed that show the flow of execution of the developed synchronization prototype.

## **5.1. Used Technologies**

Before starting the development of the synchronization tool, a study of the required technologies was made. The result of this study is presented in the next subsections of this document which shows the chosen technologies for this project and their descriptions.

## **5.1.1. Java**

The Java programming language is a general-purpose concurrent class-based object-oriented programming language, specifically designed to have as few implementation dependencies as possible [\[62\].](#page-112-0) This is a highly flexible language since it can run in any platform. This is possible because Java software is compiled into specific bytecode that is run on the Java Virtual Machine (JVM) instead of being compiled into platform-specific machine code.

The main reason the synchronization module was chosen to be developed in the java programming language was due to the fact that Protégé provides the previously presented API that allows the developer to manage an ontology programmatically. Java was also chosen due to its runtime performance and the fact that it is an open source software.

## **5.1.2. MySQL**

MySQL is a widely popular open source DB software [\[63\].](#page-112-1) It is a DB management system that uses the SQL language (Structured Query Language) to perform operations on relational databases. This technology can also be embedded into others, allows the developer to build DB applications in their language of choice [\[64\].](#page-112-2) It can be embedded in the Java language via the JDBC (Java Database Connectivity) driver.

## **5.1.3. Protégé / Protégé-OWL API**

This technology was already extensively presented in section [2.2.1](#page-27-0) of this document and therefore it won't be re discussed here. However it is important to say that Protégé was chosen as the ontology management tool, instead of the other tools studied in section [2.2,](#page-26-0) due to the fact that Protégé provides a free API to manage ontologies programmatically.

The Protégé-OWL API is an open source Java library for the OWL language and RDF(s). It provides methods and classes that allow the developer to create or edit OWL data models, such as ontologies. It is possible to query and manipulate data within the model, for example, creating or deleting classes, properties and instances [\[65\].](#page-112-3) This API can be used to develop components that are executed in the Protégé user interface or it can be used to develop stand-alone applications, such as the prototype that was developed during the course of this dissertation.

## **5.1.4. Changes and Annotations API**

This API enables tracking changes, annotating ontology components or changes and access to that information programmatically. The change tracking information annotation of ontology entities and changes is stored as instances of the changes and annotation ontology (ChAO), called the ChAO KB[.\[66\]](#page-112-4)

#### **5.2. Architecture**

The architecture designed for the synchronization tool is an enhancement of the one previously presented in [Figure 4.12](#page-72-0) however the principle remains the same. The web services layer was dropped because the developed tool connects directly to the wiki DB via the JDBC driver and connects directly to the ontology using the Protégé-OWL API via its URL. A general overview of the synchronization tools architecture and the interaction between the different elements is shown in [Figure 5.1.](#page-77-0)

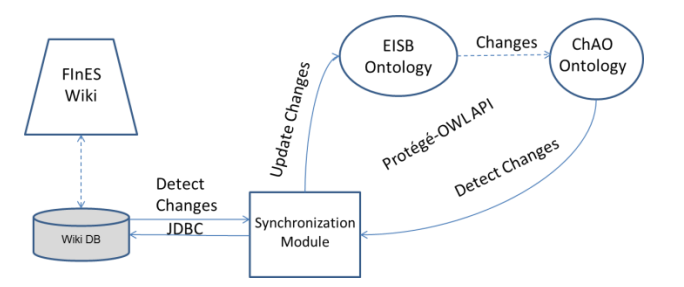

Figure 5.1 - Synchronization tool architecture

<span id="page-77-0"></span>This architecture is composed of 5 main components:

- The FInES Wiki where the knowledge of the EI community is gathered;
- The FInES Wiki DB that contains all the contents of the FInES wiki and means of detecting

any changes that may occur;

- The EISB Ontology that also contains the knowledge of the EI community;
- The Changes and Annotations Ontology (ChAO) that contains the records of all the changes that took place in the EISB ontology;
- The Synchronization Module serves as a user interface to the whole synchronization process.

With this simple architecture users can easily synchronize wiki contents with the EISB ontology and vice versa. The java application uses the wiki DB to detect any changes that have occurred in the wiki since it was last run and then updates the ontology accordingly. On the reverse path, the java application uses the ChAO ontology to detect any changes that have occurred in the EISB ontology and then updates the wiki accordingly by placing the new contents directly into its DB.

## **5.2.1. Synchronization Module**

The developed module is composed of 4 java classes. A class ("GUI.java") that implements the user interface and performs the required initializations. Another developed class implements methods that support the interaction between the synchronization tool and the wiki DB ("Database.java"). Finally there are two more classes that serve the purpose of managing the actual synchronization between the ontology and the wiki, and between the wiki and the ontology, respectively ("Wiki2Onto.java" and "Onto2Wiki.java").

## **5.2.2. ChAO Ontology**

The ChAO ontology allows the tool to detect any changes that have occurred in the EISB ontology and what exactly those changes were. The synchronization tool connects to the ontology via its location (URL, file path, etc…) and updates it directly by saving the ontology into a new file and overwriting the old one. [Figure 5.2](#page-78-0) shows an example of changes recorded in the ChAO ontology using a Protégé interface.

|                                                                                                    | EInESv3 1 Protégé 3.4.7 (file:\C:\Users\goAlves\Desktop\tests\FinESv3 1.ppri OWL / RDF Files) |                            |                                                | $\Box$ $\Box$                                       |
|----------------------------------------------------------------------------------------------------|-----------------------------------------------------------------------------------------------|----------------------------|------------------------------------------------|-----------------------------------------------------|
| File<br>Project QV/L<br>Reasoning Code<br>Edit                                                                                    | Tools<br><b>BioPortal</b><br>Window.<br>Change                                                | Collaboration Help         |                                                |                                                     |
| $\Box\odot\boxtimes\;* \; \blacksquare\; \blacksquare\; \blacksquare\; \blacksquare\; \lightharpoonup\; \psi \; \triangleright\;$ | $2 \times 2$<br>$\triangle$                                                                   |                            |                                                | protégé                                             |
| Metadata(Ontology1335435283.owf)                                                                                                  | OWLClasses <b>III</b> Properties $\blacklozenge$ Individuals <b>E</b> Forms Changes           |                            |                                                |                                                     |
| <b>CHANGE VIEWER</b>                                                                                                    |                                                                                               |                            |                                                |                                                     |
| Change History                                                                                                    |                                                                                               |                            |                                                | $\alpha$ $R_{\bullet}$<br>Create Annotation Comment |
| Action                                                                                                    | Description                                                                                   | Author                     | Entry                                          | Created                                             |
| Type of Change                                                                                                    | Details of the action                                                                         | Person who made the change | Ontology entity on which the change occurred   | Date and time the change was made                   |
| Composite Change                                                                                                    | Delete simple instance SA.9 'Social Networks Intero goAlves                                   |                            | [Deleted] Social Networks Interoperability 116 | 09/07/2012 02:30:36 BST                             |
| Composite Change                                                                                                    | Create Individual: Scientific Area 1 of Scientific Ar goAlves                                 |                            | (not specified)                                | 09/07/2012 02:30:38 BST                             |
| Property Value Changed                                                                                                    | Property: Definition for instance: set to: Social Net opAlves                                 |                            | (not specified)                                | 09/07/2012 02:30:49 BST                             |
| Property Value Changed                                                                                                    | Property: Name for instance: 'Social Networks Inter goAlves                                   |                            | (not specified)                                | 09/07/2012 02:30:52 BST                             |
| Property Value Changed                                                                                                    | Property: Definition for instance: 'Social Networks I., coAlves                               |                            | (not specified)                                | 09/07/2012 02:31:00 BST                             |
|                                                                                                    |                                                                                               |                            | (not specified)                                | 09/07/2012 02:31:00 BST                             |
| Property Value Changed                                                                                                    | Property: ID for instance: 'Social Networks Interope goAlves                                  |                            |                                                |                                                     |
| Property Value Changed                                                                                                    | Property: ID for instance: SA.9 'Social Networks Inte goAlves                                 |                            | (not specified)                                | 09/07/2012 02:31:06 BST                             |
| Property Value Changed                                                                                                    | Property: FNES_Page for instance: SA.9 'Social Net goAlves                                    |                            | (not specified).                               | 09/07/2012 02:31:12 BST                             |

Figure 5.2 - Example of changes recorded in the ChAO ontology

#### <span id="page-78-0"></span>**5.2.3. Wiki DB**

The FInES wiki will be extensively described in the next subsection and therefore won't be further discussed here. However the FInES wiki DB is very important to the project, because like the ChAO ontology, it is what allows the synchronization tool uses to detect any changes that have occurred in the wiki via the "recentchanges" table. The developed tool connects to the wiki DB via its URL and updates its contents directly into specific tables of the wikis DB. [Figure 5.3](#page-79-0) shows an example of the wiki DB represented in the "phpMyAdmin" interface. It features the "page" table highlighted and shows some of its instances.

| logging            |                              |                                                                                       |                                 |                                   |                  |                                                  |                          |                           |                                            |                         |                                                                                 |                |
|--------------------|------------------------------|---------------------------------------------------------------------------------------|---------------------------------|-----------------------------------|------------------|--------------------------------------------------|--------------------------|---------------------------|--------------------------------------------|-------------------------|---------------------------------------------------------------------------------|----------------|
| log search         |                              | Tel: localhost wikidb page                                                            |                                 |                                   |                  |                                                  |                          |                           |                                            |                         |                                                                                 |                |
| module deps        | <b>ITTI</b> Browse           | <b>Structure</b>                                                                      | $\Box$ sq.                      | Search                            | <b>Si</b> Insert | $\Box$ Export                                    | $\longrightarrow$ Import | <b><i>Coperations</i></b> |                                            |                         |                                                                                 |                |
| msg_resource       |                              |                                                                                       |                                 |                                   |                  |                                                  |                          |                           |                                            |                         |                                                                                 |                |
| msg_resource_links |                              |                                                                                       |                                 |                                   |                  |                                                  |                          |                           |                                            |                         |                                                                                 |                |
| objectcache        |                              | $\mathscr Y$ Showing rows $0 - 6$ ( $\sim$ 7 total $\omega$ ), Query took 0.0006 sec) |                                 |                                   |                  |                                                  |                          |                           |                                            |                         |                                                                                 |                |
| oldimage           |                              |                                                                                       |                                 |                                   |                  |                                                  |                          |                           |                                            |                         |                                                                                 |                |
| page               | <b>SELECT</b>                |                                                                                       |                                 |                                   |                  |                                                  |                          |                           |                                            |                         |                                                                                 |                |
| pagelinks          | FROM 'page'                  |                                                                                       |                                 |                                   |                  |                                                  |                          |                           |                                            |                         |                                                                                 |                |
| page props         | <b>LIMIT 0.30</b>            |                                                                                       |                                 |                                   |                  |                                                  |                          |                           |                                            |                         |                                                                                 |                |
| page restrictions  |                              |                                                                                       |                                 |                                   |                  |                                                  |                          |                           |                                            |                         | ["] Profiling [Inline] [ Edit ] [ Explain SQL ] [ Create PHP Code ] [ Refresh ] |                |
| protected titles   |                              |                                                                                       |                                 |                                   |                  |                                                  |                          |                           |                                            |                         |                                                                                 |                |
| querycache         |                              |                                                                                       |                                 |                                   |                  |                                                  |                          |                           |                                            |                         |                                                                                 |                |
| querycachetwo      | Show:                        | 30                                                                                    | row(s) starting from row $\#$ 0 |                                   | in horizontal    |                                                  |                          |                           | mode and repeat headers after  100   cells |                         |                                                                                 |                |
| querycache_info    | Sort by key: None            |                                                                                       | $\boxed{\blacksquare}$          |                                   |                  |                                                  |                          |                           |                                            |                         |                                                                                 |                |
| recentchanges      | + Options                    |                                                                                       |                                 |                                   |                  |                                                  |                          |                           |                                            |                         |                                                                                 |                |
| redirect           | $\leftarrow$ T $\rightarrow$ |                                                                                       |                                 | page id page namespace page title |                  |                                                  |                          |                           |                                            |                         | page restrictions page counter page is redirect page is new                     |                |
| revision           |                              | Edit / Inline Edit 3-i Copy @ Delete                                                  |                                 |                                   |                  | 0 50c3a167696e615f7072696e636970616c [BLOB - 0B] |                          |                           |                                            | 10                      | $\theta$                                                                        |                |
| searchindex        |                              |                                                                                       |                                 |                                   |                  |                                                  |                          |                           |                                            |                         |                                                                                 |                |
| site stats         |                              | Edit Minine Edit 3 Copy O Delete                                                      |                                 |                                   |                  | 10 lo Scientific Area Metadata                   |                          |                           | $[BLOB - OB]$                              |                         | $\circ$                                                                         | 1 <sup>1</sup> |
| smw atts2          |                              | Edit Minine Edit 3 Copy O Delete                                                      |                                 |                                   |                  | 10 EISB_Papers_Classification_Metadata           |                          |                           | $[BLOB - OB]$                              |                         | 0                                                                               | C              |
| smw_conc2          |                              | Edit Minine Edit 34 Copy @ Delete                                                     |                                 | 5                                 |                  | 0 Cloud Computing                                |                          |                           | [BLOB - 0B]                                | $\overline{\mathbf{z}}$ | $\theta$                                                                        | 10             |
| same concernation  |                              |                                                                                       |                                 |                                   |                  |                                                  |                          |                           |                                            |                         |                                                                                 |                |

Figure 5.3 - Wiki DB example

## <span id="page-79-0"></span>**5.2.4. FInES Wiki**

As said beforehand, the FInES wiki serves as a source of knowledge more focused on the collaborative gathering of information from domain experts. It also serves as tool to maintain all the EI state of the art research. To that effect, the wiki, in its homepage is divided into 3 main parts, as seen in [Figure 5.4,](#page-79-1) the FInES Research Roadmap, the FInES Task Forces and the EISB. However only the latter is relevant for this work and therefore is the only that will be described in detail.

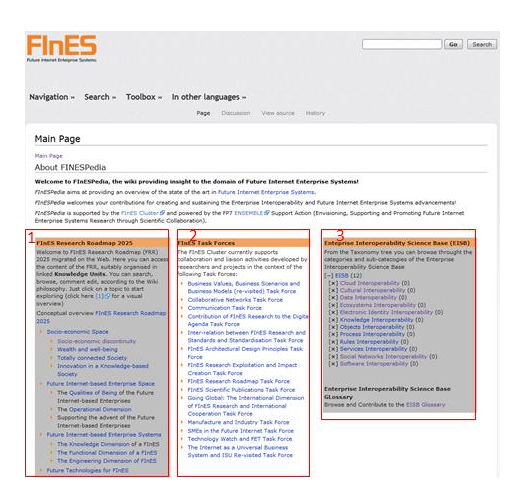

<span id="page-79-1"></span>Figure 5.4 - FInES Wiki Homepage: 1 - FInES Reserach Roadmap; 2 - FInES Task Forces; 3 – EISB

Looking now, in detail, into the EISB portion of the wikis homepage, it can be seen in [Figure 5.5](#page-80-0) that it is composed of several links that represent and direct the user to the various scientific areas addressed by the EI community as well as the EISB Glossary.

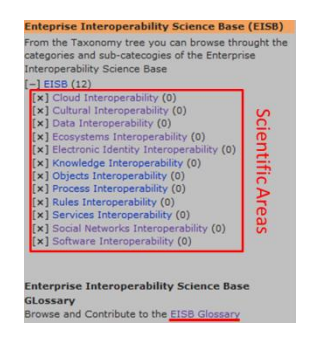

Figure 5.5 - FInES Wiki: EISB Scientific Areas and Glossary

<span id="page-80-0"></span>Going now into further detail, the EISB portion of the FInES wiki is essentially composed of 5 types of pages, the category page type, the scientific area and sub scientific area description type, the EI ingredients page type and the publications page type.

 **Category Pages –** These types of pages serve as an index since it lists all of the wiki pages that fall under a specific category. The links present in the wikis homepage direct the user into these pages that can either be the EISB glossary or a specific scientific area. In the EISB Glossary category page all the terms in the EI domain are listed. These terms are called the EI ingredients and they can be scientific areas, sub scientific areas, case studies, methods, experiments, tools, standards, a proof of concept, surveys or empirical data and concepts or positions. Regarding the scientific area category pages, these are very similar to the EISB Glossary page, however they contain a list of the EI ingredients and publications that particular scientific area addresses as well as the wiki page describing that same scientific area. A part of the EISB Glossary page and an example of a scientific area category page is shown in [Figure 5.6.](#page-80-1)

| Navigation - Search - Toolbox - In other languages -                                                                                                    |                                                                                                    | Go<br>Search                                                                                                    | Future Internet Enterience System                                                                                                    |                                                                                                    | Search<br>Go.                                                                                                    |
|----------------------------------------------------------------------------------------------------|----------------------------------------------------------------------------------------------------|----------------------------------------------------------------------------------------------------|----------------------------------------------------------------------------------------------------|----------------------------------------------------------------------------------------------------|----------------------------------------------------------------------------------------------------|
| Category: EISB Glossary                                                                                                    | Category Discussion View source History                                                                                                    |                                                                                                    | Navigation - Search - Toolbox - In other languages -                                                                                                    | Category Discussion View source History.                                                                                                    |                                                                                                    |
| This page tries to present the Enterprise Interoperability Science Base (EISB) Glossary. The EISB glossary (or vocabulary) is an alphabetical list of terms of the EI<br>domain with the definitions for those terms.<br>Pages in category "EISB Glossary"<br>The following 200 pages are in this category, out of 217 total.<br>(previous 200) (next 200)                                                                                        |                                                                                                    |                                                                                                    | Category: Cloud Interoperability<br>The main article of this category is Cloud Interoperability<br>Pages in category "Cloud Interoperability"<br>The following 47 pages are in this category, out of 47 total.                                                                                                    |                                                                                                    |                                                                                                    |
| A<br><b>Access</b><br>Ad-hoc networking<br>Aggregation<br>Alignment in traditions, religions and ethics<br><b>Application Interoperability</b><br>Application Middleware<br><b>Authentication</b><br>Authorisation<br>· Authority authentication<br>Automated Process Composition<br><b>Automated Process Execution</b><br>· Automatic service discovery and description<br>Automatic service discovery, description, composition,<br>negatiation | F cont.<br><b>*</b> Enriched Data<br>* Enterprise 2.0<br><b>Enterprise Interoperability</b><br><b>Enterprise Mashups</b><br><b>FESB</b><br><b>E</b> ESignature<br><b>F</b> <i>Ethics</i><br><b>Factories of the Future</b><br><b>Federated Identity Management Systems</b><br><b>.</b> Federated Identity Management Systems<br>Interoperability<br><b>• Federation identity</b> | P cont.<br>· Process Interoperability<br><b>+ Process Magging</b><br><b>+ Propess Matching</b><br>+ Process Modelling<br><b>1</b> Process Models<br><b>Fropess Reengineering</b><br><b>• Propess Standardisation</b><br><b>A</b> Process Transformation<br>· Proof-of-concept<br><b>I</b> Provision<br>$\Omega$<br>$+$ QoS | A Framework of Sensor - Cloud Integration<br><b>Coportunities and Challenges</b><br>. A Taxonomy and Survey of Cloud Computing<br>Systems<br>* Application Level Intersperability between<br>Clouds and Grids<br>. Applying Software Engineering Principles for<br>Designing Cloud@Home<br>8<br>. Blueprint for the Intercloud - Protocols and<br>Formats for Cloud Computing Interoperability<br>> Building an open Cloud | C cont.<br>Cloud Grehastration<br>> Compliant Cloud Computing (C3): Architecture and<br>Language Support for User-Driven Compliance<br><b>Hanagement</b> in Clouds<br>. Cansiderations on the Intercoerability of and<br>between Cloud Computing Standards<br>$\Omega$<br>. Digital ecosystems in the clouds: Towards<br>community cloud computing<br><b>A</b> Enterprise Usability of Cloud Computing | R cont.<br><b>*</b> Research Agenda in Cloud Technologies<br>$\mathbf{c}$<br>. Scheduling of computing resources<br><b>I</b> Security and Cloud Computing: InterCloud<br><b>Identity Management Infrastructure</b><br>> Semantic Modeling for Cloud Computing, Part 1<br><b>I</b> Semantic Hodeling for Cloud Computing, Part 2<br><b>Service specification in cloud environments</b><br>based on extensions to open standards<br><sup>1</sup> Service-Oriented Computing and Cloud<br>Computing Challenges and Opportunities<br>. SOA4BIM: Putting the building and construction |
|                                                                                                    | a                                                                                                    |                                                                                                    |                                                                                                    | (b                                                                                                    |                                                                                                    |

Figure 5.6 - FInES Wiki: (a) EISB Glossary; (b) Scientific Area category page example

<span id="page-80-1"></span> **Scientific Area Pages –** These types of pages have the purpose of describing the scientific areas addressed by the EI community. Each page contains a table that summarizes the scientific area. This table contains the name of the scientific area paired with its unique identifier, a small description, links to other scientific areas, a list of its sub scientific areas and a list of tags. Furthermore these types of pages contain the full general description of the scientific area which is the main focus of the page, along with a section with the references that are identified along the text and a section that contains links to additional information relative to that scientific area. A scientific area page example is presented in [Figure 5.7.](#page-81-0)

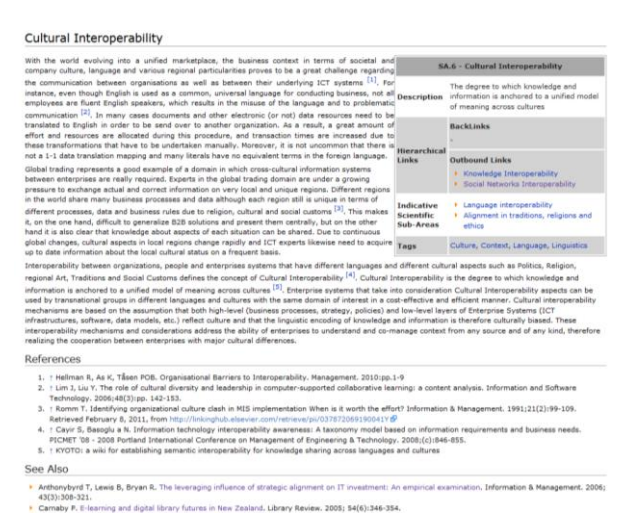

Figure 5.7 - FInES Wiki: Scientific Area page example

<span id="page-81-0"></span> **Sub Scientific Area Pages –T**hey have the purpose of describing the sub scientific areas addressed by a specific scientific area. Similarly to the previous page type, each page contains a table that summarizes the sub scientific area. This table contains the name of the sub scientific area paired with its unique identifier, a small description, the scientific area it relates to and a list of tags. Furthermore these types of pages contain the full general description of the sub scientific area which is the main focus of the page. A sub scientific area page example is shown in [Figure 5.8.](#page-81-1)

| Unified Cloud Interfaces (SaaS Io)                                                                                                    |             |                                                                                                    |
|----------------------------------------------------------------------------------------------------|-------------|----------------------------------------------------------------------------------------------------|
| Clouds are becoming an everyday word of the IT and business world as they offer many advantages for<br>enterprises. However, as with every IT innovation, the different options available have led enterprises in                                                                         |             | SSA.11.1 - Unified Cloud Interfaces (SaaS Io)                                                                                                    |
| different paths regarding the clouds they choose and there have been already many problems recorded Scientific<br>regarding the limited interoperation between the various deployed applications. In this context, cloud Area                                                             |             | Cloud Internogrability                                                                                                    |
| application interoperability is a very serious issue that needs to be tackled by the Enterprise<br>Interoperability community, as there is a need to align clouds by building unified interfaces so that<br>applications deployed in different clouds could communicate and interoperate. | Description | Unified Cloud Interfaces refers to the<br>design of standard interfaces for direct<br>communication and intercoeration between<br>douds from different providers. |
|                                                                                                    | Tags        | Cloud Application Interoperability, Cloud<br>Matching                                                                                                    |

Figure 5.8 - FInES Wiki: Sub Scientific Area page example

<span id="page-81-1"></span> **EI Ingredients Pages –** These pages aim to describe an EI Ingredient, i.e., a method, concept, tool, etc… They contain a table that contains the name and a small definition of the ingredient. It also contains a section (General) that contains the main text of the page, a references section which contains information about the citations that occur along the main text of the page. Finally it contains a section (See Also) that contains links to additional information relating to that particular ingredient. An example of this type of page is illustrated in [Figure 5.9](#page-82-0)

| Access     |                                                                       |  |  |  |
|------------|-----------------------------------------------------------------------|--|--|--|
| General    | Access                                                                |  |  |  |
| References | Exerting control over who can interact with a resource.<br>Definition |  |  |  |
| [1]        |                                                                       |  |  |  |
| See Also   |                                                                       |  |  |  |

Figure 5.9 - FInES Wiki: EI Ingredient page example

<span id="page-82-0"></span> **Publications Pages –** These pages contain information about publications pertinent to the EI community and that are referenced in several pages of the wiki as well as the ones that appear in the "See Also" section of many different pages. These types of pages contain a table that serves to classify the publication according to an EI Ingredient (Tool, Experiment, Standard, etc…). An example of this type of page can be seen in [Figure 5.10](#page-82-1)

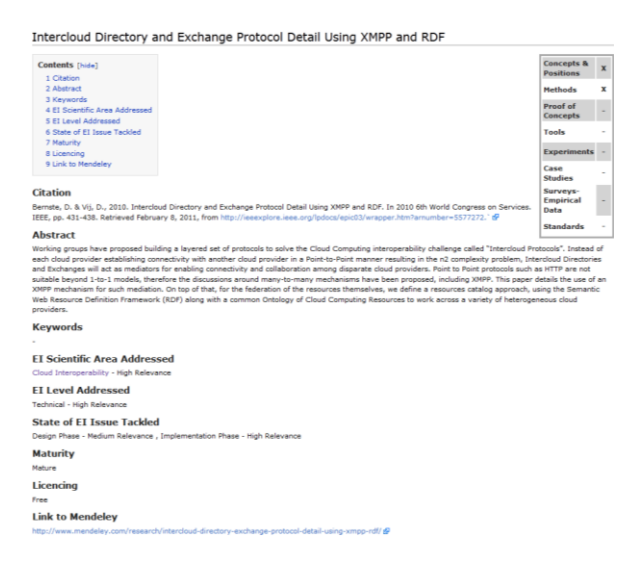

Figure 5.10 - FInES Wiki: Publications page example

## <span id="page-82-1"></span>**5.2.5. EISB Reference Ontology**

As previously stated the main goal of this ontology is to represent all the knowledge related to the EISB domain. Here the ontology will be presented fully and in detail. To have a better graphical understanding of the ontology, a good ontology visualization tool is needed. Taking into account the study of this visualizers conducted in section [2.3,](#page-30-0) the chosen tool to visualize this ontology was XMind. This is mainly because of this tools capability to represent the class hierarchy as well as the properties that serve to relate them in a perceptible way.

A general overview of the entire ontology can be seen in [igure 5.11,](#page-89-0) where all the classes and respective subclasses are represented, as well as the relationships between them. Following, is the detailed description of the ontology.

Taking a top down approach to this description, the ontology, at the top (root) is composed of 5 classes, the Bibliography, Content\_Classifier, EI\_Contents\_Categorization, EISB\_Framework and EISB\_Wiki classes.

 **Bibliography** - aims to represent all the publications that are featured in the EISB wiki and their authors. To achieve this goal, 4 proprieties were created that have this class as a domain, 2 datatype properties and 2 object properties. The datatype properties are the *Link* and *Citation* proprieties. The former aims to store the website from which the users can download or buy the respective publication. On the other hand the *Citation* property was defined to store the citation that is to be used by authors if they want to cite the respective publication in their work. The 2 object properties defined in this class are the *relatedTo\_Publication* and the *AuthoredBy* properties. The first one has the goal of relating the instances defined in the Bibliography class to the instances defined in the Publications class (which will be discussed in detail shortly). This property was also defined as being functional to ensure that each instance in the Bibliography class has at most one corresponding entry in the Publications class. The second object property defined for this class aims to relate the authors to their corresponding publications. This means that each instance of the Bibliography class will be related to instances defined in the Researchers class (to be presented further along this description). Contrarily to the *relatedTo\_Publication* property, the *AuthoredBy* property is not functional because a Bibliography instance can have more than one author.

 **Content\_Classifier -** aims to store information relative to classifications of the EISB wiki contents. This class is subdivided into 4 other subclasses with the objective of storing specific classification types.

- o **EI\_Barrier\_Classifier -** holds the classification of a certain content regarding its interoperability barrier category. Instances in this class have 2 properties, Relevance which is a datatype property, and the *hasBarrier* object property. The first property holds the relevance of the classification and it must be one of three values, low, medium or high. The *hasBarrier* property has the objective of relating the classification with a respective barrier in the Interoperability\_Barriers class. It is a functional property since a classification of this type must relate only to one type of barrier.
- o **EI\_Maturity\_Classifier -** stores information relative to the maturity of the wiki content. It only has an object property, *hasMaturity* that aims to relate the classification with an instance of the Interoperability Maturity class.
- o **EI\_Phase\_Classifier -** has the goal of classifying wiki content relatively to its development lifecycle. Like the EI\_Barrier\_Classifier subclass, this one also has the *Relevance* property to rate the classification as being low, medium or high. This subclass also contains an object property, *hasPhase* that relates the instances of the classification to a certain instance that represents a phase of the Development\_Lifecycle class.
- o **Scientific\_Area\_Classifier -** was created with the purpose of classifying certain wiki content with the relevance pertaining to a certain scientific area. Like the previous subclass, this one also has the *Relevance* datatype property to classify the content with low, medium or high relevance. Furthermore it also has an object property, *scientificArea* that relates the classification to a certain scientific area defined in the EI\_Scientific\_Areas or EISB\_Neigbouring\_Scientific\_Areas classes.

 **EI\_Contents\_Categorization -** is tightly related to the previously described class (Content\_Classifier). This class houses the information about the different categories that the content of the wiki can take. It is divided into 3 subclasses which will be individually discussed. Furthermore, this class has a single datatype property which is called *Name* and keeps the name of the category of the content. Also, this property is propagated to all subclasses under its domain.

- o **Development\_Lifecycle –** houses the information about the different development phases that certain content is in and it further divided into 3 subclasses.
	- **Assessment**
	- **Design**
	- **Implementation**

The instances created in these subclasses are the ones that will be used to relate the content classification to its phase via the previously presented *hasPhase* property.

- o **Interoperability\_Barriers –** records the information regarding the barriers that a certain content can encounter. Like the previous subclass, the Interoperability\_Barriers subclass is also divided into its own subclasses, representing the so called barriers.
	- **Conceptual**
	- **Organizational**
	- **Techonological**

The instances created in these subclasses are the ones that relate the content classification to the interoperability barriers via the *hasBarrier* property

- o **Inteoperability\_Maturity -** intends to hold information about the various maturity classification categories. To this effect this subclass was also divided into several subclasses of its own.
	- AIF
	- C4IF
	- Humanistic
		- Deprecated
		- Elder
		- Infant
		- **Mature**
	- Interoperability\_Classification\_Framework
	- LISI
	- **NC3TA\_RMI**
	- OIM

Like the previous cases, the instances created within the various subclasses of the Interoperability Maturity class are the ones that relate the maturity classification of content to their respective maturity category by means of the *hasMaturity* property.

**EISB Framework -** aim of this class is to hold information about the elements that compose the EISB universe. To that effect three subclasses were defined.

- o **EISB\_Knowledge\_Base -** contains an object property named *instancedBy* which aims to illustrate a relation of origin, meaning that that an instance associated with this property is originated within this class. This property is also propagated to the subclasses and its goal is the same, however the contexts are different.
	- **EI Scientific Areas -** holds information about the various scientific areas represented in the EISB universe, and these subclasses are also divided into other subclasses that illustrate the scientific sub areas. These classes also contain the *Name* datatype property that stores the name of the scientific areas and scientific subareas. The instances created under these classes are the ones that are used to relate the scientific area classification of content to the respective scientific are via the *scientificArea* property.
		- Various Scientific Areas
			- o Various Scientific Sub Areas
	- **EISB\_Community -** Contains information about different researcher communities present in the EISB universe. This is why this class is also divided into different subclasses that represent each community respectively.
		- **Experts\_Scientific\_Committee**
		- **Related\_Scientific\_Disciplines\_Community**
		- **Validation\_Community**
		- **Other\_Relevant\_Communities**

These classes also contain the *Name* property to record the name of the communities

- **EISB\_Neighbouring\_Scientific\_Areas -** is very similar to the EI\_Scientific\_Areas since it is also divided into subclasses that represent the scientific areas and scientific sub areas (if they exist), however in this context the scientific areas belong the EISB neighbouring domains instead of the EISB domain.
	- Various Neighbouring Scientific Areas
- **Tangible Content -** contains information about the actual contents of the EISB universe. These contents are divided into 3 subclasses
	- **EISB\_Ingredients -** is divided into subclasses that represent the ingredients themselves which are used in the classification of scientific publications, i.e. if it as case study, a standard, a method, etc…
		- Various Ingredients
	- **Expert -** The Expert subclass is used to classify the researchers involved in the EISB universe by relating them using the *instancedBy* property
	- **Scientific\_Publication -** class is used to classify publications pertinent to the EISB, and they also relate via the *instancedBy* property.
- o **EISB\_Problem\_Space**
- o **EISB\_Solution\_Space**

#### **EISB\_Hypothesis**

**EISB\_Laws**

**EISB Wiki –** The objective of this class is to represent all elements that compose the EISB (FInES) Wiki. This class also holds *FINES\_Page* datatype property that holds the direct web link to the wikis main page (in this case). This property is propagated to all the subclasses of this one with the same objective. However the links will obviously be different for each instance. This class also contains the object property *isInstanceOf* which is the inverse of a previously discussed property named *instancedBy*, meaning that the relation can now be seen as that instance x was originated by instance y. Instead of being instance y originates instance x. It is worthy of note that this property is also propagated to the subclasses but the instances contained in them will have a different values.

- o **EISB\_Glossary –** This class contains the contents that are represented in the glossary page of the EISB wiki. To achieve that goal, the class is divided in the following subclasses. This class also contains some properties that are also propagated to its subclasses. One property is the *FINES\_Page* property which holds the link to the respective wiki page. Another property is the *Name* property which contains the name of the respective content. The *Definition* property was also created and its aim is to hold small definitions of a respective content. Finally the previously described *isInstanceOf*  property is also present.
	- **EI\_Ingredients –** This class holds the detailed information about the various ingredients (concepts) that are represented in the EISB\_Wiki. Therefore some properties, along with the ones inherited from the upper class, were defined. These properties are the *MainText* datatype property which holds all of the text in the wiki page of the respective ingredient. The *hasReference* object property holds the instances of the bibliography that is referenced along the text in the wiki page and that appear in the References section of the wiki page. The *hasSeeAlso*  object property holds the instances of the Bibliography class that appear in the See Also section of the wiki page. The other properties that compose this subclass are the ones that were inherited from the upper class, and as such will not be described here.
	- **Scientific Area –** This class holds all the details regarding the EISB scientific areas represented in the EISB wiki. Apart from the inherited properties (which won't be described here) this class presents the following properties. The *ID*  datatype property holds the unique identifier of a certain scientific area. The *MainText* datatype property holds the text of the wiki page. The has*Reference* and *hasSeeAlso* object properties have the same purpose as in the EI Ingredients class. The *hasSubArea* subclass relates the scientific areas to their corresponding scientific sub areas, so the range of this property is Scientific SubArea class (to be described shortly). The *hasTags* object property holds the ingredients, publications or neighbouring ingredients that are represented in the wiki page of

the scientific area. The *includes, relatesTo* and *requires* object properties serve to relate a scientific area with other scientific areas or scientific sub areas.

- **Scientific\_SubArea –** This class holds all the details regarding scientific sub areas represented in the EISB wiki. The inherited properties won't be described here. Apart from those properties, this class contains the *hasSuperArea* object property that is the inverse of the *hasSubArea* property and serves the purpose of relating the scientific sub areas with their respective scientific areas. The *ID*  datatype property holds the unique identifier of the scientific sub area. The *MainText* dataytpe property holds the text of the wiki page. The *hasReference, hasSeeAlso, hasTags, includes, relatesTo* and *requires* object properties serve the same purpose as the ones describe for the Scientific Area class.
- o **EISB\_Neighbouring\_SDRG –** This class serves the same purpose of the EISB\_Glossary class, however it refers to the Neighbouring domains instead of the EISB domain. Apart from the properties inherited from the root class, this class has 2 other datatype properties. The *Definition* property which holds a small definition of the content, and the *Name* property which records the name of the content.
	- **Core\_Features –** This class holds the information about the core features of the EISB neighbouring domains. Apart from the inherited properties which won't be described again here, this subclass contains several other properties. The *hasReference, hasSeeAlso* and *hasTags* object properties serve the same purpose as the ones described for the Scientific\_Area class. The *MainText* datatype property holds the text of the respective wiki page. The *relatedTo\_EI\_ScientificArea* relates the core features of the neighbouring domains with the EISB scientific areas. The *relatedTo\_EISB\_Neighbouring\_Area* relates the core features with the scientific areas of the neighbouring domains. The *EISB\_Relation* holds a small description as to how this feature relates to the EISB universe.
	- **Neighbouring Ingredients –** This subclass holds the information regarding the ingredients of the EISB neighbouring domains. Apart from the inherited properties, this class contains the *hasReference* and *hasSeeAlso* object properties that serve the same purpose as the ones described in previous classes. It also contains the *MainText* datatype property that records the text of the corresponding wiki page. The *relatedTo\_CoreFeature* object property relates the neighbouring domain ingredients to neighbouring domains core features.
	- **Neighbouring\_Scientific\_Area –** This class records all the data regarding the EISB neighbouring domains scientific areas. To that effect and separately from the inherited properties, this subclass has the *hasTags* object property and the *MainText* datatype property which has the same objective as the ones described for previous classes. Furthermore it also has the *hasCoreFeatures* object property which is the inverse of the *relatedTo\_EISB\_Neighbouring\_Area* property and aims

to relate the EISB neighbouring domains scientific areas to their respective core features.

- o **Publications –** This class aims to hold all the information regarding all the publications represented in the EISB Wiki. To that end various properties were defined. More specifically 6 datatype properties were defined along with 4 object properties (including the properties that were propagated from the root class). The datatype properties will now be presented in detail. *Abstract* property holds the textual form of the abstract section presented in the wiki pages representing publications. *HasLicence* property holds the value for the licencing section of the wiki page. *Keywords* property stores the value of the keywords section of the wiki page. The *linkMendeley* property holds the link to the mendeley website of the respective publication. The *Name* property holds the name of the publication. And the *FINES\_Page* property holds the link to the wiki page of the publication. Now, the object properties will be described. The *hasIngredient* property relates the publications with none, some or all the ingredients in the EISB\_Ingredients class. The isClassifiedAs property relates the publications with the classifications regarding its barrier, phase, maturity and scientific area. This means that this property will have instances that were created in Content\_Classifier class. The *relatedTo\_Bibliography* property is the inverse of the *relatedTo\_Publication* property that was previously presented. This property relates the instances of the Publications class with the corresponding ones in the Bibliography class. The *isInstanceOf* property in this case, will relate the instances of the Publications class with the ones in the Scientific Publication class.
- o **Researchers –** This class handles detailed information about the researchers of the EISB universe. To this effect 5 datatype properties and 3 object properties were defined. The datatype properties are the *FINES\_page,* which holds the link to the researcher's wiki page. The *FirstName* and *LastName* hold the first name and the surname of the researcher, respectively. The *Contact* property holds various contacts of the researcher (e-mail, phone, etc…). The *Organization* property holds the organization(s) which the research is affiliated with. Regarding the object properties, they are, the *belongsToCommunity* property that relates the researcher with the community or communities which he is associated with via the instances created in the EISB\_Community subclasses. The *workedOn* property is the inverse of the *AuthoredBy*  property that was previously described. This property holds the instances of the Bibliography class in which the researcher has participated. The *isInstanceOf* property in this case will hold the instance created in the Expert class.

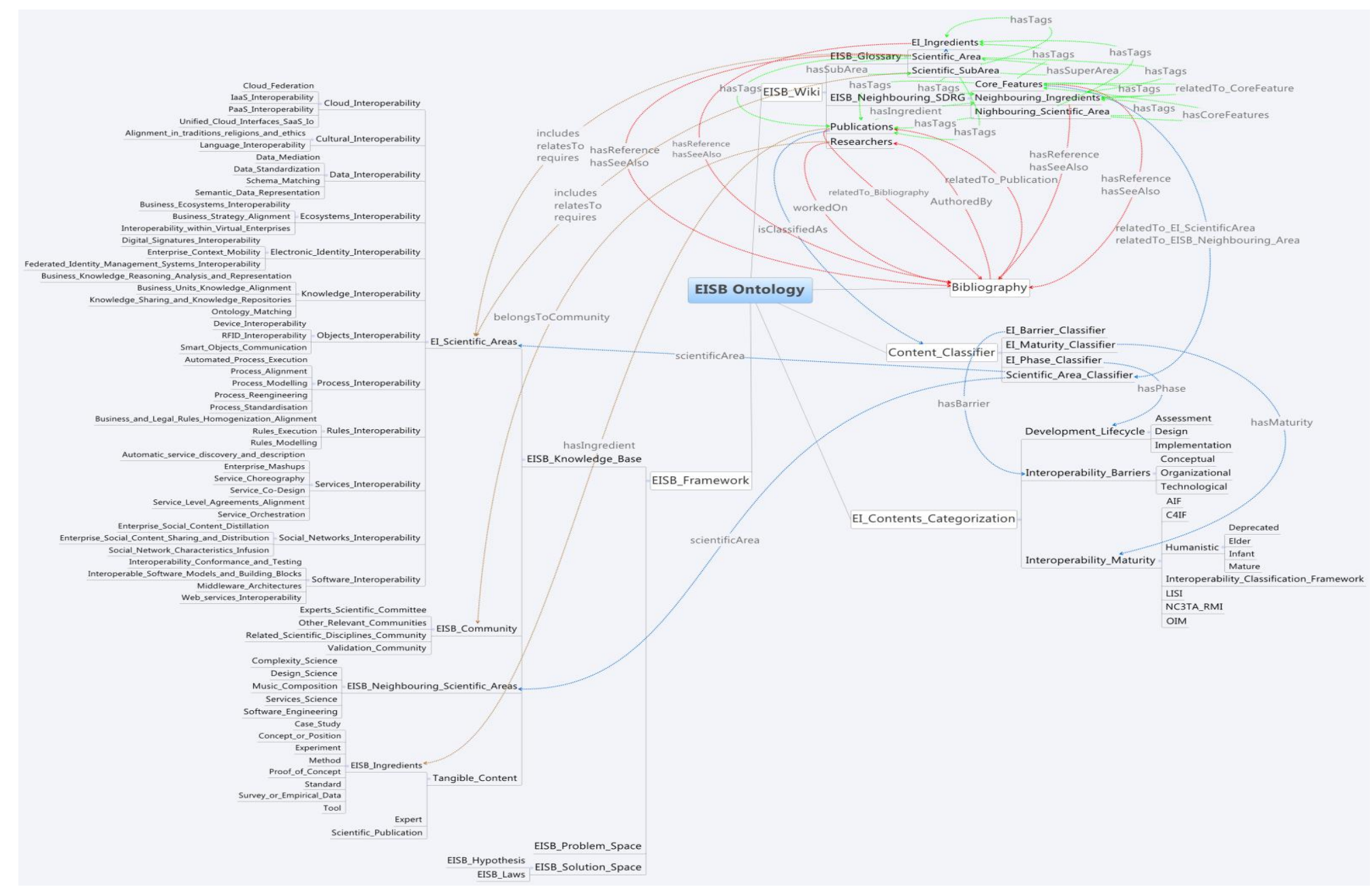

<span id="page-89-0"></span>Figure 5.11 - EISB Reference Ontology overview

## **5.3. Synchronization execution flows**

To have a better general understanding of how the synchronization tool works, the flow of execution and how the information is processed are presented in this subsection. Firstly, the flow of execution of the synchronization tool from the EISB Ontology to the FInES wiki is introduced and after, the reverse route is presented. These sequence diagrams, serve to complement the previously shown in architecture in a sense that it is shown in detail the flow of execution of the system.

## **5.3.1. EISB Ontology to FInES Wiki Synchronization Execution Flow**

As can be observed in [Figure 5.12,](#page-91-0) the user first activates the tool which allows it to perform some initializations, such as loading the ontology to prepare for editing and constructing the required java classes for synchronization. When these initializations are complete the program signals the user and it's at that point that the user can instruct the tool to begin synchronizing. At this moment the program connects to the wiki DB to verify that synchronization is, indeed, possible. When the connection is established the developed tool then proceeds to perform the actual synchronization. It starts by getting the changes recorded in the ChAO ontology, which is associated with the EISB Ontology. It is worthy of note that the EISB ontology isn't directly involved in this procedure because all the changes that are made in it are recorded in the ChAO ontology and therefore all the information required for synchronization can be accessed directly from the ChAO ontology. After obtaining the modifications perpetrated in the ontology, the program processes them in order to maintain the consistency of the extracted contents, and places them in specific tables of the wiki DB. Finally, before signalling the user that the synchronization process has been completed, the program deletes all the changes form the ChAO ontology to ensure that on the next execution of the software, the same contents won't be resynchronized.

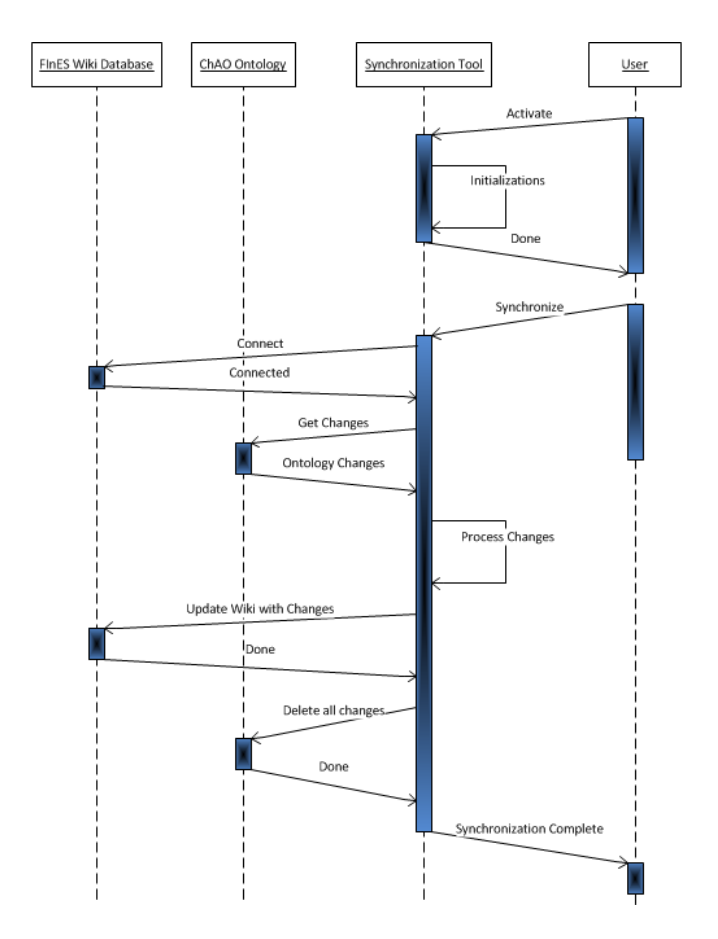

Figure 5.12 - Ontology to Wiki Synchronization execution flow

## <span id="page-91-0"></span>**5.3.2. FInES Wiki to EISB Ontology Synchronization Execution Flow**

In this subsection it's intended to describe the execution flow of the developed tool regarding the synchronization between the EISB ontology and the FInES wiki. As can be perceived in [Figure 5.13,](#page-92-0) the process starts in the same manner as when the synchronization is between the EISB ontology and the FInES wiki. The user activates the program and it begins by performing the same initializations as it did in the previous scenario. After the user gives the command to begin synchronization, the program connects to the wiki DB and proceeds to get the modifications that have occurred in the wiki. Upon obtaining those changes, the program processes them, once again to ensure that the information remains consistent, and updates the EISB ontology accordingly. Finally, the program saves the ontology file, that ensure that the update isn't lost and erases all the changes in the wiki DB to guarantee that the next time the program is run, the same changes won't be synchronized again. When all those steps are complete, the developed tool signals the user that the synchronization process is complete.

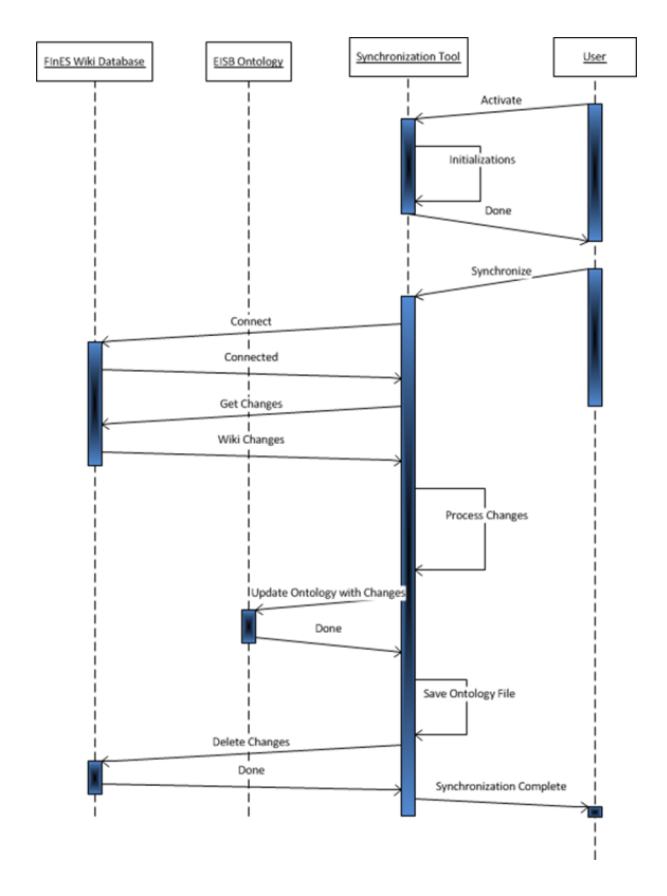

Figure 5.13 - Wiki to Ontology synchronization execution flow

## <span id="page-92-0"></span>**5.4. Concluding Remarks**

The work conducted throughout this chapter features the study behind the development of the implementation of the synchronization process between the EISB reference ontology and the FInES wiki. This study is what allows an effective implementation of the synchronization, since as it was referred in [3.4](#page-54-0) regarding item 5, the knowledge of the synchronization procedure facilitates the semantic checking process. Furthermore the study conducted in this section enabled a better understanding of the system and how its components interact with each other, and with the aid of the sequence diagrams, a visual and temporal understanding of how the synchronization process is done is facilitated.

# 6. SYNCHRONIZATION TOOL DEMONSTRATION

This chapter of the document shows a demonstration example related to the multiple structural semantic checking scenario introduced in section [4.2.2](#page-71-0) and features the results of the developed synchronization tool which was implemented according to the architecture presented in [Figure 5.1.](#page-77-0)

The examples presented here intend to demonstrate how the synchronization tool works in detail. Firstly an example of synchronization from the EISB reference ontology to the FInES wiki is presented in subsection [6.1.](#page-94-0) Following, an example of synchronization from the FInES wiki to the EISB Reference Ontology is presented in subsection [6.2.](#page-100-0) However, before going in to the examples, it is important to demonstrate the common steps that always take place when running the synchronization tool. Upon executing this tool, the users find a GUI, shown in [Figure 6.1,](#page-94-1) from which they can control the synchronization process. In this user interface, the users first have to specify some information such as the wiki DB name, username and password, in order to allow the program to access it. Furthermore, users need to specify the ontology project location as well as the project name for the program to know which ontology will be involved in the synchronization process. After all that information is specified, users need to click the activate button in order for the program to perform some initializations. Once these steps are complete, the users are then allowed to click the synchronize button, and what happens afterwards will be described in following two subsections.

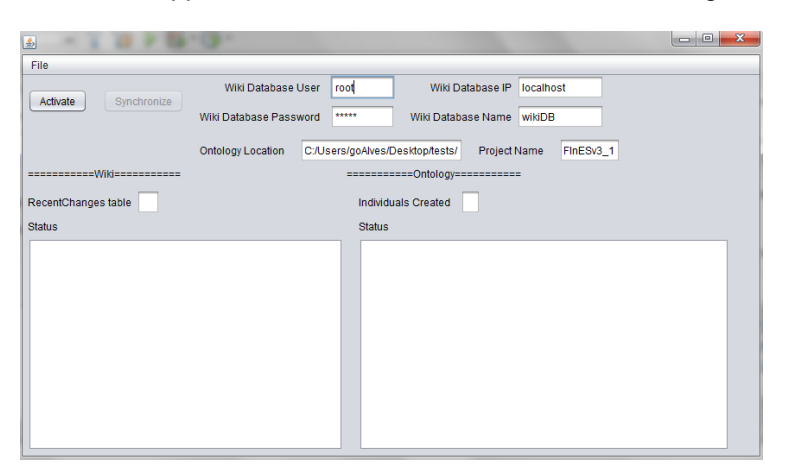

Figure 6.1 - Synchronization tool GUI

## <span id="page-94-1"></span><span id="page-94-0"></span>**6.1. Ontology to Wiki Synchronization Demonstration**

Two examples of ontology to wiki synchronization are going to be presented in this subsection. The first example chosen here to demonstrate how the synchronization tool works features a scientific area instance created in the EISB ontology being synchronized into the FInES wiki. The second example features the removal of a scientific area of the ontology and its synchronization with the wiki. However before going into the specific examples, a thorough analysis of all the cases that may occur when synchronizing the two elements was made.

[Table 6.1](#page-95-0) shows in the first column the cases that may occur when the synchronization process is between the EISB ontology and the FInES wiki. The middle column denotes the recommended course of action (if any) to take part in the wiki for each specific case that ensues in the ontology. Finally, the third column denotes which cases have been implemented in the synchronization tool prototype.

<span id="page-95-0"></span>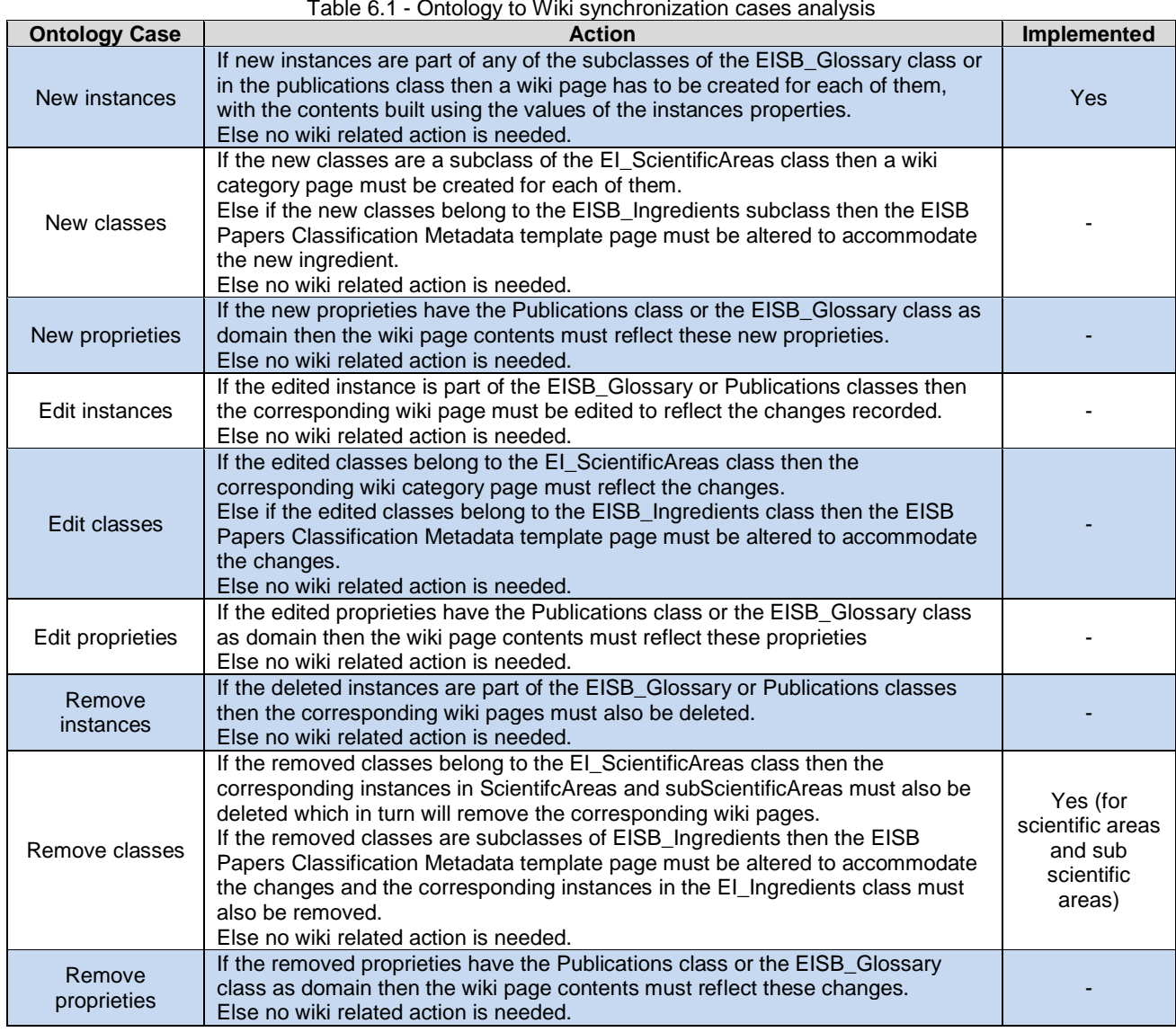

Table 6.1 - Ontology to Wiki synchronization cases analysis

#### **6.1.1. New Scientific Area instance**

Upon performing the previously presented and required initializations the user can then start the synchronization process. After the user clicks the synchronize button on the tools interface, the program checks the ChAO ontology to get the changes that have occurred in the EISB ontology. In this case, the program verifies that a new scientific area instance has been added to the EISB ontology, as shown in [Figure 6.2.](#page-96-0)

| File                                                                |                          |               |                                                                                     |                  |           |           |  |
|---------------------------------------------------------------------|--------------------------|---------------|-------------------------------------------------------------------------------------|------------------|-----------|-----------|--|
|                                                                     | Wiki Database User       | root          |                                                                                     | Wiki Database IP | localhost |           |  |
| Synchronize<br>Activate                                             | Wiki Database Password   | *****         | Wiki Database Name                                                                  |                  | wikiDB    |           |  |
|                                                                     | <b>Ontology Location</b> |               | C:/Users/goAlves/Desktop/tests/                                                     | Project Name     |           | FInESv3_1 |  |
| ===========Wiki===========                                          |                          |               | ============ Ontology============                                                   |                  |           |           |  |
| RecentChanges table 0                                               |                          |               | Individuals Created                                                                 | $\overline{1}$   |           |           |  |
| <b>Status</b>                                                       |                          | <b>Status</b> |                                                                                     |                  |           |           |  |
| ===ACTIVE===<br>Connected to wiki database                          |                          |               | $==ACTIVE==$<br>===Connected to wiki database===<br>===Synchronization possible === |                  |           |           |  |
| ===Connected to wiki database===<br>===Synchronization possible === |                          |               | === New Scientific Area detected ===                                                |                  |           |           |  |

Figure 6.2 - Ontology to Wiki Synchronization - New Scientific Area instance detection

<span id="page-96-0"></span>More specifically, in this demonstration, the instance created in the EISB ontology is of the "Social Networks Interoperability" scientific area, which can be observed in [Figure 6.3,](#page-96-1) on the Protégé interface.

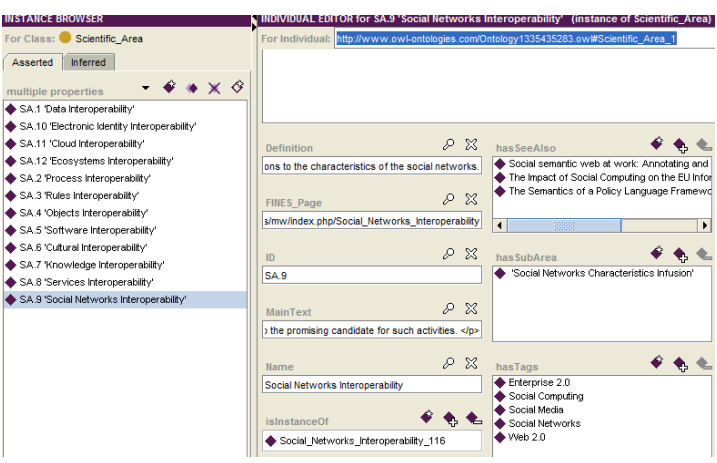

Figure 6.3 - Ontology to Wiki Synchronization - Scientific Area instance

<span id="page-96-1"></span>The synchronization tool then proceeds to obtain the values of the properties associated with that instance and builds a string from those values to form the wiki page content. Afterwards, three entries are added to three different tables of the wiki DB. Firstly an entry is added to the page table that the wiki uses to identify each page using its title [\[67\].](#page-112-5) Then an entry is added to text table of the DB, which is where the wikitext of individual page revisions are stored [\[68\].](#page-112-6) Lastly, an entry is added to revision table which is needed because this table holds the metadata for every edit done to a page within the wiki [\[69\]](#page-112-7) (including the creation of pages). When these entries are made, the synchronization process for this particular instance is finished and the result on the wiki can be seen on part (a) of [Figure 6.4,](#page-97-0) while the finished process on the java interface can be observed in half (b).

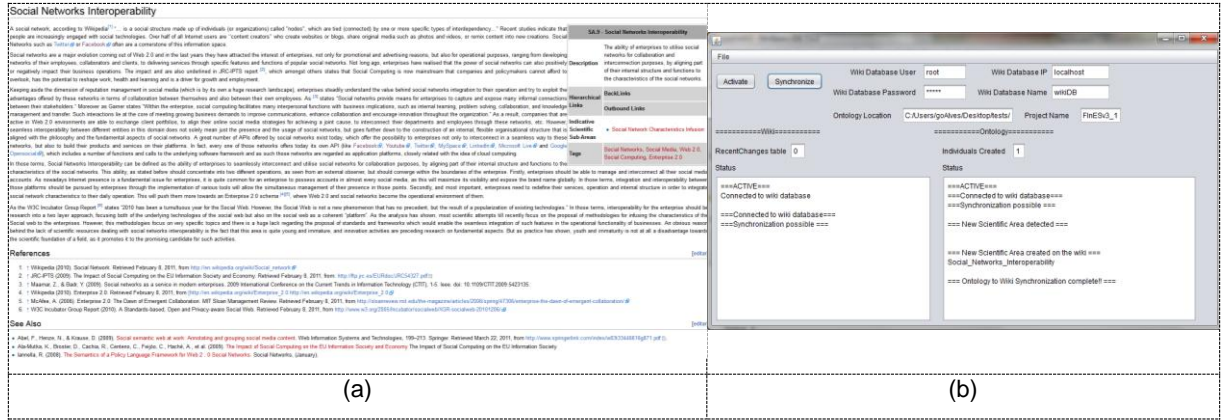

Figure 6.4 - Ontology to Wiki Synchronization - New Scientific Area instance finished synchronization

<span id="page-97-0"></span>Afterwards, the program deletes all references to that instance in the ChAO ontology to ensure that this particular instance won't be resynchronized in the future.

Finally, the top portion of [Figure 6.5](#page-97-1) shows the representation of the "Social Networks Interoperability" scientific area in the EISB ontology (Protégé interface), whereas the bottom portion shows the "Social Networks Interoperability" scientific area page on the FInES wiki. As seen, the various properties of the instance have a correspondence in the wiki page, ensuring that the contents are well transferred.

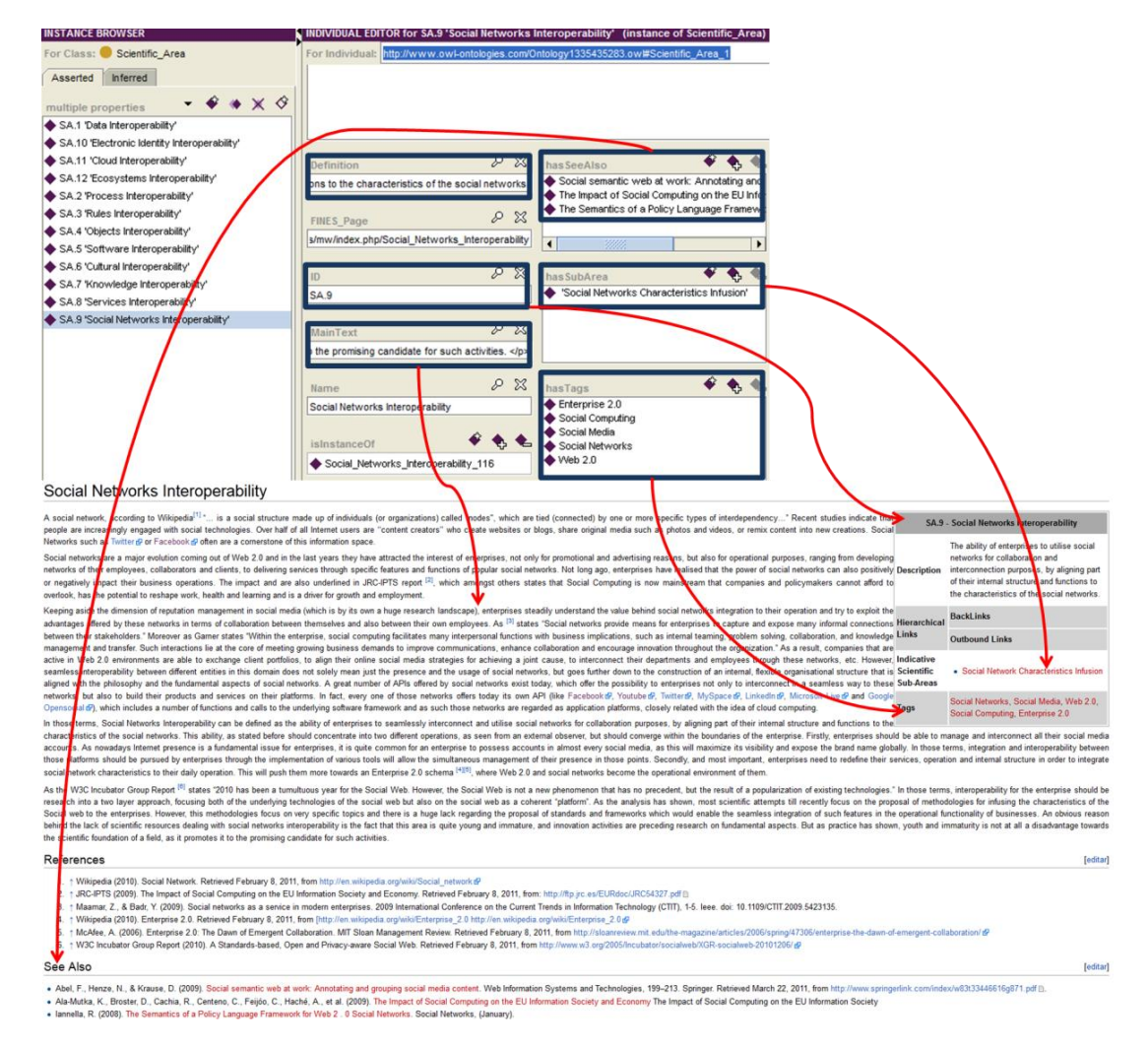

<span id="page-97-1"></span>Figure 6.5 - Ontology to Wiki new Scientific Area synchronization example

It is worthy of note that a portion of the java code used to perform this synchronization is present in appendix [9.1.](#page-114-0)

## **6.1.2. Remove Scientific Area class**

Similarly to the previous demonstration, the user starts by performing the required initializations of the synchronization tool. The user then presses the synchronization button on the tools interface to begin the process. The program starts by checking the ChAO ontology for any changes that may have occurred in the EISB ontology. Specifically in this case, the program detects that a class has been removed, namely the "Cloud Interoperability" scientific area, as shown in [Figure 6.6.](#page-98-0)

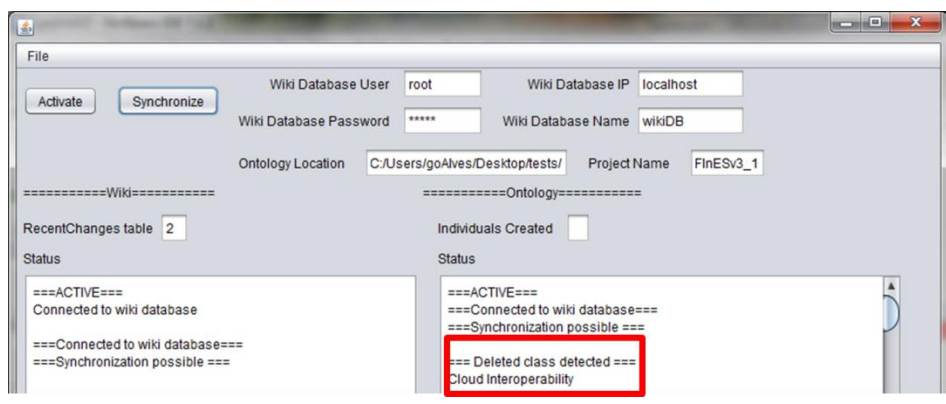

Figure 6.6 - Ontology to Wiki Synchronization - Deleted Class detection

<span id="page-98-0"></span>As a side note, to demonstrate that the "Cloud Interoperability" scientific area class was indeed erased from the ontology, [Figure 6.7](#page-98-1) is presented, where part (a) shows the structure of the ontology before the deletion, while part (b) the resulting class hierarchy of the ontology after deletion.

<span id="page-98-1"></span>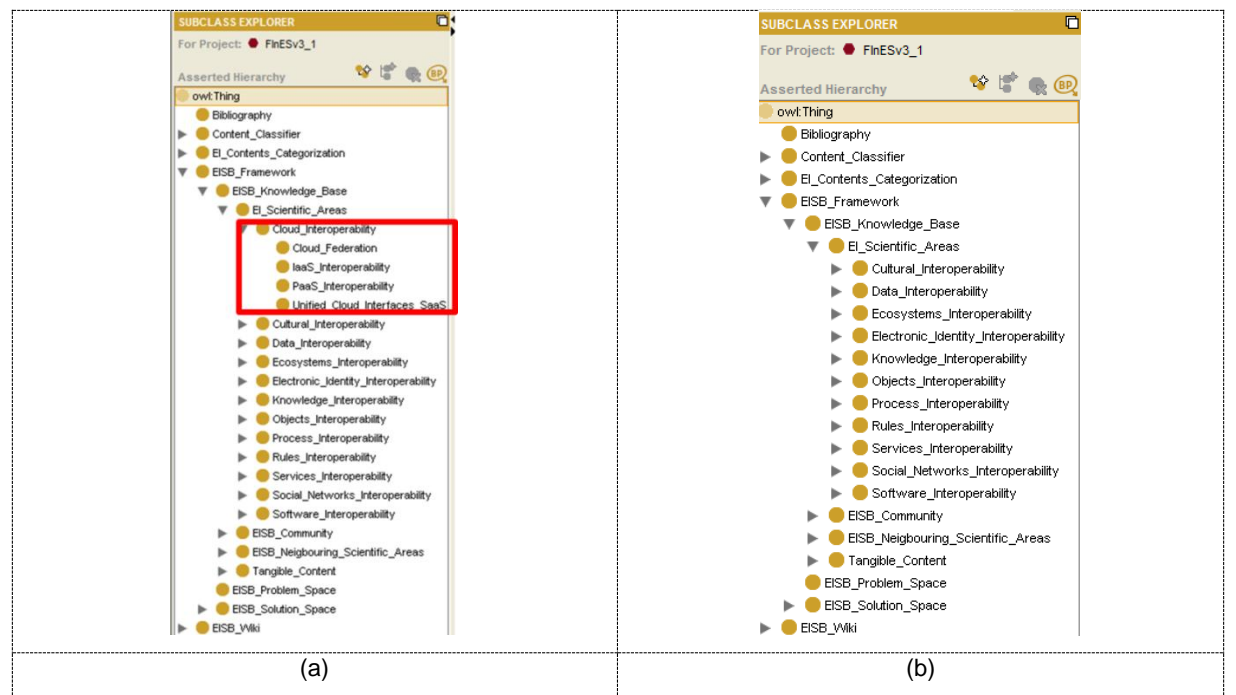

Figure 6.7 – EISB Reference Ontology (a) Before class deletion; (b) After class deletion

It can also be observed [Figure 6.7](#page-98-1) (a) that the "Cloud Interoperability" scientific area contains four subclasses that compose its sub scientific areas. Since the scientific area was removed, consequently, all of its sub scientific areas were also erased. Therefore, the synchronization tool will also have to deal with them.

After detecting the "Cloud Interoperability" scientific area class removal the synchronization tool proceeds to deleting the wiki page that corresponds to that scientific area. Subsequently, the wiki pages corresponding to the scientific sub areas of the "Cloud Interoperability" scientific area are also deleted, since they no longer figure in the ontology. These page deletions are signalled by the synchronization tools interface as seen in [Figure 6.8.](#page-99-0)

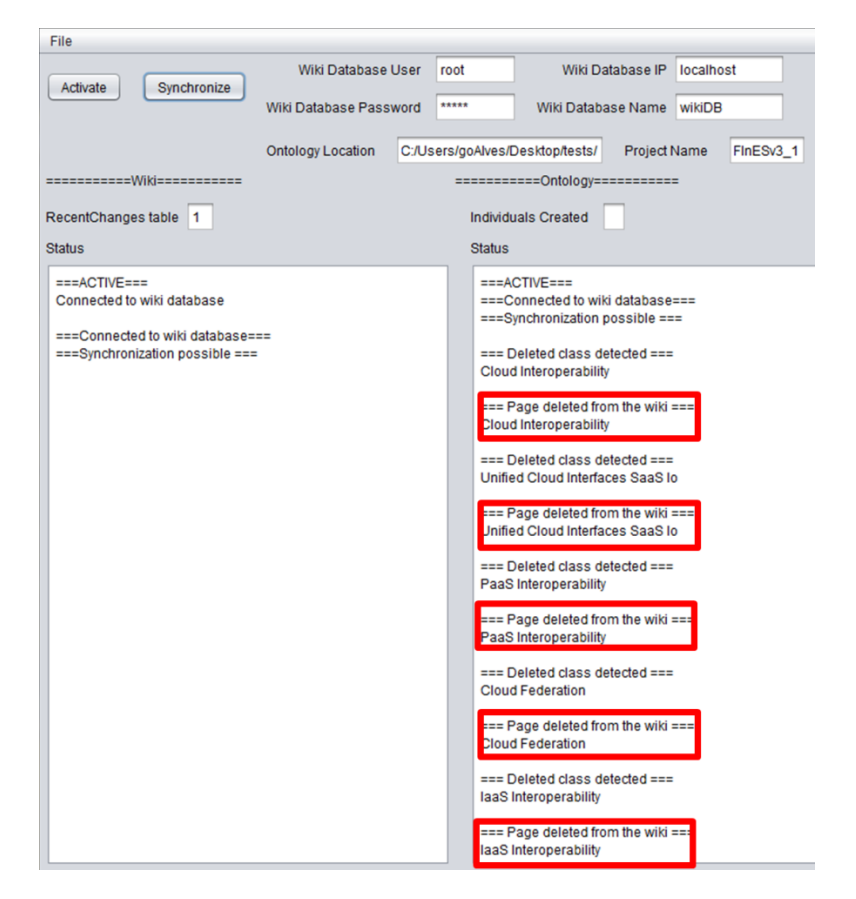

Figure 6.8 - Ontology to Wiki Synchronization - Wiki page deletion (Java GUI)

<span id="page-99-0"></span>After deleting the wiki pages the synchronization process is finished and the application also erases all references to the deleted classes to avoid conflicts in future synchronizations. The results of this specific process can be observed in [Figure 6.9,](#page-100-1) where half (a) illustrates the wiki page before deletion whereas part (b) denotes the wiki page after deletion. As seen, the wiki page was ,in fact, erased ensuring that the synchronization process was successful.

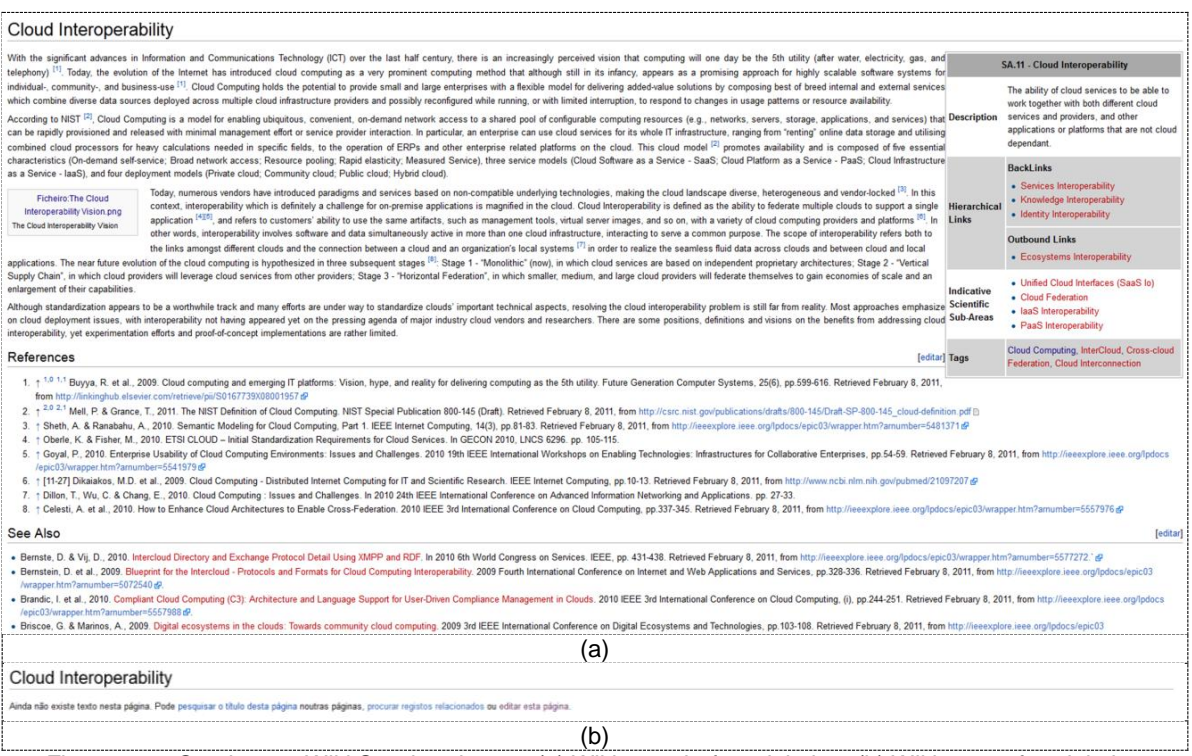

<span id="page-100-1"></span>Figure 6.9 - Ontology to Wiki Synchronizaton. (a) Wiki page before deletion; (b) Wiki page after deletion

As happened with the previous example, some of the java code developed to perform this synchronization task is illustrated in appendix [9.2.](#page-114-1)

# <span id="page-100-0"></span>**6.2. Wiki to Ontology Synchronization Demonstration**

In this subsection, firstly an example of the synchronization process between the wiki and the ontology is the creation of a new publication page on the wiki will be presented. Next an example of editing a scientific area page in the wiki and posterior synchronization with the ontology will be presented. However before going into the specific demonstration examples, a study of the cases that can occur when synchronizing the wiki with the ontology was made.

[Table 6.2,](#page-100-2) on the first column, shows the identified cases when the synchronization is between the wiki and the ontology. The second column indicates the recommended action to take in the ontology for each specific case that occurs in the wiki. Finally, the third column specifies which cases have been implemented in the developed synchronization tool prototype.

<span id="page-100-2"></span>

| <b>Wiki Case</b>          | <b>Action</b>                                                                                                    | <b>Implemented</b> |
|---------------------------|----------------------------------------------------------------------------------------------------|--------------------|
| <b>New</b><br>publication | New instance in Publications class under the EISB_Glossary class with proprieties<br>filled according to wiki text<br>New instance in bibliography class with properties filled according to wiki text.<br>Create instances for new researchers that don't yet exist. | Yes                |
| New<br>Ingredient         | Create a new instance in EI Ingredients class with proprieties filled according to wiki<br>text.                                                                                                    | Yes                |
| New SA                    | Create new sub-class in the EI ScientificAreas class:                                                                                                    | Yes                |

Table 6.2 - Wiki to Ontology Synchronization cases analysis

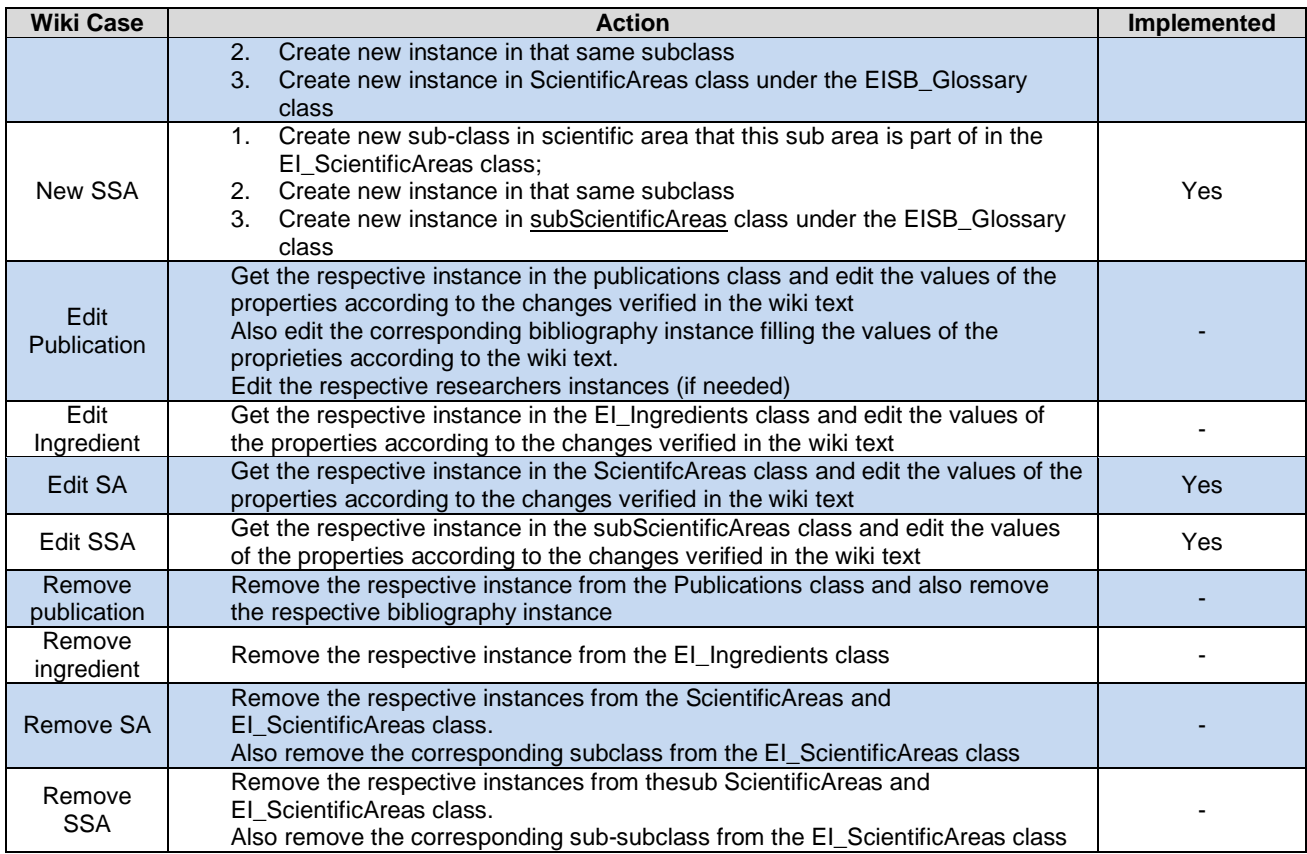

## **6.2.1. New Publication**

In this example, the "Cloud Computing" publication was created on the wiki and then the synchronization tool was run to perform the synchronization with the ontology.

The user begins by executing the synchronization tool and performing the previously described initializations. Once the user clicks the synchronization button of the java application GUI, the program checks the "recentchanges" table of the wiki DB for any changes that have occurred in the wiki since the tool was last run. In this particular situation, as referred earlier, the tool detects a new publication, as shown in [Figure 6.10.](#page-101-0)

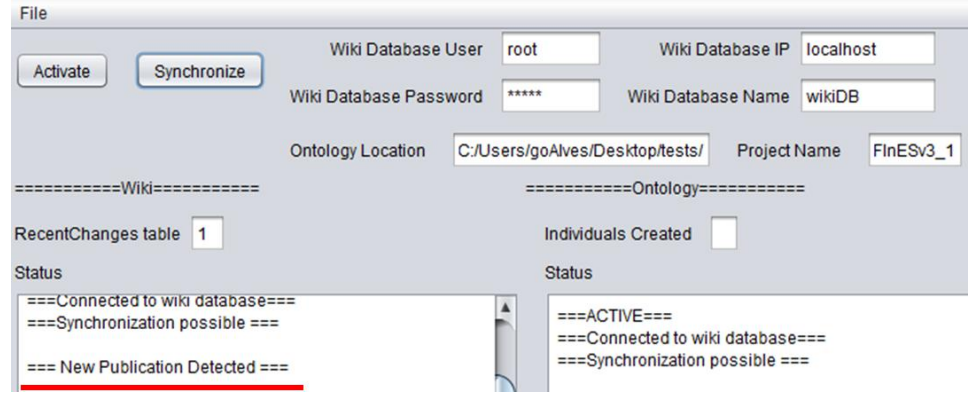

Figure 6.10 - Wiki to Ontology Synchronization example - New publication detection

<span id="page-101-0"></span>Subsequently, the program retrieves the page content from the wiki DB and proceeds to breakdown

the different sections of the page. In this example the newly created page refers to the "Cloud Computing" publication which is illustrated in [Figure 6.11.](#page-102-0)

| Contents [hide]                                                                                                    | <b>Concepts &amp;</b><br><b>Positions</b>                                                                                                    | x           |
|----------------------------------------------------------------------------------------------------|----------------------------------------------------------------------------------------------------|-------------|
| 1 Citation                                                                                                    |                                                                                                    |             |
| 2 Abstract                                                                                                    | Methods                                                                                                    | x           |
| 3 Keywords<br>4 EI Scientific Area Addressed                                                                                                    | Proof of                                                                                                    |             |
| 5 EI Level Addressed                                                                                                    | <b>Concepts</b>                                                                                                    | $\mathbf x$ |
| 6 State of EI Issue Tackled                                                                                                    | Tools                                                                                                    |             |
| 7 Maturity                                                                                                    |                                                                                                    |             |
| 8 Licencing                                                                                                    | <b>Experiments</b>                                                                                                    |             |
| 9 Link to Mendelev                                                                                                    | Case                                                                                                    |             |
|                                                                                                    | <b>Studies</b>                                                                                                    |             |
| <b>Citation</b>                                                                                                    | Surveys-                                                                                                    |             |
|                                                                                                    | <b>Empirical</b>                                                                                                    |             |
| 2011, from http://www.springerlink.com/index/10.1007/978-1-84996-241-4 fl,                                                                                                    | Cunsolo, V.D. et al., 2010. Cloud Computing N. Antonopoulos & L. Gillam, eds. Computer Communications, pp.93-111. Retrieved February 8,<br>Data                                                                                                    |             |
|                                                                                                    | <b>Standards</b>                                                                                                    |             |
| <b>Abstract</b>                                                                                                    |                                                                                                    |             |
|                                                                                                    | that's connected to the Internet. How will cloud computing change the way you work? For one thing, you're no longer tied to a single computer. You can take your<br>work anywhere because it's always accessible via the web. In addition, cloud computing facilitates group collaboration, as all group members can access the same<br>programs and documents from wherever they happen to be located. Cloud computing might sound far-fetched, but chances are you're already using some cloud<br>applications. If you're using a web-based email program, such as Gmail or Hotmail, you're computing in the cloud. If you're using a web-based application such as |             |
|                                                                                                    | Google Calendar or Apple Mobile Me, you're computing in the cloud. If you're using a file- or photo-sharing site, such as Flickr or Picasa Web Albums, you're                                                                                                    |             |
|                                                                                                    |                                                                                                    |             |
|                                                                                                    |                                                                                                    |             |
|                                                                                                    |                                                                                                    |             |
|                                                                                                    |                                                                                                    |             |
|                                                                                                    |                                                                                                    |             |
|                                                                                                    |                                                                                                    |             |
|                                                                                                    |                                                                                                    |             |
|                                                                                                    |                                                                                                    |             |
|                                                                                                    |                                                                                                    |             |
|                                                                                                    |                                                                                                    |             |
|                                                                                                    |                                                                                                    |             |
| computing in the cloud. It's the technology of the future, available to use today.<br><b>Keywords</b><br><b>FI Scientific Area Addressed</b><br>Cloud Interoperability - High Relevance<br><b>EI Level Addressed</b><br>Conceptual - High Relevance<br><b>State of EI Issue Tackled</b><br>Design Phase - High Relevance<br><b>Maturity</b><br>Mature<br><b>Licencing</b><br>Free |                                                                                                    |             |
| <b>Link to Mendelev</b>                                                                                                    |                                                                                                    |             |

Figure 6.11 - Wiki to Ontology synchronization example - Publication to be synchronized

<span id="page-102-0"></span>Then the tool creates a publication instance in the ontology and fills the respective properties with the previously broken down sections of the wiki page. Finally, the tool saves the ontology with the new publication and the synchronization process is finished, with the results being shown in [Figure 6.12.](#page-103-0) Part (a) of that same figure, shows the result of the finished synchronization process in the developed tool. Part (b) illustrates the created instance in the ontology, viewed here in the Protégé editor.

![](_page_102_Picture_47.jpeg)

![](_page_103_Picture_100.jpeg)

<span id="page-103-0"></span>Figure 6.12 – Finished wiki to ontology synchronization process: (a) - java GUI; (b) Created instance

In conclusion, the top part of [Figure 6.13](#page-103-1) features the wiki page with its various sections and contents whereas the bottom part features the version of the same publication represented in the ontology (Protégé interface). The various sections of the wiki page have a direct correspondence in the ontology, and all of the contents are therefore well migrated.

An excerpt of the java code used to perform this synchronization task is shown in appendix [9.3.](#page-115-0)

![](_page_103_Figure_4.jpeg)

<span id="page-103-1"></span>Figure 6.13 - Wiki to Ontology new publication synchronization example

#### **6.2.2. Edit Scientific Area**

In this example, the "Cloud Computing" publication was created on the wiki and then the synchronization tool was run to perform the synchronization with the ontology.

As with previous examples the users start by executing the synchronization tool and performing the required initializations. Then the users press the synchronization button to begin the process. Once again the application starts by checking the "recentchanges" table of the wiki DB and retrieves any changes that may have occurred in the wiki since the synchronization tool was last executed. In this particular example, the synchronization tool detects that a scientific area page was modified (edited), as illustrated in [Figure 6.14.](#page-104-0)

![](_page_104_Picture_80.jpeg)

Figure 6.14 - Wiki to Ontology Synchronization example - Edited Scientific area detection

<span id="page-104-0"></span>In this example, the edited scientific area is the "Social Networks Interoperability" area. Half (a) Illustrates a fragment of the page before editing, while part (b) shows some the scientific area wiki page after editing. The edited items are circled for a better visualization. Subsequently, the synchronization tool breaks down each section of the edited page.

![](_page_104_Picture_6.jpeg)

![](_page_105_Picture_0.jpeg)

Figure 6.15 - Scientific area page - (a) Before editing; (b) After editing

Since this is merely a modification of page contents, it is assumed that an instance corresponding to the wiki page already exists in the ontology. That being said, the synchronization tool then proceeds to retrieving the instance associated with the "Social Networks Interoperability" scientific area and resets its properties to the new values, gotten from the previously broken down sections of the page. Finally, the tool saves the ontology with the edited scientific area and the synchronization process is finished. The results of this synchronization process are shown in part (b) of [Figure 6.16](#page-105-0), while part (a) illustrates the scientific area instance before the modifications, and part (c) indicates the finished synchronization process in the java interface.

![](_page_105_Figure_3.jpeg)

<span id="page-105-0"></span>Figure 6.16 - Edited Scientific Area Synchronization - (a) Instance before editing; (b) Instance after editing; (c) Finished process - Java GUI

In conclusion, [Figure 6.17](#page-106-0) features the edited wiki page and ontology instance with the correspondence of the modified sections in each one, ensuring that all of the contents are therefore well migrated.

![](_page_106_Figure_1.jpeg)

Figure 6.17 - Wiki to Ontology Edited Scientific Area example

<span id="page-106-0"></span>Similarly to the previous examples, a part of the java code used in the implementation of this synchronization process is presented in appendix [9.4.](#page-116-0)

## **6.3. Synchronization Tool Demonstration Concluding Remarks**

Regarding the synchronization process between the EISB reference ontology and FInES wiki it is important to have semantic checking because it ensures that, as both systems evolve, the data represented in them remains consistent. This was demonstrated in this chapter by presenting some use case examples of the synchronization process, showing that the synchronization was successful and that the data remained consistent and well represented in both systems.

This chapter also serves to reiterate the idea expressed when the proposed framework was presented in section [3.4.](#page-54-0) The idea is that in complex systems like this one, the prior knowledge of the synchronization method facilitates the semantic checking process. This became apparent in these demonstrations, because the knowledge represented in both elements was properly aligned, therefore allowing the modifications on one side to be properly reflected in the other.
Today's demanding world is inciting small enterprises to think of new ways to do business in order to survive and keep up with market requirements. Such enterprises started to realize that to in order to grow they needed to target a larger market to reap more benefits. To achieve this goal, enterprises must seek collaboration with one another in order to be able to compete with the larger enterprises that dominate the bigger markets. However, collaboration does not come easy since there is usually a price to pay and some enterprises are reluctant to cooperate since they feel they have to change their way of doing business. Regardless, interoperability is key in today's world and should be seen as an opportunity instead of a barrier.

To achieve interoperability, enterprises need to communicate and collaborate with each other in order to achieve a common understanding. However, it is often the case that these communications are unsuccessful due to semantic interoperability issues.

The proposed framework was developed with the idea to provide general solutions to various contexts and situations, allowing organizations to effectively assess if their KREs are consistent, specifically, on a semantic level. Following its guidelines it was possible to assess the semantic consistency of the involved ontologies on a small case study scenario that comprises a bolt retailer and a manufacturer. The framework also enables companies to evaluate if there are losses in the information exchanges that occur between the knowledge elements. In addition, the framework indicated a possible solution through a reasoning process, more specifically using the HermiT and Pellet reasoners, to assess the conceptual consistency of ontologies. Furthermore, this framework can also be used for enterprises to evaluate the consistency of their own KREs before attempting to communicate with others. Concerning the structural point of view of the semantic checking issue, a prototype was developed for an ad hoc synchronization mechanism for multiple ontologies under the ENSEMBLE project work, between a wiki and an ontology. This prototype for a synchronization mechanism demonstrated that is possible to maintain the structural consistency of the involved KREs, by seamlessly exchanging data from on system to another without tampering with their architectures.

In conclusion, the proposed framework could prove to be a valuable asset in helping, as a guideline, in the semantic checking of knowledge repositories.

## **7.1. Research Validation**

To accomplish the research validation of this work it was followed a research method presented in section [1.3.](#page-19-0) Aligned to this is the research question presented in the beginning of this dissertation, and in response, it was verified that it is possible to check the semantic consistency of data exchanges between enterprises information systems by resorting to the guidelines provided by the proposed framework. The understanding between the systems can be preserved, thus maintaining semantic interoperability. This was demonstrated along the course of this document, specifically in the scenario

concerning the data exchange between a client system and a bolt manufacturer and retailer systems in section [4.1.5.1.](#page-66-0) With this situation it was possible to demonstrate the capability of the framework to help detect conceptual inconsistencies between the different KREs.

Also regarding the research question presented in the beginning of this dissertation, the demonstration of a synchronization process in section [6](#page-94-0) helped validate one of the guidelines proposed in the framework, namely in items 5 and 6, where multiple KREs are involved. This scenario contributed to demonstrate that knowing the synchronization process indeed facilitates the maintenance of the semantic checking process. Through the demonstrated examples it was shown that this knowledge ensured that the contents between the elements of the system remained well aligned and consistent.

With both these scenarios, it can be established that both, reasoning and synchronization processes, when used separately or together, are extremely important when validating and maintaining the semantic consistency of data exchanges between the enterprises information systems.

Regarding the research question presented in the beginning of this dissertation, it was verified that it is possible to check the semantic consistency of data exchanges between enterprises information systems by resorting to the guidelines provided by the proposed framework. The understanding between the systems can be preserved, thus maintaining semantic interoperability.

For intentional purposes of the research results of this dissertation, a scientific publication was published in the proceedings of the Fifth Interop-Vlab.It Workshop on the 28<sup>th</sup> of September 2012 in Rome – Italy:

> Alves, G., Sarraipa J., Silva, J. P. M. and Jardim-Gonçalves R. A Framework for Semantic Checking of Information Systems, Accepted In: Fifth Interop-Vlab.It Workshop, 28<sup>th</sup> of September 2012 in Rome, Italy (2012).

## **7.2. Future Work**

The main purpose behind the developed solution is to have seamless synchronization between knowledge representation systems, and in order to fulfil that goal all cases that can be identified need to be implemented. Therefore, in terms of future work, more features of the prototype can be implemented such as, the cases of "new classes", "edit properties", etc… [\(Table 6.1\)](#page-95-0) or the "Remove publication", "Edit Ingredient", etc… features [\(Table 6.2\)](#page-100-0).

On a different note, validation scenarios for items 3 and 4 of the framework, regarding composite ontologies could be devised.

Yet another topic of future work regarding the proposed framework is to test its items with more scenarios to further demonstrate its effectiveness.

- [1] Silva, J. P. M , Cavaco F., Sarraipa, J. and Jardim-Gonçalves, R. (2011). Knowledge Based Methodology Supporting Interoperability Increase in Manufacture Domain. Proceedings of the ASME Congress 2011, November 11-17, Denver, CO, USA.
- [2] Sarraipa J., Jardim-Gonçalves,R., Gaspar, T. and Steiger-Garção, A. (2010). Collaborative Ontology Building using Qualitative Information Collection Methods. International Conference on Intelligent Systems, IEEE. Jul 7-9, London, United Kingdom, (2010).
- [3] The Free Dictionary (2010). Framework Meaning. Retrieved from the web at May 2012: <http://www.thefreedictionary.com/framework>.
- [4] Work Package A4.2 Participants (2007). Athena Deliverable Number: D.A4.2: Specification of Interoperability Framework and Profiles, Guidelines and Best Practices – version 1.0; March, 2007.
- [5] Charalabidis, Y; Gionis, G; Hermann, K; Martinez, K.: Enterprise Interoperability: Research Roadmap. Update Version 5.0 ( 2008).
- [6] Camarinha-Matos L. (2010). Scientific Research Methodologies and Techniques Unit 2: Scientific Method, PhD Program in Electrical and Cumputer Engineering (2010).
- [7] Grimm, S., Hitzler, P. and Abecker, A. (2007). Knowledge Representation and Ontologies Logic, Ontologies and Semantic Web Languages. University of Karlsruhe, Germany (2007).
- [8] Sarraipa, J. (2004). Uma solução para a Interoperabilidade Semântica em ambientes globais de negócios. Universidade Nova de Lisboa, Faculdade de Ciências e Tecnologia.
- [9] de Bruijn, J., Ehrig, M., Feier, C., Martín-Recuerda, F., Scharffe, F. and Weiten, M. (2006). Ontology mediation, merging and aligning.
- [10] Noy, N. and Musen, M. An Algorithm for Merging and Aligning Ontologies: Automation and Tool Support. Stanford Medical Informatics, Stanford University.
- [11] Shamsfard, M. and Barforoush, A. The State of the Art in Ontology Learning: A Framework for Comparison. Intelligent Systems Laboratory, Computer Engineering Department, Amir Kabir University of Technology.
- [12] Cimiano, P., Madche, A., Staab, S. and Volker, J. Ontology Learning. Handbook on Ontologies Second Edition, International Handbooks on Information Systems pp 245-268.
- [13] Sarraipa, J. Semantic Adaptability for the Systems Interoperability. PhD Dissertation in Electrical and Computer Engineering, New University of Lisbon, Science and Technology Campus, to be presented in 2012.
- [14] Alfaries, A., Bell, D. and Lycett, M. Ontology Learning for Semantic Web Services. School of Information Systems, Computing and Mathematics, Brunel University, Uxbridge, United Kingdom.
- [15] Youn, S., Arora, A., Chandrasekhar, P., Jayanty, P., Mestry, A. and Sethi, S. Survey about Ontology Development Tools for Ontology-based Knowledge Management. University of South California.
- [16] Stanford Center for Biomedical Informatics Research (2012). Protégé Overview, available from http://protege.stanford.edu/overview/index.html</u>. Acessed on February 2012.
- [17] About Ontopia, available from [http://www.ontopia.net/page.jsp?id=about,](http://www.ontopia.net/page.jsp?id=about) accessed on February 2012.
- [18] Pepper, S. (2000). The TAO of Topic Maps Finding the Way in the Age of Infoglut, available from [http://www.ontopia.net/topicmaps/materials/tao.html#d0e140,](http://www.ontopia.net/topicmaps/materials/tao.html#d0e140) accessed on September 2012.
- [19] Ontopia The editor, available from [http://www.ontopia.net/page.jsp?id=ontopoly,](http://www.ontopia.net/page.jsp?id=ontopoly) accessed on February 2010.
- [20] Ontopia The browser, available from [http://www.ontopia.net/page.jsp?id=omnigator,](http://www.ontopia.net/page.jsp?id=omnigator) accessed on February 2012.
- [21] Dicheva, D. and Dichev, C. TM4L: Creating and Browsing Educational Topic Maps. Winston-Salem Stat University, Computer Science Department.
- [22] Katifori, A., Halatsis, C., Lepouras, G., Vassilakis, C. and Giannopoulou, E. (2007). Ontology Visualization Methods – A Survey. ACM Computing Surveys, Volume 39, Number 4, Article 10, October 2007.
- [23] FInES Wiki, available from [http://www.fines-cluster.eu/fines/mw/index.php/Main\\_Page,](http://www.fines-cluster.eu/fines/mw/index.php/Main_Page) accessed on February 2012.
- [24] Ontopia Graphical Visualization, available from [http://www.ontopia.net/page.jsp?id=vizigator,](http://www.ontopia.net/page.jsp?id=vizigator) accessed on February 2012.
- [25] Storey, M., Musen, M., Silva, J., Best, C., Ernst, N., Fergerson, R. and Noy, N. Jambalaya: Interactive Visualization to enhance ontology authoring and acquisition in Protégé.
- [26] Protégé Wiki OntoGraf (2011), available from [http://protegewiki.stanford.edu/wiki/OntoGraf,](http://protegewiki.stanford.edu/wiki/OntoGraf) accessed on February 2012.
- [27] DebateGraph, [http://debategraph.org/Stream.aspx?nid=61932&iv=05,](http://debategraph.org/Stream.aspx?nid=61932&iv=05) accessed on April 2012.
- [28] theBrain, [http://webbrain.com/about;jsessionid=83856289256DA49C2185DB5A05F725F7,](http://webbrain.com/about;jsessionid=83856289256DA49C2185DB5A05F725F7) accessed on April 2012.
- [29] Xmind3 Brainstorming and Mind Mapping Google Project Hosting, available from [http://code.google.com/p/xmind3/,](http://code.google.com/p/xmind3/) accessed on September 2012.
- [30] Features Xmind: Professional & Powerful Mind Mapping Software, available from [http://www.xmind.net/features/,](http://www.xmind.net/features/) accessed on September 2012.
- [31] Reasoners, available from [http://owlapi.sourceforge.net/reasoners.html,](http://owlapi.sourceforge.net/reasoners.html) accessed on September 2012.
- [32] Motik, B., Shearer, R. and Horrocks, I. (2009). Hypertableau Reasoning for Description Logics. Published in Journal of Artificial Intelligence Research, Volume 36 Issue 1, September 2009, pp 165-228, Oxford, United Kingdom.
- [33] Gardiner, T., Tsarkov, D. and Horrocks, I. (2006). Framework for an Automated Comparison of Description Logic Reasoners. Proceedings of the 2006 International Semantic Web Conference (ISWC 2006). November 5 – 9, Athens, United States of America (2006).
- [34] University of Oxford, Information Systems Group (2012). Hermit OWL Reasoner Overview, available from [http://www.hermit-reasoner.com.](http://www.hermit-reasoner.com/) Accessed on February 2012.
- [35] Clark & Parsia (2012). Pellet Reasoner, available from [http://clarkparsia.com/pellet/protege/.](http://clarkparsia.com/pellet/protege/) Accessed on February 2012.
- [36] FaCT++, available from [http://semanticweb.org/wiki/FaCT%2B%2B,](http://semanticweb.org/wiki/FaCT%2B%2B) accessed on September 2012.
- [37] Racer Systems GmbH & Co. KG (2012). RacerPro, available from [http://www.racer](http://www.racer-systems.com/products/racerpro/index.phtml)[systems.com/products/racerpro/index.phtml,](http://www.racer-systems.com/products/racerpro/index.phtml) accessed on September 2012.
- [38] FaCT++, available from [http://owl.cs.manchester.ac.uk/fact++/,](http://owl.cs.manchester.ac.uk/fact++/) accessed on September 2012.
- [39] University of Oxford, Information Systems Group (2012). Hermit OWL Reasoner Using HermiT, available from [http://www.hermit-reasoner.com/using.html. Accessed on February 2012.](http://www.hermit-reasoner.com/using.html.%20Accessed%20on%20February%202012)
- [40] Clark & Parsia (2012). Pellet Features, available from http://clarkparsia.com/pellet/features. accessed on September 2012.
- [41] Racer Systems GmbH & Co. KG (2012). RacerPro Features, available from [http://www.racer](http://www.racer-systems.com/products/racerpro/features.phtml)[systems.com/products/racerpro/features.phtml,](http://www.racer-systems.com/products/racerpro/features.phtml) accessed on September 2012.
- [42] Institute of Electrical and Electronics Engineers (IEEE) Standards Glossary, available from [http://www.ieee.org/education\\_careers/education/standards/standards\\_glossary.html,](http://www.ieee.org/education_careers/education/standards/standards_glossary.html) accessed on February 2012. Carnegie Mellon University.
- [43] Kasunic, M. (2001). Measuring Systems Interoperability: Challenges and Opportunities.
- [44] Morris, E., Levine, L., Meyers, C., Place, P. and Plakosh, D. (2004). System of Systems Interoperability (SOSI): Final Report. Carnegie Mellon Software Engineering Institute, Pittsburgh, PA, USA (2004).
- [45] Chen, D. (2006): Framework for Enterprise Interoperability, IFAC TC5.3 workshop EI2N (2006), Bordeaux, France.
- [46] Li, D., Huang, L. and Li, M. (2004). Dynamic Semantic Consistency Checking of Multiple Collaborative Ontologies in Knowledge Management System. Proceedings of the 5th international conference on Parallel and Distributed Computing: applications and Technologies (PDCAT), December 8-10, Singapore, pp. 76-80, 2004.
- [47] Jardim-Gonçalves, R. (2012). Arquitectura de Integração de Sistemas Aula 1, MsC program in Electrical and Computer Engineering (2012).
- [48] Park, J. and Ram, S. (2004). Information Systems Interoperability: What Lies Beneath? ACM Transactions on Information Systems, Volume 22, Number 4, pp. 595-632.
- [49] Sarraipa, J., Jardim-Gonçalves, R. and Steiger-Garcao, A. (2010). MENTOR: An enabler for interoperable intelligent systems. International Journal of General Systems, Volume 39, Number 5, July 2010, pp. 557-573.
- [50] Gaspar, T. (2011). Methodology for Collaborative Enterprise Reference Ontology Building.
- [51] Agostinho, C., Sarraipa, J., Gonçalves, D. and Jardim-Gonçalves, R. Tuple-based semantic and structural mapping for a sustainable interoperability. Proceedings of: Technological Innovation for Sustainability - Second IFIP WG 5.5/SOCOLNET Doctoral Conference on Computing, Electrical and Industrial Systems, DoCEIS 2011, Costa de Caparica, Portugal, February 21-23, 2011.
- [52] ISOFIN
- [53] Sarraipa, J. and Jardim-Gonçalves, R. (2011). Knowledge-based System for Semantics Adaptability of Enterprises Information Systems. Proceedings of IWEI 2011 Third International IFIP Working Conference "Interoperability and Future Internet for Next-Generation Enterprises", March 22-24, Stockholm, Sweden, 2011.
- [54] Oxford Online Dictionary, Consistency Definition, available from <http://oxforddictionaries.com/definition/consistency>, accessed on February 2012.
- [55] Haase, P. and Stojanovic, L. (2005). Consistent Evolution of OWL Ontologies. Proceedings of the 2nd European Semantic Web Conference (ESWC), May 29 – 1 June, Heraklion, Greece (2005).
- [56] Haase, P., Harmelen, F., Huang, Z., Stuckenschmidt, H. and Sure, Y. (2005). A Framework for Handling Inconsistency in Changing Ontologies. Proceedings of the  $4<sup>th</sup>$  International Semantic Web Conference (ISWC), November 6-10, Galway, Ireland, pp. 353-367, (2005).
- [57] Baclawski, K., Kokar, M., Waldinger, R. and Kogut, P. (2002). Consistency Checking of Semantic Web Ontologies.
- [58] CEN Workshop Agreement (2012). Testing Framework for Global eBusiness Interoperability Test Beds (GITB). European Committee for Standardization., February 2012.
- [59] Bergengruen, O., Fischer, F., Namli, T., Rings, T., Schulz, S., Serazio, L. and Vassiliou-Gioles, T. (2010). Ensuring Interoperability with Automated Interoperability Testing. White Paper, European Telecommunications Standards Institute (ETSI), Sophia-Antipolis, France, 2010.
- [60] Jardim-Gonçalves, R., Agostinho, C. and Steiger-Garcao, A. (2010). Sustainable Systems' Interoperability: A reference model for seamless networked business. Proceedings of the 2010 IEEE International Conference on Systems Man and Cybernetics (SMC), October 10-13, Istanbul, Turkey, 2010.
- [61] Agostinho, C., Gonçalves, R., Sarraipa, J., Koussouris, S., Mouzakitis, S., Lampathaki, F., Charalabidis, Y., Popplewell, K. And Assogna, P. (2011). ENSEMBLE Deliverable D2.3 EISB Basic Elements Report.
- [62] Gosling, J., Joy, B., Steele, G. and Bracha, G. (2005). Introduction. In: *The Java TM Language Specification*. 3rd ed. Addison-Wesley. pp. 1-5, 2005.
- [63] About MySQL, available from [http://www.mysql.com/about/,](http://www.mysql.com/about/) accessed on August 2012.
- [64] MySQL Connectors, available from [http://www.mysql.com/products/connector/,](http://www.mysql.com/products/connector/) accessed on August 2012.
- [65] Protégé-OWL API Programmer's Guide, available from [http://protegewiki.stanford.edu/wiki/ProtegeOWL\\_API\\_Programmers\\_Guide,](http://protegewiki.stanford.edu/wiki/ProtegeOWL_API_Programmers_Guide) accessed on August 2012.
- [66] Accessing the collaboration features programmatically (The Changes and Annotations API), available from [http://protegewiki.stanford.edu/wiki/ChAO\\_API,](http://protegewiki.stanford.edu/wiki/ChAO_API) accessed on September 2012.
- [67] Manual: Page Table, available from [http://www.mediawiki.org/wiki/Manual:Page\\_table,](http://www.mediawiki.org/wiki/Manual:Page_table) accessed on September 2012.
- [68] Manual: Text Table, available from [http://www.mediawiki.org/wiki/Manual:Text\\_table,](http://www.mediawiki.org/wiki/Manual:Text_table) accessed on September 2012.
- [69] Manual: Revision Table, available from [http://www.mediawiki.org/wiki/Manual:Revision\\_table,](http://www.mediawiki.org/wiki/Manual:Revision_table) accessed on September 2012.

## **9.1. Ontology to Wiki Synchronization – New Scientific Area instance code example**

```
private void createScientificArea(){
            String title = getDataFromMap(saDataMap, "Name");
            String table = "{{Io Scientific Area Metadata\n|SA Code= " + 
getDataFromMap(saDataMap, "ID") + "|Title= " + title + "|Description= " + 
getDataFromMap(saDataMap, "Definition") + 
"|Backlinks=</p><p>|OutboundLinks=</p><p>|Indicative Scientific Sub-Areas=</p><p>\n" + 
getDataFromMap(saDataMap, "subAreas") + "|Tags =" + buildTags(saDataMap) + "}}\n\n";
            String text = getDataFromMap(saDataMap, "MainText");
            String references = "\n== References ==\n<p 
align=\"justify\"><references/> </p>";
           String seeAlso = "\n== See Also ==\n" + getDataFromMap(saDataMap,
"SeeAlso");
           title = title.replace(' ', ' ').replace('\n', ' ').trim();
           title = title.substring(\theta, 1).toUpperCase() + title.substring(1);
//Capitalize first letter of title
            String category = "[[Category:" + title + "]][[Category:EISB Glossary]]";
           String wikiText = table + text + references + seeAlso + category;
            if (db.insertPage(title, wikiText.length()))
\{ if (db.insertText(wikiText))
\{ if (db.insertRevision(title, wikiText.length()))
\{ root.setOntoStatus("\n=== New Scientific Area created on the 
wiki ===\n\pi" + title + "\pi");
 }
 }
 }
}
```
# **9.2. Ontology to Wiki Synchronization – Scientific Area class removal code example**

```
private void deleteInstances(String name) {
            RDFProperty rdfProperty = owlModel.getRDFProperty("Name");
            Collection results = 
owlModel.getRDFResourcesWithPropertyValue(rdfProperty, name);
           for (Iterator it = results.iterator(); it.hasNext();) {
                Object obj = it.next();
                if (obj instanceof RDFIndividual) {
                    RDFIndividual ind = (RDFIndividual) obj;
                   ind.delete();
 }
 }
}
```
#### **9.3. Wiki to Ontology Synchronization – New Publication code example**

private void createPublicationInstance(String citation, String link, String abstr, String wikiURL, String mendeley, String title, ArrayList<String> keywordArray, ArrayList<RDFIndividual> ingredients, String sa, String saRelevance, String phase, String phaseRelevance, String level, String levelRelevance, String maturity, String licence){ ArrayList classifierList =  $new$  ArrayList(); getClassifier(sa, saRelevance, "Scientific\_Area\_Classifier", classifierList); getClassifier(phase, phaseRelevance, "EI\_Phase\_Classifier", classifierList); getClassifier(level, levelRelevance, "EI Barrier Classifier", classifierList); getClassifier(maturity, "", "EI\_Maturity\_Classifier", classifierList); RDFSNamedClass bibClass = owlModel.getRDFSNamedClass("Bibliography"); RDFResource newBibliography = bibClass.createInstance(title + " $BIB"$ ); newBibliography.setPropertyValue(owlModel.getOWLDatatypeProperty("Citation"), citation); newBibliography.setPropertyValue(owlModel.getOWLDatatypeProperty("Link"), link); RDFSNamedClass pubClass = owlModel.getRDFSNamedClass("Publications"); RDFResource newPublication = pubClass.createInstance(title); //DATATYPE PROPERTIES newPublication.setPropertyValue(owlModel.getOWLDatatypeProperty("Abstract"), abstr); newPublication.setPropertyValue(owlModel.getOWLDatatypeProperty("FINES\_Page"), wikiURL); newPublication.setPropertyValue(owlModel.getOWLDatatypeProperty("LinkMendeley"), mendeley); newPublication.setPropertyValue(owlModel.getOWLDatatypeProperty("Name"), title); newPublication.setPropertyValues(owlModel.getOWLDatatypeProperty("Keywords"), keywordArray); newPublication.setPropertyValue(owlModel.getOWLDatatypeProperty("HasLicence"), licence); //OBJECT PROPERTIES newPublication.setPropertyValues(owlModel.getOWLObjectProperty("hasIngredient"), ingredients); newPublication.setPropertyValues(owlModel.getOWLObjectProperty("isClassifiedAs"), classifierList); newPublication.setPropertyValue(owlModel.getOWLObjectProperty("relatedTo\_Bibliography" ), newBibliography); newPublication.setPropertyValues(owlModel.getOWLObjectProperty("isInstanceOf"), owlModel.getRDFSNamedClass("Scientific\_Publication").getInstances(true));

 root.setWikiStatus("====New publication ->" + title + " inserted into the ontology====\n");

#### **9.4. Wiki to Ontology Synchronization – Edit Scientific Area code example**

```
private void editScientificArea(String wikiURL, String title, String newText, String
oldText){
           ArrayList newSubAreaList = new ArrayList();
           ArrayList newTagsList = new ArrayList);
           ArrayList newSeeAlsoList = new ArrayList();
            Collection range;
            String newCode = getComponentFromText("SA.", "|", newText);
            newCode = "SA." + newCode;
           String newDefinition = getComponentFromText("Description=", "|", newText);
            String newMainText = getComponentFromText("}}", "==", newText);
            String newSubAreaNames = getComponentFromText("Indicative Scientific Sub-
Areas", "|", newText);
            String newAllTags = getComponentFromText("Tags =", "}}", newText);
            String newAllSeeAlso = getComponentFromText("See Also ==\n", "[[Category", 
newText);
            getMultipleComponents(newAllSeeAlso, newSeeAlsoList, "[[", "]]");
            getMultipleComponents(newSubAreaNames, newSubAreaList, "[[", "]]");
            getMultipleComponents(newAllTags, newTagsList, "[[", "]]");
            String oldCode = getComponentFromText("SA.", "|", oldText);
            oldCode = "SA." + oldCode;
           String oldDefinition = getComponentFromText("Description=", "|", oldText);
            String oldMainText = getComponentFromText("}}", "==", oldText);
            RDFIndividual editedSA = getInstanceFromClass(title, "Scientific_Area");
            if (editedSA != null)
\{ if (newCode.length() != oldCode.length())
\overline{a} editedSA.setPropertyValue(owlModel.getOWLDatatypeProperty("ID"), 
newCode);
 }
                if (newDefinition.length() != oldDefinition.length())
\{editedSA.setPropertyValue(owlModel.getOWLDatatypeProperty("Definition"), 
newDefinition);
 }
                if (newMainText.length() != oldMainText.length())
\{editedSA.setPropertyValue(owlModel.getOWLDatatypeProperty("MainText"), newMainText);
 }
                range = 
owlModel.getOWLObjectProperty("hasSeeAlso").getUnionRangeClasses();
editedSA.setPropertyValues(owlModel.getOWLObjectProperty("hasSeeAlso"), 
getListInstances(newSeeAlsoList, range));
                range = 
owlModel.getOWLObjectProperty("hasTags").getUnionRangeClasses();
                editedSA.setPropertyValues(owlModel.getOWLObjectProperty("hasTags"), 
getListInstances(newTagsList, range));
               range =owlModel.getOWLObjectProperty("hasSubArea").getUnionRangeClasses();
```

```
editedSA.setPropertyValues(owlModel.getOWLObjectProperty("hasSubArea"), 
getListInstances(newSubAreaList, range));
               root.setWikiStatus("Scientific Area ->" + title + " updated!\n");
 }
else belse
            {
               root.setWikiStatus("Error getting the edited instance from the 
ontology!!!\n");
 }
}
```